# User's Guide to suftesi

A document class for typesetting theses, books and articles

### Ivan Valbusa<sup>∗</sup>

### $v2.6 - 2016/03/13$

#### Abstract

The standard document classes allow you to typeset beautiful documents but their layout is quite far from the stylistic requests of some humanists (mainly Italian). The suftesi class provides a set of "humanistic" page layouts, title styles and heading styles to typeset books, articles and theses. The styles are very simple and sober and also have the aim of finding an aesthetic harmony in its formal simplicity (see [Valbusa 2012\)](#page-23-0). They are largely inspired by some interesting readings, particularly [The Elements of](#page-22-0) [Typographic Style](#page-22-0) by Robert [Bringhurst](#page-22-0) [\(1992\)](#page-22-0), [Ausgewählte Aufsätze über](#page-23-1) [Fragen der Gestalt des Buches und der Typographie](#page-23-1) by Jan [Tschichold](#page-23-1) [\(1975\)](#page-23-1) and [First Principles of Typography](#page-23-2) by Stanley [Morison](#page-23-2) [\(1936\)](#page-23-2).

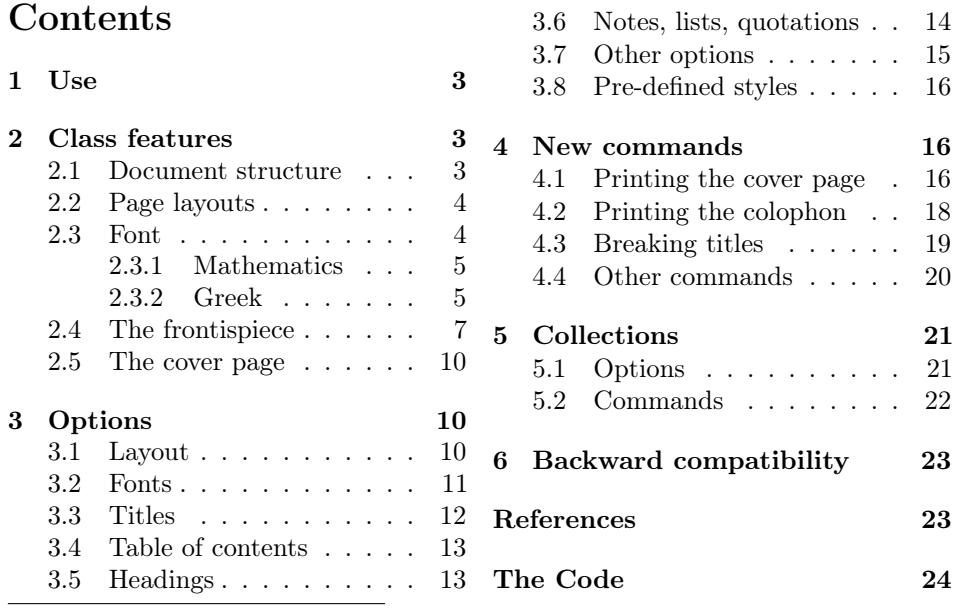

<sup>∗</sup>Dipartimento di Scienze Umane, Università degli Studi di Verona — ivan dot valbusa at univr dot it

## Legalese

#### Copyright (c) 2009-2016 Ivan Valbusa

This package is author-maintained. Permission is granted to copy, distribute and/or modify this software under the terms of the LaTeX Project Public License, version 1.3c ora later (<http://latex-project.org/lppl>). This software is provided "as is", without warranty of any kind, either expressed or implied, including, but not limited to, the implied warranties of merchantability and fitness for a particular purpose.

In addition to the terms of this license the author requires an attribution notice (see section [4\)](#page-15-1) like the following one: This work has been typeset with  $\angle ATFX$ , using the suftesi class by Ivan Valbusa.

The main feature of this class is the set of styles it provides. For this reason DO NOT MODIFY THE STYLES OF THIS CLASS WITH PACKAGES AND/OR COMMANDS WHICH CHANGE THE LAYOUT OF THE DOCUMENT. IF YOU DO NOT LIKE THESE STYLES, USE ANOTHER CLASS. If you use suftesi in a document typeset with another class (for example book), remember to clean up the preamble from all the layout redefinitions.

## A brief history

The suffest class was born as a result of the course Introduzione a  $\angle ATFX$  per le scienze umane (Introduction to LATEX for the human sciences) which I held at the Graduate School of Human Sciences and Philosophy (Scienze Umane e Filosofia) of Verona University (Italy) in June 2010. Originally thought as a class to typeset theses, during these years it has developed many new features and styles. Finally it has become the referential class of the Joint Project Formal Style for PhD Theses with LaTeX of the University of Verona.

## Acknowledgments

I would like to thank Professors Paola Di Nicola, Director of the Graduate School, and Ugo Savardi who suggested to propose the course precisely to that School; Gilberto D'Arduini, Matteo Lanza and Antonio Rinaldi, who installed L<sup>AT</sup>EX on the computers used during the course; Catia Cordioli, for her help in the organization of the lessons; Corrado Ferreri, responsible of the E-Learning Center, who provided the TEX Live 2009 DVDs. Special thanks to Professors Enrico Gregorio, the Italian guru of TEX, for the TEXpert support and his priceless "magic formulas", and Tommaso Gordini for his valuable advice in choosing and improving the class features during these years. I would finally thank all the participants to the course who patiently resisted the four intensive lessons. This work is dedicated to them.

## Feedback

If you have any questions, feedback or requests please email me at ivan dot valbusa at univr dot it. If you need specific features not already implemented, remember to attach the example files.

## <span id="page-2-0"></span>1 Use

The suftesi class is called as usual by

```
\documentclass [\langle options \rangle] {suftesi}
```
You do not need to set the a4paper option as it is automatically loaded. All the options defined by the class are in the  $\langle key \rangle = \langle value \rangle$  format. In addition to these you can also use the options defined by the standard book class (on which suftesi is based) except those modifying the page dimensions (a5paper, b5paper, legalpaper, executivepaper and landscape), which are automatically disabled.

For using the class with the X<sub>T</sub>T<sub>EX</sub> and LuaT<sub>EX</sub> engines you need to load the fontspec package (mathspec is an alternative only for  $X \nsubseteq T$  EX). With these engines the font options are turned off and the LATEX default font (Computer Modern) is loaded.

The class loads some packages that may cause incompatibility if loaded in your main document: caption, color, crop, enumitem, emptypage, extramarks, fancyhdr, fixltxhyph, fontenc, geometry, ifxetex, ifluatex, ifthen, microtype, multicol, textcase, titlesec, titletoc, xkeyval; substitutefont and fontenc (pdfL<sup>AT</sup>FXonly); lmodern (defaultfont=standard); textcomp, newpxtext, biolinum, inconsolata, newpxmath, mathalpha (defaultfont=palatino); textcomp, libertine, biolinum, inconsolata, newtxmath, mathalpha (defaultfont=libertine); textcomp, cochineal, biolinum, inconsolata, newtxmath, mathalpha (defaultfont=cochineal); mathpazo, beramono (defaultfont=compatibility).

## <span id="page-2-1"></span>2 Class features

The suftesi class provides a large set of options to customize the style of page, titles, headings and other text elements (see section [3\)](#page-9-1). The simplest way to get to know the class features is therefore to typeset one of the templates which you can find in the /doc/latex/suftesi folder in your LATEX distribution (see also [Valbusa 2012\)](#page-23-0). The class files as well as the templates are also available online on the CTAN's website at:

<https://www.ctan.org/tex-archive/macros/latex/contrib/suftesi>

#### <span id="page-2-2"></span>2.1 Document structure

With suftesi you can typeset book-style documents (with chapters), article-style documents (without chapters) and collections of papers (see section [5\)](#page-20-0). The kind of document is set by the structure option which defaults to book (see section [3\)](#page-9-1).

```
\dot{\Omega}structure=\langle value \rangle,\langle options \rangle]{suftesi}
```
### <span id="page-3-0"></span>2.2 Page layouts

The class provides nine page layouts which can be selected by the pagelayout option (table [1\)](#page-3-2). The standard layout (default) or standardaureo layout are aimed to typeset A4 documents, while the other seven layouts are particularly suitable to typeset compact books, articles or theses. For these compact layouts it is particularly useful the version=screen option which shows the output in its real size. See section [3.1](#page-9-2) for details.

|                      | Dimensions (mm) |     |      |     | Proportions |       |           |              |
|----------------------|-----------------|-----|------|-----|-------------|-------|-----------|--------------|
|                      | Typeblock       |     | Page |     | Margins     |       | Stock     |              |
| Layout               | W               | h   | W    | h   | t/b         | i / o | Typeblock | Page         |
| standard             | 110             | 220 | 210  | 297 | 1:2         | 1:2   | 1:2       | $1:\sqrt{2}$ |
| standardaureo        | 136             | 220 | 210  | 297 | 2:3         | 2:3   | $5:8^*$   | $1:\sqrt{2}$ |
| compact              | 110             | 165 | 160  | 240 | 2:3         | 2:3   | 2:3       | 2:3          |
| compactaureo         | 118             | 191 | 160  | 240 | 2:3         | 2:3   | $5:8^*$   | 2:3          |
| supercompact         | 100             | 150 | 140  | 210 | 2:3         | 2:3   | 2:3       | 2:3          |
| supercompactaureo    | 108             | 175 | 140  | 210 | 1:1         | 1:1   | $5:8^*$   | 2:3          |
| periodical           | 110             | 165 | 170  | 240 | 2:3         | 2:3   | 2:3       | $1:\sqrt{2}$ |
| periodicalaureo      | 120             | 194 | 170  | 240 | 2:3         | 2:3   | $5:8^*$   | $1:\sqrt{2}$ |
| elements $(\approx)$ | 88              | 176 | 131  | 227 | 1:2         | 2:5   | 1:2       | $1:\sqrt{3}$ |

<span id="page-3-2"></span>Table 1: The layouts of suffesi  $* 5 : 8 \approx 1 : 1,618$ 

### <span id="page-3-1"></span>2.3 Font

The default roman font is Cochineal by Michael Sharpe, the sans serif font is Linux Biolinum O, designed by Philipp H. Poll, and the typewriter face is Inconsolata by Michael Sharpe. Cochineal is a fork of Crimson, by Sebastina Kosch, a font inspired by masterpieces like Sabon and Minion. It is a very complete typeface and it offers full support for Greek and Cyrillic, real small caps (even in italic shape) and four figure styles. Moreover it provides support for mathematics through the newtxmath package.

The defaultfont option allows you to can change the default roman font to New PX (Palatino), Linux Libertine O, or Latin modern. You can use other fonts as well, but in this case remember to load the defaultfont=none class option which turns of the default font settings (see section [3](#page-9-1) for details).

Another beautiful Garamond-like font, complete of real small caps, bold weight and mathematical support, is made available by the garamondx package by Michael Sharpe, which provides an extension of the ugm fonts,  $(URW)++$  GaramondNo8. They are not distributed as part of TEXLive, but they may be downloaded using the getnonfreefonts script. See the instructions for installation at [http://tug.](http://tug.org/fonts/getnonfreefonts/) [org/fonts/getnonfreefonts/](http://tug.org/fonts/getnonfreefonts/).

#### <span id="page-4-0"></span>2.3.1 Typesetting mathematics

The class loads by default a minimal mathematical support for Cochineal (default), Linux Libertine O or New PX and the mathfont option is provided to extend or disable the support for mathematics when using these fonts. Even if these nonstandard fonts have a very good mathematical support, if you aim at typesetting high mathematics the Latin Modern font family remains, of course, the better choice: defaultfont=standard. See section [3.2](#page-10-0) for details.

#### <span id="page-4-1"></span>2.3.2 Typesetting Greek

The Cochineal default font is complete of Greek and Cyrillic. Anyway the class provides the greekfont option (see section [3.2\)](#page-10-0) to select four different Greek fonts for use with the roman typeface set by the defaultfont option (except for the defaultfont=standard option, i.e. with Latin Modern font family which uses the CB Greek by default). These fonts are: GFS Bodoni, GFS Artemisia, GFS Porson, by the Greek Font Society and CB Greek by Claudio Beccari. You may, of course, choose a different font but, as previously cleared, remember to load the defaultfont=none option.

Cochineal/Cochineal Aliquam auctor, pede consequat laoreet varius, eros tellus scelerisque quam, pellentesque hendrerit. Πρῶτον εἰπεῖν περὶ τί καὶ τίνος ἐστὶν ἡ σκέψις, ὅτι περὶ ἀπόδειξιν καὶ ἐπιστήµης ἀποδεικτικῆς· εἶτα διορίσαι τί ἐστι πρότασις καὶ τί ὅρος καὶ τί συλλογισµός Morbi luctus, wisi viverra faucibus pretium, nibh est placerat odio.

Cochineal/Bodoni Aliquam auctor, pede consequat laoreet varius, eros tellus scelerisque quam, pellentesque hendrerit. Πρῶτον εἰπεῖν περὶ τί καὶ τίνος ἐστὶν ἡ σκέψις, ὅτι περὶ ἀπόδειξιν καὶ ἐπιστήμης ἀποδεικτικῆς· εἶτα διορίσαι τί ἐστι πρότασις καὶ τί ὅρος καὶ τί συλλογισμός Morbi luctus, wisi viverra faucibus pretium, nibh est placerat odio.

Cochineal/Artemisia Aliquam auctor, pede consequat laoreet varius, eros tellus scelerisque quam, pellentesque hendrerit. Πρῶτον εἰπεῖν περὶ τί καὶ τίνος ἐστὶν ἡ σκέψις, ὅτι περὶ ἀπόδειξιν καὶ ἐπιστήμης ἀποδεικτικῆς εἶτα διορίσαι τί ἐστι πρότασις καὶ τί ὅρος καὶ τί συλλογισμός Morbi luctus, wisi viverra faucibus pretium, nibh est placerat odio.

Cochineal/Porson Aliquam auctor, pede consequat laoreet varius, eros tellus scelerisque quam, pellentesque hendrerit. Πρῶτον εἰπεῖν περὶ τί καὶ τίνος ἐστὶν ή σκέψις, ὅτι περὶ ἀπόδειξιν καὶ ἐπιστήμης ἀποδεικτικῆς εἶτα διορίσαι τί ἐστι πρότασις καὶ τί ὅρος καὶ τί συλλογισμός Morbi luctus, wisi viverra faucibus pretium, nibh est placerat odio.

Cochineal/CB Greek Aliquam auctor, pede consequat laoreet varius, eros tellus scelerisque quam, pellentesque hendrerit. Πρῶτον εἰπεῖν περὶ τί καὶ τίνος ἐστὶν ἡ σκέψις, ὅτι περὶ ἀπόδειξιν καὶ ἐπιστήμης ἀποδεικτικῆς· εἶτα διορίσαι τί ἐστι πρότασις καὶ τί

ὅρος καὶ τί συλλογισμός Morbi luctus, wisi viverra faucibus pretium, nibh est placerat odio.

Libertine/Libertine Aliquam auctor, pede consequat laoreet varius, eros tellus scelerisque quam, pellentesque hendrerit. Πρῶτον εἰπεῖν περὶ τί καὶ τίνος ἐστὶν ἡ σϰέψις, ὅτι περὶ ἀπόδειξιν ϰαὶ ἐπιστήµης ἀποδειϰτιϰῆς· εἶτα διορίσαι τί ἐστι πρότασις ϰαὶ τί ὅρος ϰαὶ τί συλλογισµός Morbi luctus, wisi viverra faucibus pretium, nibh est placerat odio.

Libertine/Bodoni Aliquam auctor, pede consequat laoreet varius, eros tellus scelerisque quam, pellentesque hendrerit. Πρῶτον εἰπεῖν περὶ τί καὶ τίνος ἐστὶν ἡ σκέψις, ὅτι περὶ ἀπόδειξιν καὶ ἐπιστήμης ἀποδεικτικῆς· εἶτα διορίσαι τί ἐστι πρότασις καὶ τί ὅρος καὶ τί συλλογισμός Morbi luctus, wisi viverra faucibus pretium, nibh est placerat odio.

Libertine/Artemisia Aliquam auctor, pede consequat laoreet varius, eros tellus scelerisque quam, pellentesque hendrerit. Πρῶτον εἰπεῖν περὶ τί καὶ τίνος ἐστὶν ἡ σκέψις, ὅτι περὶ ἀπόδειξιν καὶ ἐπιστήμης ἀποδεικτικῆς εἶτα διορίσαι τί ἐστι πρότασις καὶ τί ὅρος καὶ τί συλλογισμός Morbi luctus, wisi viverra faucibus pretium, nibh est placerat odio.

Libertine/Porson Aliquam auctor, pede consequat laoreet varius, eros tellus scelerisque quam, pellentesque hendrerit. Πρώτον είπεῖν περὶ τί καὶ τίνος ἐστὶν ἡ σκέψις, ὅτι περὶ ἀπόδειξιν καὶ ἐπιστήμης ἀποδεικτικῆς εἶτα διορίσαι τί ἐστι πρότασις καὶ τί ὅρος καὶ τί συλλογισμός Morbi luctus, wisi viverra faucibus pretium, nibh est placerat odio.

Libertine/CB Greek Aliquam auctor, pede consequat laoreet varius, eros tellus scelerisque quam, pellentesque hendrerit. Πρῶτον εἰπεῖν περὶ τί καὶ τίνος ἐστὶν ἡ σκέψις, ὅτι περὶ ἀπόδειξιν καὶ ἐπιστήμης ἀποδεικτικῆς· εἶτα διορίσαι τί ἐστι πρότασις καὶ τί ὅρος καὶ τί συλλογισμός Morbi luctus, wisi viverra faucibus pretium, nibh est placerat odio.

Palatino/Bodoni Aliquam auctor, pede consequat laoreet varius, eros tellus scelerisque quam, pellentesque hendrerit. Πρῶτον εἰπεῖν περὶ τί καὶ τίνος ἐστὶν ἡ σκέψις, ὅτι περὶ ἀπόδειξιν καὶ ἐπιστήμης ἀποδεικτικῆς· εἶτα διορίσαι τί ἐστι πρότασις καὶ τί ὅρος καὶ τί συλλογισμός Morbi luctus, wisi viverra faucibus pretium, nibh est placerat odio.

Palatino/Artemisia Aliquam auctor, pede consequat laoreet varius, eros tellus scelerisque quam, pellentesque hendrerit. Πρῶτον εἰπεῖν περὶ τί καὶ τίνος ἐστὶν ἡ σκέψις, ὅτι περὶ ἀπόδειξιν καὶ ἐπιστήμης ἀποδεικτικῆς εἶτα διορίσαι τί ἐστι πρότασις καὶ τί ὅρος καὶ τί συλλογισμός Morbi luctus, wisi viverra faucibus pretium, nibh est placerat odio.

Palatino/Porson Aliquam auctor, pede consequat laoreet varius, eros tellus scelerisque quam, pellentesque hendrerit. Πρῶτον εἰπεῖν περὶ τί καὶ τίνος ἐστὶν ἡ σκέψις, ὅτι περὶ ἀπόδειξιν καὶ ἐπιστήμης ἀποδεικτικῆς εἶτα διορίσαι τί ἐστι πρότασις καὶ τί ὅρος καὶ τί συλλογισμός Morbi luctus, wisi viverra faucibus pretium, nibh est placerat odio.

Palatino/CB Greek Aliquam auctor, pede consequat laoreet varius, eros tellus scelerisque quam, pellentesque hendrerit. Πρῶτον εἰπεῖν περὶ τί καὶ τίνος ἐστὶν ἡ σκέψις, ὅτι περὶ ἀπόδειξιν καὶ ἐπιστήμης ἀποδεικτικῆς· εἶτα διορίσαι τί ἐστι πρότασις καὶ τί ὅρος καὶ τί συλλογισμός Morbi luctus, wisi viverra faucibus pretium, nibh est placerat odio.

Latin Modern/CB Greek Aliquam auctor, pede consequat laoreet varius, eros tellus scelerisque quam, pellentesque hendrerit. Πρῶτον εἰπεῖν περὶ τί καὶ τίνος ἐστὶν ἡ σκέψις, ὅτι περὶ ἀπόδειξιν καὶ ἐπιστήμης ἀποδεικτικῆς· εἶτα διορίσαι τί ἐστι πρότασις καὶ τί ὅρος καὶ τί συλλογισμός Morbi luctus, wisi viverra faucibus pretium, nibh est placerat odio.

#### <span id="page-6-0"></span>2.4 The frontispiece

The class has an original frontispiece (see figure [1\)](#page-7-0) now directly available loading the frontespizio package with the suftesi option. It is meant only for Italian users (see [Gregorio 2009,](#page-22-2) version 1.4 or later):

```
\usepackage[suftesi]{frontespizio}
```
Note that this frontispiece requires the use of a logo which could be restricted by some institutions. So before using it you have to be sure that you have the required permissions.

The frontespizio package produces a frontispiece in the standard Computer Modern typeface. If you prefer a consistent font remember to load the needed packages or commands in the \Preambolo command:

```
\begin{frontespizio}
  \Preambolo{\usepackage[osf]{cochineal}}% <===
  \Universita{Paperopoli}
 \Dipartimento{Filosofia, Pedagogia e Psicologia}
 \Corso[Laurea]{Filosofia}
 \Annoaccademico{2030--2031}
 \Titolo{La mia tesi:\\ una lunga serie di risultati\\
      difficilissimi e complicatissimi}
 \Sottotitolo{Alcune considerazioni mutevoli}
 \Candidato[vr12301231]{Paolo Rossi}
  \Relatore{Guido Bianchi}
\end{frontespizio}
```
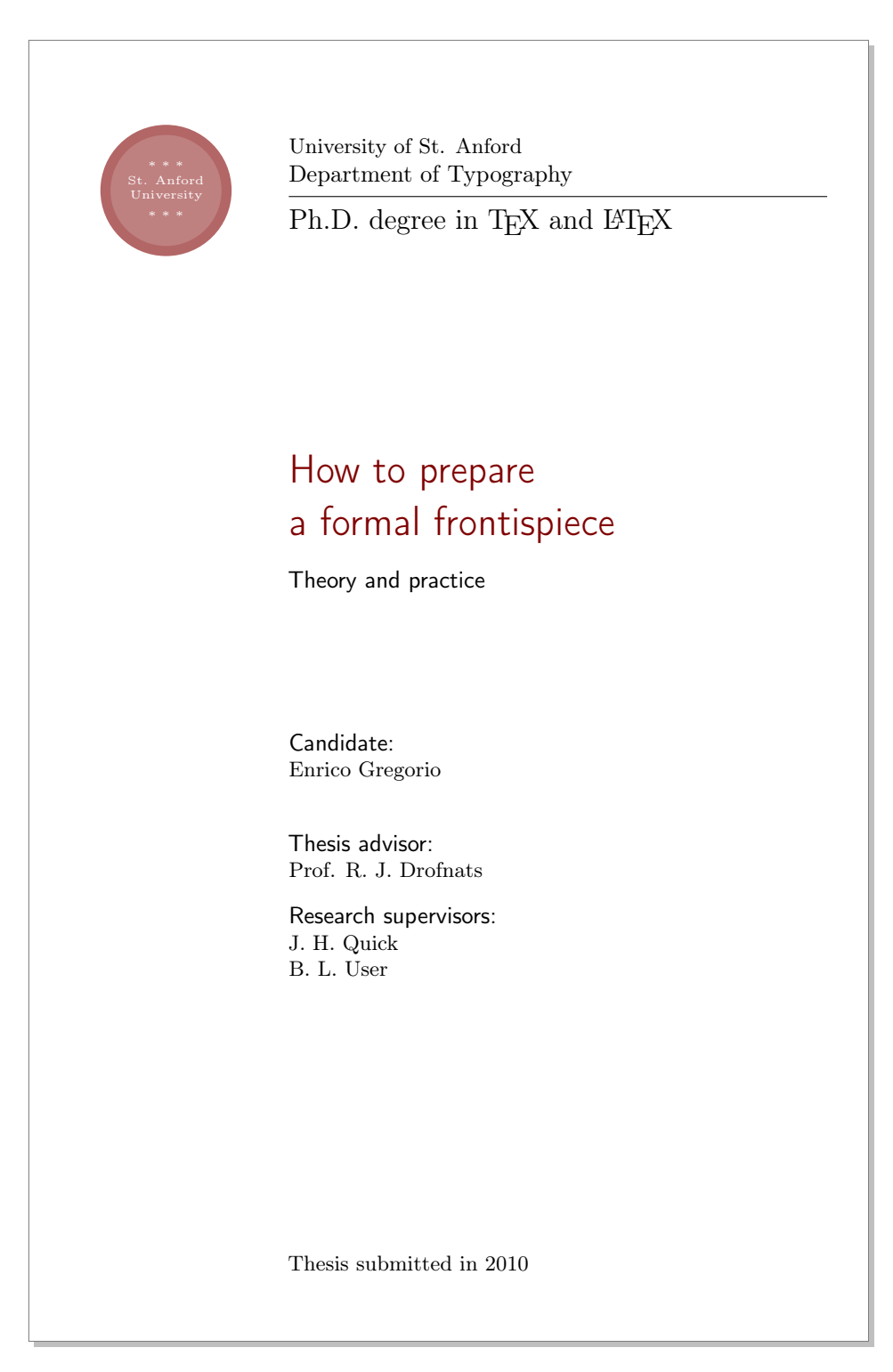

<span id="page-7-0"></span>Figure 1: The frontispiece of suftesi

<span id="page-8-0"></span>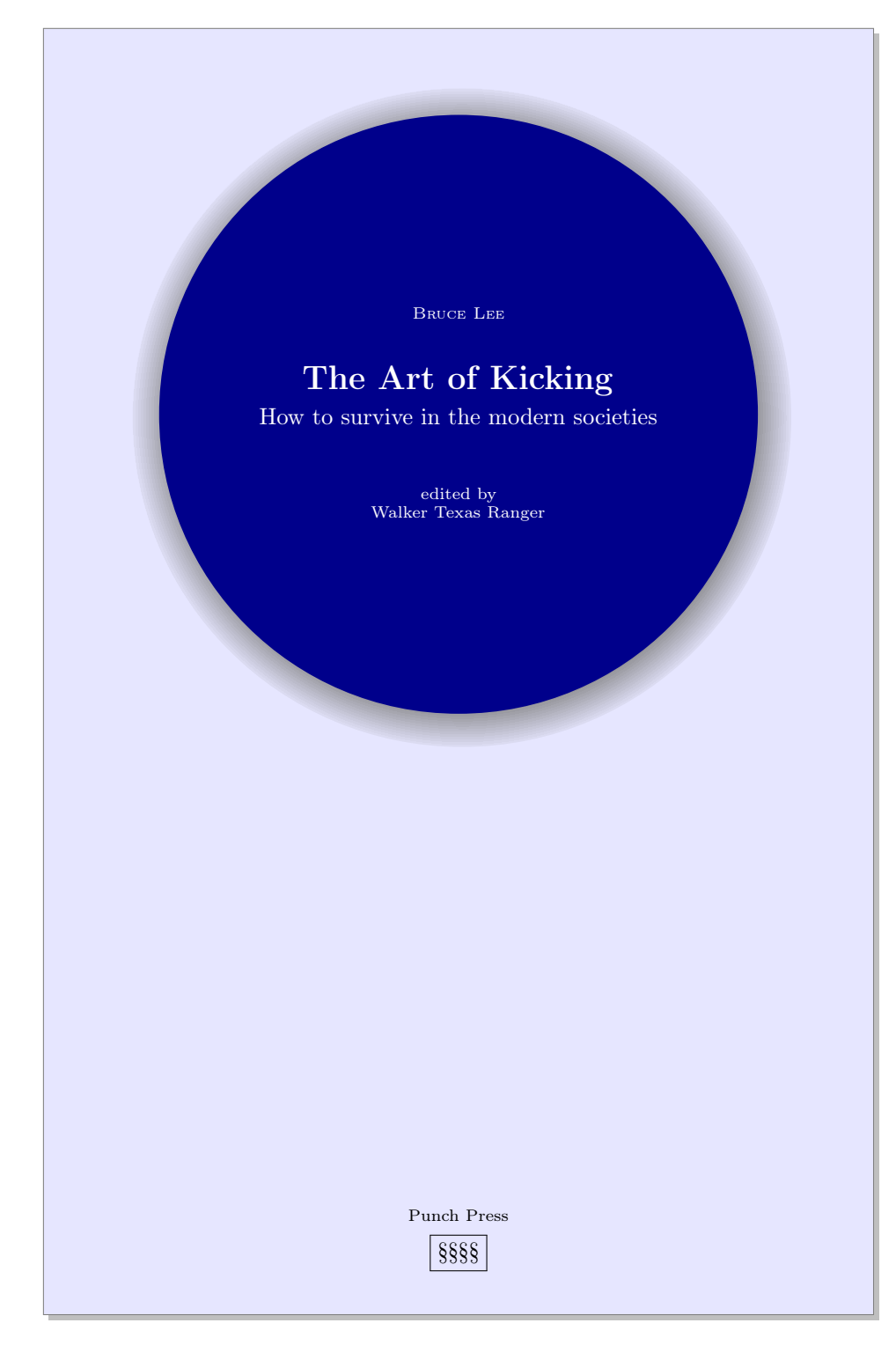

Figure 2: An example of the cover page of suftesi

### <span id="page-9-0"></span>2.5 The cover page

Since version 2.6 suftesi provides a command to print a simple cover page (figure [2\)](#page-8-0), inspired by the Italian designer Bruno [Munari](#page-23-4) [\(1966,](#page-23-4) pp. 85-89). The color used for the text and the circle such as other graphical elements are customizable (see section [3](#page-9-1) for details). To produce a complete book cover, with spine and dust jacket, you should take a look at the bookcover package by Tibor Tómács.

## <span id="page-9-1"></span>3 Options

### <span id="page-9-2"></span>3.1 Layout

structure=book, article, collection default: book

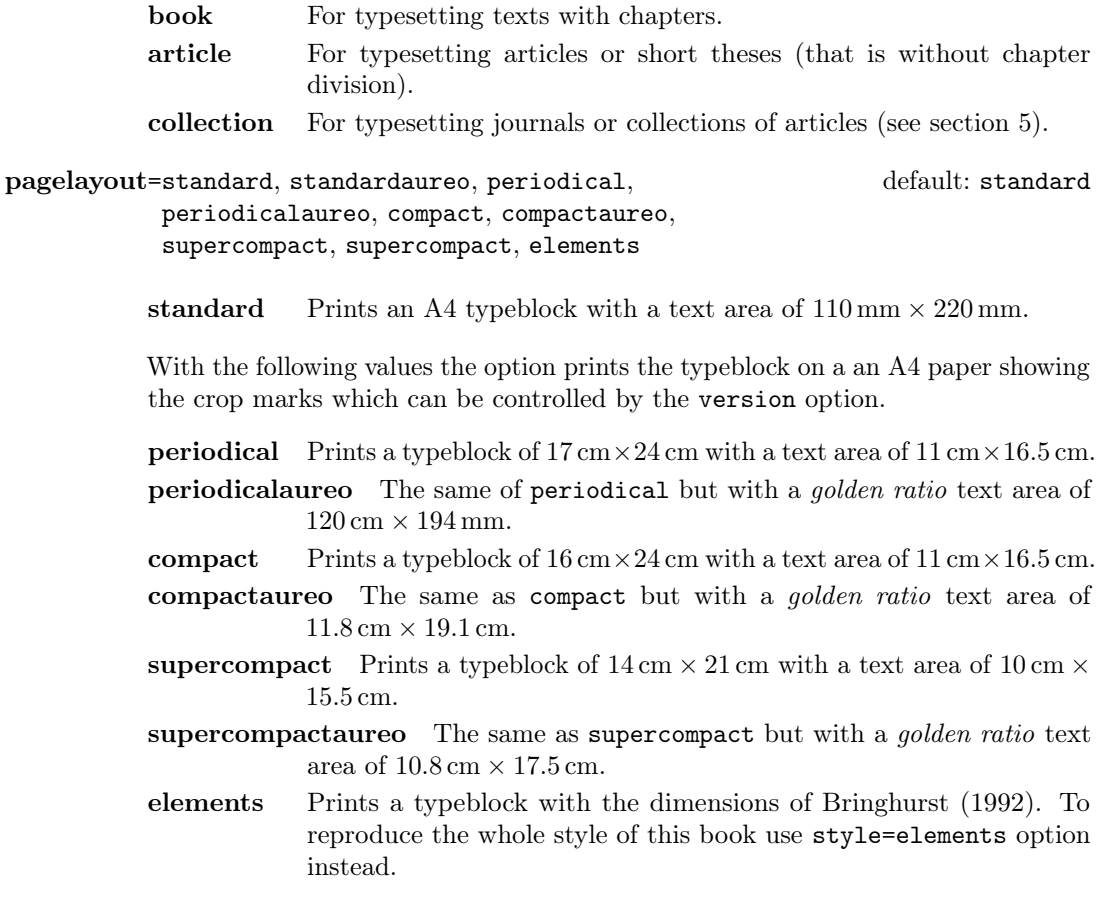

The details of this option are shown in table [1.](#page-3-2)

version=screen, draft, final default: final default: final

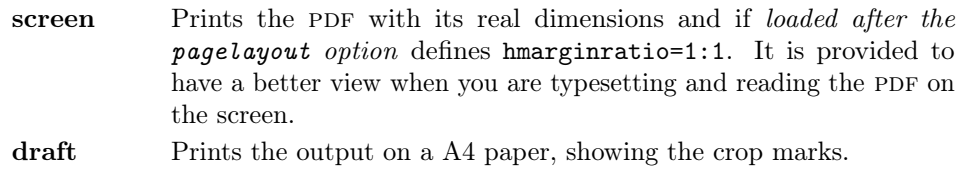

final Prints the output on a A4 paper, hiding the crop marks.

### <span id="page-10-0"></span>3.2 Fonts

The first two options are available only with L<sup>AT</sup>EX. Using X<sub>H</sub>L<sup>A</sup>TEX or LuaL<sup>A</sup>TEX the default font is the Computer Modern but you can change it through the fontspec or  $\mathtt{mathspec}$  (X $\mathtt{H}$ FEX only) packages. If you do not need to typeset mathematics, with these engines I do suggest the EB Garamond font family.

defaultfont=none, cochineal, libertine, palatino, standard default: cochineal

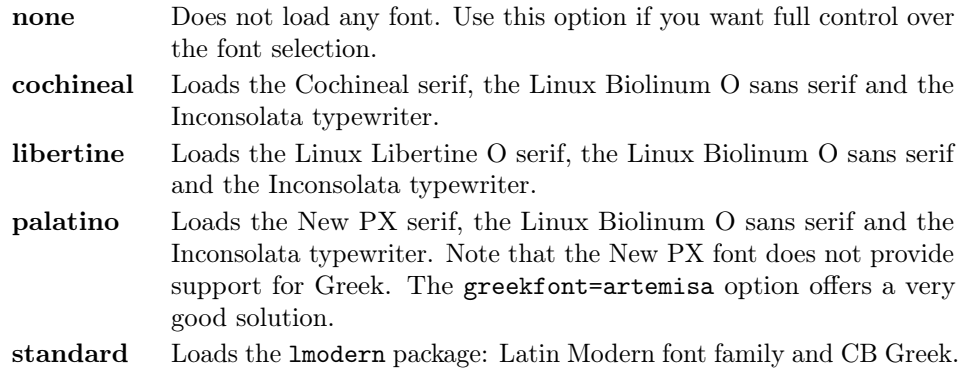

greekfont=none, artemisia, porson, bodoni, cbgreek default: none

Not available with defaultfont=none or defaultfont=standard options.

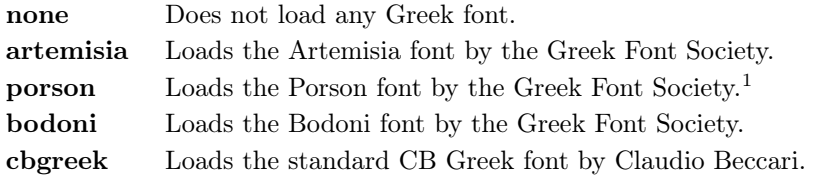

#### mathfont=none,minimal,extended default: minimal

Available only with Cochineal, Libertine and Palatino default fonts.

none Do not load any math support. Use this option if you need full control over mathematics settings.

<span id="page-10-1"></span> $\rm ^1The$  first code for the Porson font has been written by Enrico Gregorio. Claudio Beccari successively added the code to improve the scale factor when using this greek font in combination with Palatino.

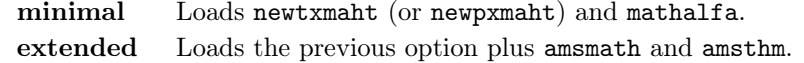

smallcapsstyle=low, upper default: low

low Prints lowercase SMALL CAPITALS. upper Prints SMALL CAPITALS without changing the case.

<span id="page-11-0"></span>Active only with  $\langle level \rangle$  font=smallcaps and toc $\langle level \rangle$  font=smallcaps options (see sections [3.3](#page-11-0) and [3.4\)](#page-12-0).

3.3 Titles  $\langle level \rangle$  font=roman, italic, smallcaps default: roman roman Prints the  $\langle level \rangle$  title in roman. **italic** Prints the  $\langle level \rangle$  title in *italic*. smallcaps Prints the  $\langle level \rangle$  title in SMALL CAPS Where  $\langle level \rangle$  can be part, chap, sec, subsec, subsubsec. *(level)style=left, center, right, parleft, parcenter, parright* default: left **left** Aligns the  $\langle level \rangle$  title on the left. center Centers the  $\langle level \rangle$  title. right Aligns the  $\langle level \rangle$  title on the right. Where  $\langle level \rangle$  can be part, chap, sec subsec, subsubsec. parleft As left but with the title below the number. parcenter As center but with the title below the number. parright As right but with the title below the number. Where  $\langle level \rangle$  can be part, chap, sec. elements Print a chapter number in the style of [Bringhurst](#page-22-0) [\(1992\)](#page-22-0). Where  $\langle level \rangle$  can be chap.  $\langle level \rangle$ numstyle=arabic, roman, Roman, dotarabic, dotroman, dotRoman default: Roman/arabic/arabic  $arabic$  Arabic  $\langle level \rangle$  number. roman Small caps lowercase roman  $\langle level \rangle$  number. **Roman** Uppercase roman  $\langle level \rangle$  number. dotarabic As arabic but followed by a dot. dotroman As roman but followed by a dot. dotRoman As Roman but followed by a dot.

Where  $\langle level \rangle$  can be part, chap, sec.

### <span id="page-12-0"></span>3.4 Table of contents

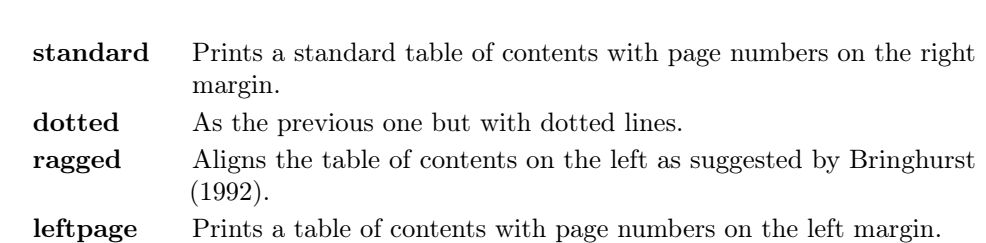

tocstyle=standard, dotted, ragged, leftpage default: standard

 $\textbf{toc}(level)$ font=roman, italic, smallcaps default: roman

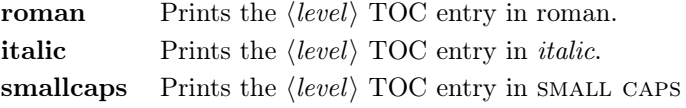

Where  $\langle level \rangle$  can be chap, sec, subsec, subsubsec.

twocolcontents=toc, lof, lot, toclof, toclot, loflot, all default: all

This option activates the tocstyle=ragged option and disables the other values of tocstyle.

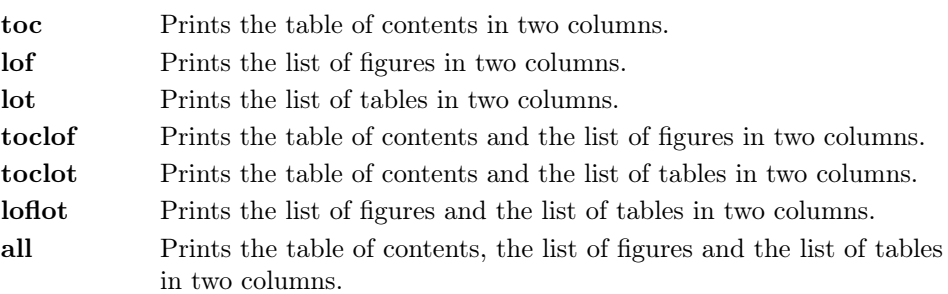

### <span id="page-12-1"></span>3.5 Headings

headerstyle=inner, center, plain, authortitleinner, authortitlecenter, elements default: inner

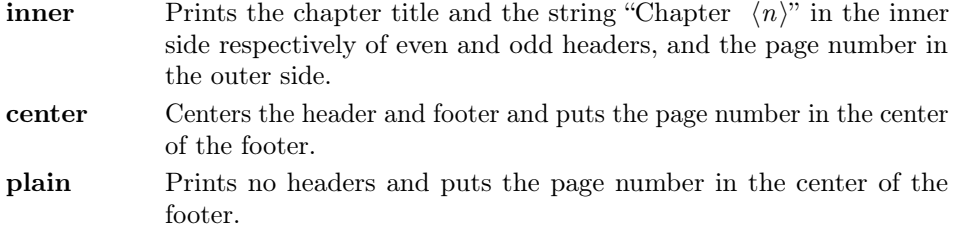

<span id="page-13-0"></span>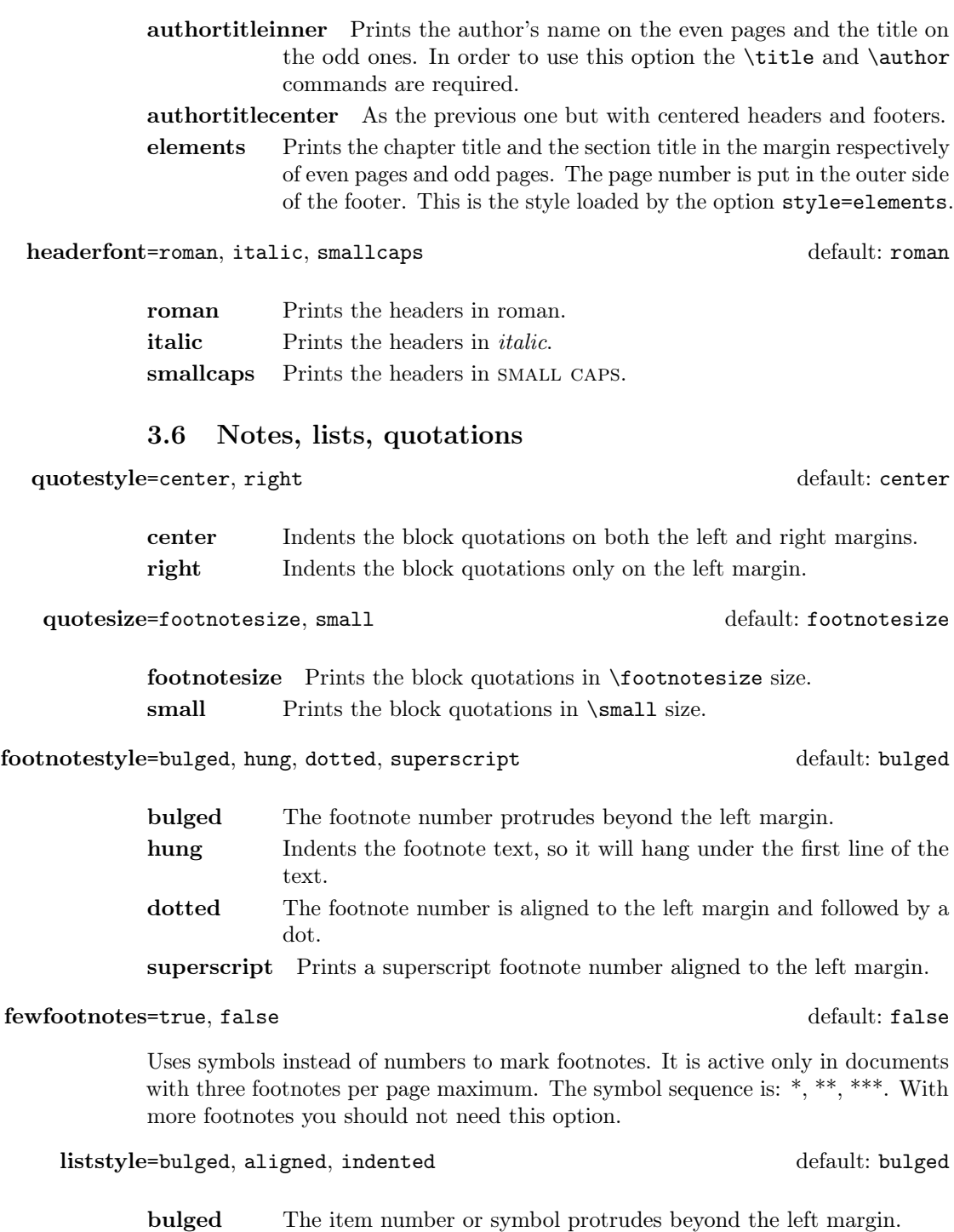

aligned Aligns the lists to the left margin.

<span id="page-14-0"></span>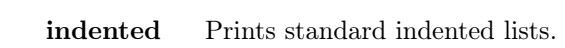

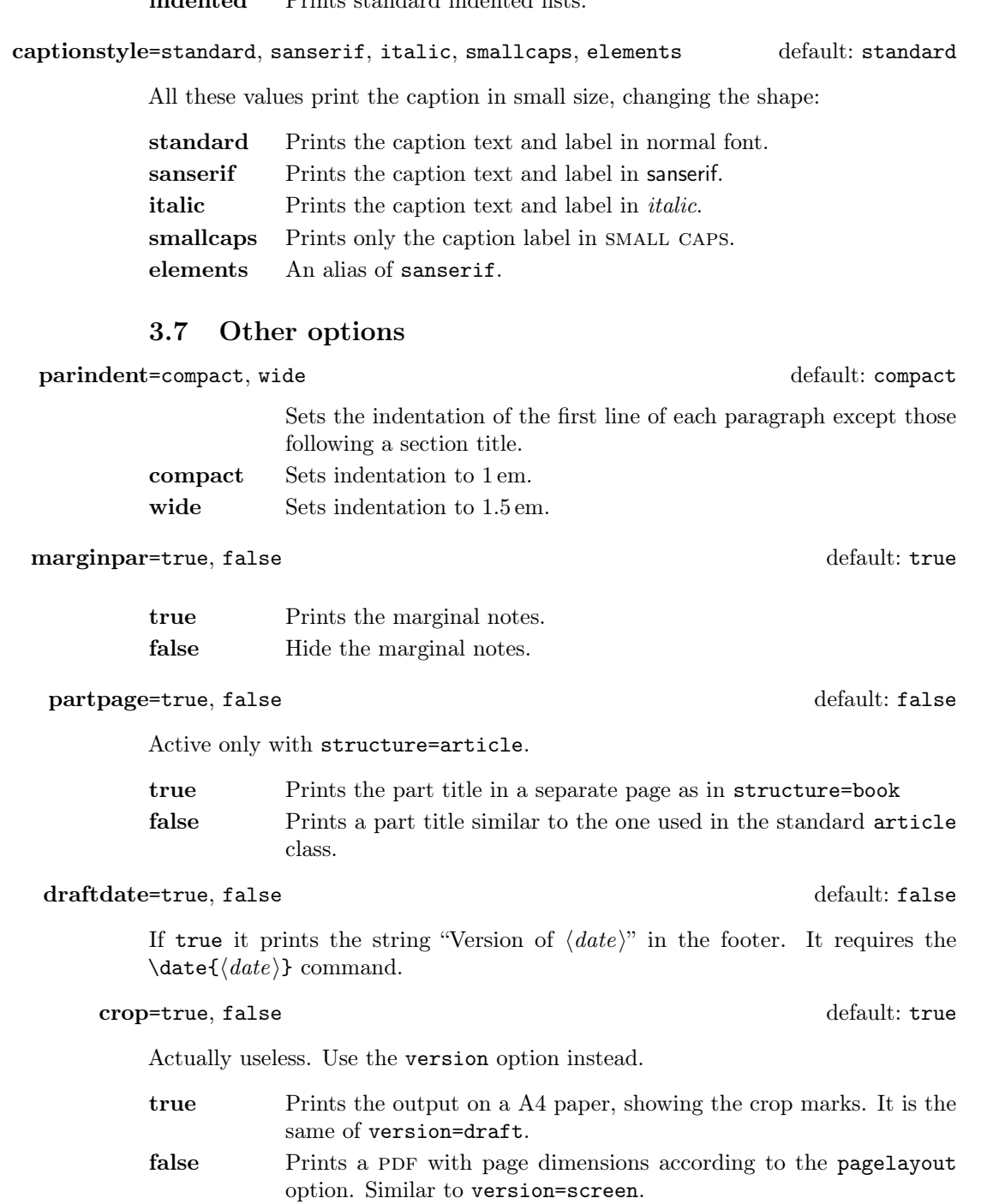

### <span id="page-15-0"></span>3.8 Pre-defined styles

These pre-defined styles are intended as shotrcuts to some groups of class options. Combining them with dottedchap and romanchapnum options you can get up to 120 variants.

- style=roman(1-6), italic(1-12), smallcaps(1-6), elements, sufelements default: roman1
	- roman(1-6) The titles of chapters and headers are printed in roman. The number of the chapter is on the same line in styles 1-3 and above the title in styles 4-6. The title can be printed on the left (styles 1 and 4), in the center (styles 2 and 5) or on the right (styles 3 and 6).
	- italic(1-12) The titles of chapters and headers are in italic. The section title is in italic in styles 1-6 and in small caps in styles 7-12. There are three position for the title and two positions for the number as above.
	- $smallcaps(1-12)$  The titles of chapters and headers are in SMALL CAPS. The title of the section is in *italic* in styles 1-6 and in SMALL CAPS in styles 7-12. There are three position for the title and two positions for the chapter as above.
	- elements Reproduces the style of the Italian edition of [Bringhurst](#page-22-0) [\(1992\)](#page-22-0).
	- sufelements Combines the elements-style sections with standard small caps headers. It can be used with all the page layouts.

## <span id="page-15-1"></span>4 New commands

### <span id="page-15-2"></span>4.1 Printing the cover page

#### \makeover

 $\mathcal{h}$  (tikz options)]

Prints the cover page (figure [2\)](#page-8-0). This command requires tikz and the optional arguments accepts the same options of the \draw command of that package (see the examples below). Commands available:

 $\text{Cauthor}\{\text{text}\}\$ 

Printed at the top of the circle.

 $\text{Ctitle}$ 

Printed below the author.

 $\text{Csubtitle}$ 

Printed below the title.

 $\setminus$ Ceditor{ $\langle text \rangle$ }

Printed below the subtitle.

 $\setminus$ Cfoot $\{\langle text \rangle\}$ 

Printed in the footer.

The color of the circle can be customized using the optional argument of the \makecover command. For the other elements of the cover page the following commands are available. (You can load xcolor with your favorite option to access to many beautiful colors.)

```
\C{pagecolor{\textit{color}}\}
```
The color of the cover page.

```
\setminusCtextcolor\{ \langle color \rangle \}
```
The color of the text inside the circle.

 $\C{footcolor{\textit{color}}\}$ 

The color of the text in the footer.

#### Some examples of cover pages

First you have to declare the informations you want to put in the cover page. It is better to give these informations in the preamble:

```
\usepackage{tikz}
\Cauthor{Bruce Lee}
\Ctitle{The Art of Kicking}
\Csubtitle{How to survive in the modern societies}
\Ceditor{edited by\\ Walker Texas Ranger}
\Cfoot{Punch Press\\\includegraphics[width=1cm]{logo}}
```
Then you can print the cover page with:

\makecover

or

 $\mathcal{h}$  akecover  $[\langle tikz \text{ options} \rangle]$ 

You can customize the circle using the optional arguments of the \makecover command. Some of these  $\langle tikz \space options \rangle$  require special tikz libraries. For example, you can add a shadow to the circle loading the shadows library and using the circular drop shadow otpion:

```
\usepackage{tikz}
\usetikzlibrary{shadows}
...
\begin{document}
\makecover[circular drop shadow]
\end{document}
```
There are thousands of possibilities. Here is another (not necessarily good) example:

```
\usepackage{tikz}
\Cpagecolor{gray!30}
```

```
\Ctextcolor{blue!50}
\Cfootcolor{black}
```

```
\begin{document}
\makecover[fill=blue!30!black,draw=teal,line width=2mm,dashed]
\end{document}
```
### <span id="page-17-0"></span>4.2 Printing the colophon

As explained at the beginning of this documentation, in addition to the terms of the LATEX Project Public License, suftesi requires a specific attribution notice. You can typeset the attribution notice manually or using one of these commands.

 $\cosh(\cos)$  { $\langle name \ and \ sumame \rangle$ }{ $\langle additional \ info \rangle$ }

This command is provided only for Italian documents. It prints a page with a copyright notice and the colophon in the bottom of the page. For different languages use the \bookcolophon instead (see below).

If you don't need the copyright notice, leave the second argument of the command empty:

```
\verb+\color{red}{\colimits}{\colimits}\verb+\color{red}{\colimits}\verb+\color{red
```
With the article option, you can use the \artcolophon command (see below) or the \thanks command:

```
\author{Name Surname
 \thanks{This work has been typeset with \LaTeX, using the
 \textsf{suftesi} class by Ivan Valbusa}.}
```
 $\boldsymbol{\langle coplon{h, notice}\}$ { $\{attribute\}$ } (attribution notice and other informations)}

Similar to \colophon but completely customizable. The first argument prints its content (usually the copyright notice) in the center of the page. The second one prints its content at the bottom. For example:

```
\bookcolophon{%
  Copyright \overline{c} 2007 by Ivan Valbusa}{%
  This work has been typeset with \langle \LaTeX, using the \text{suffixing}class by Ivan Valbusa\index{Valbusa, Ivan}. The serif font is %
  Cochineal by Michael Sharpe and the sans serif font is Linux
  Biolinum O by Philipp H. Poll.}
```
 $\{\text{copyright notice, attribution and other informations}\}$ 

This command only has one argument. It simply prints its content at the bottom of the page. Here is an example:

```
\artcolophon{%
  This work is licensed under the Creative Commons
  Attribution-NonCommercial-NoDerivs 3.0 Unported
  License. To view a copy of this license, visit
   \begin{center}
     http://creativecommons.org/licenses/by-nc-nd/3.0
   \end{center}
  or send a letter to Creative Commons, 444
  Castro Street, Suite 900, Mountain View,
  California, 94041, USA.\\[1ex]
  Typeset with \LaTeX, using the \textsf{suftesi}
  class by Ivan Valbusa.}
```
 $\frac{\langle\text{colophon } \text{conl}\rangle}{\langle\text{colophon } \text{content}\rangle}$ 

The same as \artcolophon, but centering its content at the top of the page. It is aimed at typesetting a classical colophon at the end of the work.

### <span id="page-18-0"></span>4.3 Breaking titles

\headbreak

A manual break which is active for the table of contents but not in the text or in the headers.

```
\section{This title will be break here \headbreak{}
   inside the table of contents}
```
\xheadbreak

A manual break which is active in the text but not in the headers and in the table of contents.

\section{This title will be break here \xheadbreak{} inside the text}

### <span id="page-19-0"></span>4.4 Other commands

\toclabelwidth{ $\langle level \rangle$ }{ $\langle dim \rangle$ }

Adds the  $\langle dim \rangle$  to the  $\langle level \rangle$  label in the table of contents, where  $\langle level \rangle$  can be part, chap, sec, subsec, subsubsec, par, subpar, fig, tab. For example, when using chapnumstyle=Roman you would probably need to adjust the width of the chapter label with:

\toclabelwidth{chap}{1em}

 $\xto \xto \xto \text{symbol}$  {\footnote text}}

A command to print a footnote with a discretionary symbols given in the optional argument (default= $*$ ). It does not increment the footnote counter.

 $\xto \text{}\dagger$  \dagger\$]{\lambdate text}}  $\xto{\text{degree}} {\Footho}$ 

 $\tilde{\int}_{\tilde{\theta}}$ 

Useful with authortitle option if the title is too long or has some breaks.

\chapterintro

Prints an unnumbered introduction at the beginning of the chapter, with the correct hyperlink. In order to use this command the hyperref package must be loaded.

 $\{\langle name\}$  (default=Introduzione)

Changes in  $\langle name \rangle$  the title printed by the  $\lambda$ .

```
\appendixpage
```
Prints a page with the argument of \appendicesname (default=Appendici) at the center. Particularly useful if you have two or more appendices.

 $\Delta$  \appendicesname{ $\langle name \rangle$ }

Changes in  $\langle name \rangle$  the title printed by the  $\langle appeared \rangle$  command.

\chapnumfont $\{\langle name \rangle\}$ 

Sets the font of the chapter number of style=elements and style=sufelements styles. The default is Libertine ( $LATEX$ ) or Computer Modern ( $X \rightarrow LATEX$  and LuaLATEX). Using (pdf)LATEX you can change it simply giving the name of the font family.

For example, to select the Helvetica family you will need:

```
\chapnumfont{phv}
```
With  $XqIATEX$  and  $LuaIATEX$  the  $\theta$  command is required:

```
\chapnumfont{\fontspec[Numbers=OldStyle]{Helvetica}}
```
## <span id="page-20-0"></span>5 Collections

The collection document structure is thought to compose a collection of papers. Each paper has to be typeset in a separate .tex inside the article environment:

```
\begin{article}
\author{Author}
\title{Title of the paper}
% The abstract is optional.
% \begin{abstract}
% The abstract
% \end{abstract}
\maketitle
 Text of the paper
\end{article}
```
If the names of the papers are article1.tex, article2.tex, article3.tex, etc., then a minimal main file should be similar to this:

```
\documentclass[structure=collection]{suftesi}
\begin{document}
\input{article1}
\input{article2}
\input{article3}
\end{document}
```
### <span id="page-20-1"></span>5.1 Options

In addition to the following options you can use the other options of the class too. In particular, with the chapstyle and chapfont options you can customize all

the section titles which are treated as a normal unnumbered chapters in the book document structure, such as "Table of Contents", "Index", "Bibliography", etc.

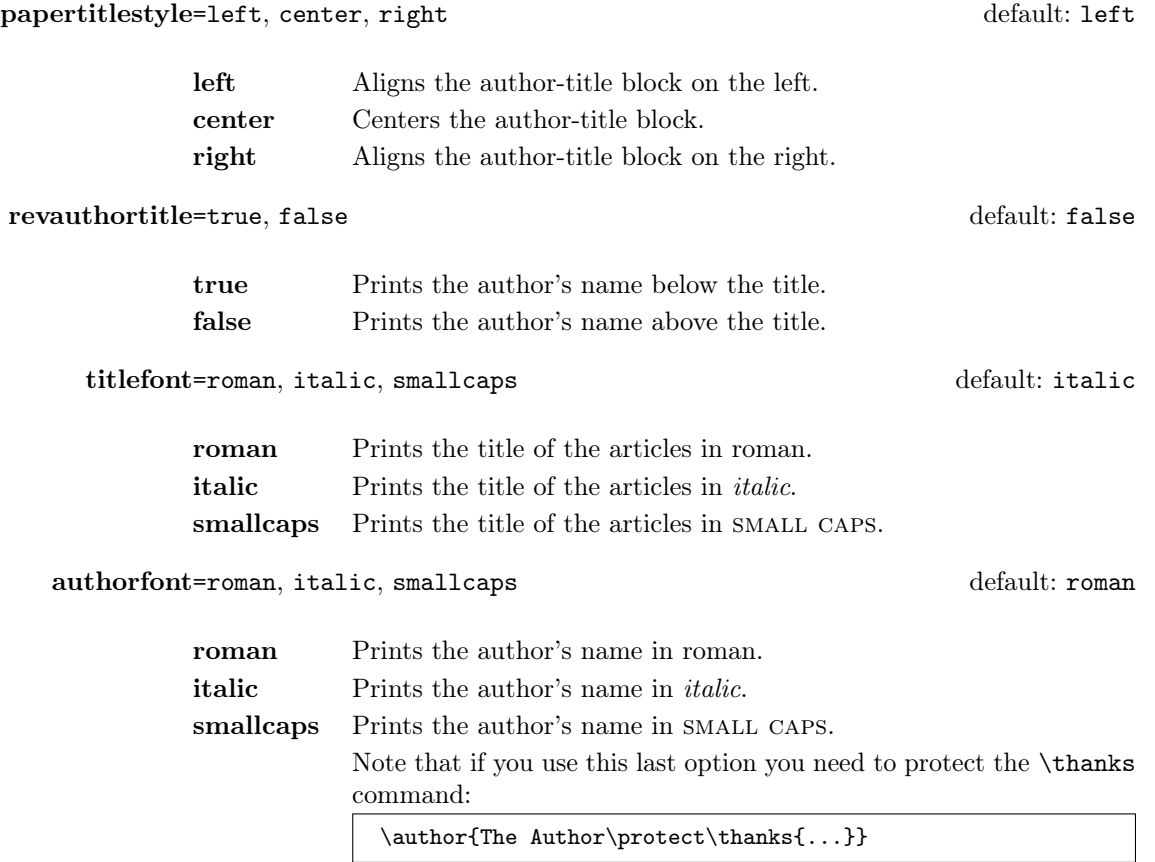

### <span id="page-21-0"></span>5.2 Commands

\frontispiece

Typeset the frontispiece of the collection.

It requires the \collectiontitle and \collectioneditor commands in the preamble of your document.

 $\{CDFed\ of\ the\ Collection\}$ 

Sets the title of the collection.

\collectioneditor{ $\langle The Editor(s)\rangle$ }

Sets the editor(s) of the collection.

## <span id="page-22-1"></span>6 Backward compatibility

#### defaultfont=compatibility

Loads the fonts of suftesi v2.3 (or previous): Palatino (mathpazo), Iwona, Bera Mono. To get the default Greek font (Artemisia) of those versions add the greekfont=artemisia option.

documentstructure=book, article, collection default: book

An alias for structure

style=FSPLa, FSPLb, FSPLc

These styles are only meant to typeset a doctoral thesis respecting the features required by the Joint Project Formal Style for PhD Theses with LaTeX of the Verona University (Italy).

The \FSPLcolophon{ $\langle Name\; Sumame \rangle$ } command is provided to typeset the colophon according to these styles:

(cc) 2016 (Name Surname)

This work is licensed under the Creative Commons Attribution-NonCommercial-NoDerivs 3.0 Unported License. To view a copy of this license, visit http://creativecommons.org/licenses/by-nc-nd/3.0/.

Typeset with LATEX in collaboration with the Joint Project Formal Style for PhD Theses with  $\mu_{T}E[X]$  (University of Verona, Italy) using the suffesi class by Ivan Valbusa. The text face is Palatino, designed by Hermann Zapf. The sans serif font is Iwona by Janus M. Nowacki.

### References

This bibliography has been typeset with the biblatex-philosophy package, created by the same author of this class.

- <span id="page-22-0"></span>Bringhurst, Robert (1992), The Elements of Typographic Style, 4th ed. (version 4.0), Hurtley & Marks Publisher, Vancouver; trans. Gli elementi dello stile tipografico, 5th ed., Sylvestre Bonnard, Milano 2009.
- <span id="page-22-2"></span>Gregorio, Enrico (2009), *Il pacchetto frontespizio*, version 1.1, [http://www.guit.](http://www.guit.sssup.it/phpbb/index.php) [sssup.it/phpbb/index.php](http://www.guit.sssup.it/phpbb/index.php).
- Miede, André (2011), A Classic Thesis style, [http://mirrors.ctan.org/macros/](http://mirrors.ctan.org/macros/latex/contrib/classicthesis/ClassicThesis.pdf) [latex/contrib/classicthesis/ClassicThesis.pdf](http://mirrors.ctan.org/macros/latex/contrib/classicthesis/ClassicThesis.pdf).

<span id="page-23-2"></span>Morison, Stanley (1936), First Principles of Typography, Cambridge University Press, Cambridge; trans. I principi fondamentali della tipografia, Fabrizio Serra editore, Pisa-Roma 2008.

<span id="page-23-4"></span>Munari, Bruno (1966), Arte come mestiere, Laterza, Roma-Bari.

<span id="page-23-1"></span>Tschichold, Jan (1975), Ausgewählte Aufsätze über Fragen der Gestalt des Buches und der Typographie, Birkhäuser Verlag, Basel; trans. La forma del libro, Sylvestre Bonnard, Milano 2003.

<span id="page-23-0"></span>Valbusa, Ivan (2012), "La forma del testo umanistico. La classe suftesi",  $\mathcal{A}$ rsTFXnica, 14 (Oct. 2012), pp. 15-30.

### <span id="page-23-3"></span>The Code

\ClassWarningNoLine{suftesi}{%

- \*\*\*\*\*\*\*\*\*\*\*\*\*\*\*\*\*\*\*\*\*\*\*\*\*\*\*\*\*\*\*\*\*\*\*\*\*\*\*\*\*\*\MessageBreak
- \* DO NOT MODIFY THE STYLES OF THIS CLASS\MessageBreak
- \* WITH PACKAGES AND/OR COMMANDS WHICH\MessageBreak
- \* MAY CHANGE THE LAYOUT OF THE DOCUMENT.\MessageBreak
- \* SEE DOCUMENTATION FOR DETAILS.\MessageBreak
- \* ANYWAY, DON'T WORRY!\MessageBreak
- \* THIS IS A HARMLESS MESSAGE :-)\MessageBreak
- \*\*\*\*\*\*\*\*\*\*\*\*\*\*\*\*\*\*\*\*\*\*\*\*\*\*\*\*\*\*\*\*\*\*\*\*\*\*\*\*\*\*}{}%
- \RequirePackage{xkeyval}
- \newif\ifsuftesi@compatibility
- \newif\ifsuftesi@nofont
- \newif\ifsuftesi@greekfont
- \newif\ifsuftesi@standard
- \newif\ifsuftesi@cochineal
- \newif\ifsuftesi@libertine
- \newif\ifsuftesi@palatino
- \newif\ifsuftesi@porson
- \newif\ifsuftesi@artemisia
- \newif\ifsuftesi@bodoni
- \newif\ifsuftesi@cbgreek
- \newif\ifsuftesi@centerheader
- \newif\ifsuftesi@sufplain
- \newif\ifsuftesi@article
- \newif\ifsuftesi@authortitle
- \newif\ifsuftesi@periodical
- \newif\ifsuftesi@periodicalaureo
- \newif\ifsuftesi@compact
- \newif\ifsuftesi@compactaureo
- \newif\ifsuftesi@supercompact
- \newif\ifsuftesi@supercompactaureo
- \newif\ifsuftesi@sufelements
- \newif\ifsuftesi@nocrop
- \newif\ifsuftesi@dottedtoc
- \newif\ifsuftesi@raggedtoc
- \newif\ifsuftesi@numparpart

```
37 \newif\ifsuftesi@numparchap
38 \newif\ifsuftesi@numparsec
39 \newif\ifsuftesi@numparsubsec
```
\newif\ifsuftesi@numparsubsubsec

\newif\ifsuftesi@smallcapspart

\newif\ifsuftesi@smallcapschap

\newif\ifsuftesi@smallcapssec

\newif\ifsuftesi@elementschap

\newif\ifsuftesi@elementsheader

\newif\ifsuftesi@elementsstructure

\newif\ifsuftesi@elementspagelayout

\newif\ifsuftesi@draftdate

\newif\ifsuftesi@fewfootnotes

```
50 \newif\ifsuftesi@partpage
```
\newif\ifsuftesi@FSPL

```
52 \newif\ifsuftesi@screen
```
\newif\ifsuftesi@pagelefttoc

\newif\ifsuftesi@twocolumntoc

\newif\ifsuftesi@twocolumnlof

\newif\ifsuftesi@twocolumnlot

\newif\ifsuftesi@reverseauthortitle

\newif\ifsuftesi@collection

\newif\ifsuftesi@mathminimal

\newif\ifsuftesi@mathextended

\DeclareOption{a5paper}{%

```
62 \ClassError{suftesi}{Option 'a5paper' not available}}
```

```
63 \DeclareOption{b5paper}{%
```
\ClassError{suftesi}{Option 'b5paper' not available}}

```
65 \DeclareOption{legalpaper}{%
```
\ClassError{suftesi}{Option 'legalpaper' not available}}

\DeclareOption{executivepaper}{%

\ClassError{suftesi}{Option 'executivepaper' not available}}

```
69 \DeclareOption{landscape}{%
```
\ClassError{suftesi}{Option 'landscape' not available}}

The suftesi class is based on the standard book class but the previous options are disabled as they contrast with the layouts provided by the class.

\DeclareOption\*{\PassOptionsToClass{\CurrentOption}{book}}

```
72 \ProcessOptions
```

```
73 \relax
```
\LoadClass{book}

#### Document structure

```
75 \define@choicekey{}{structure}[\val\nr]
76 {book,article,collection}[book]{%
77 \ifcase\nr\relax
78 \disable@keys{}{secnumstyle}
79 \or
80 \suftesi@articletrue
81 \@titlepagefalse
82 \or
```

```
83 \suftesi@collectiontrue
84 \setkeys{}{headerstyle=authortitleinner}
85 \fi}
86 \define@choicekey{}{documentstructure}[\val\nr]
87 {book,article,collection}[book]{%
88 \ifcase\nr\relax
89 \disable@keys{}{secnumstyle}
90 \or
91 \suftesi@articletrue
92 \@titlepagefalse
93 \or
94 \suftesi@collectiontrue
95 \setkeys{}{headerstyle=authortitleinner}
96 \fi}
```
### Page layout

```
97 \RequirePackage{geometry}
98 \define@choicekey{}{pagelayout}[\val\nr]
99 {standard,standardaureo,periodical,compact,compactaureo,supercompact,
100 supercompactaureo,elements,periodicalaureo}[standard]{%
101 \ifcase\nr\relax
102 \DeclareRobustCommand{\SUF@chaptersize}{\Large}
103 \DeclareRobustCommand{\SUF@sectionsize}{\large}
104 \DeclareRobustCommand{\SUF@subsectionsize}{\normalsize}
105 \DeclareRobustCommand{\SUF@subsubsectionsize}{\normalsize}
106 \geometry{%
107 heightrounded,
108 a4paper,
109 includeheadfoot=true,
110 textwidth= 110mm,
111 textheight= 220mm,
112 marginratio= 1:2,
113 marginparwidth= 30mm,
114 marginparsep= 12pt}
115 \text{ or}116 \DeclareRobustCommand{\SUF@chaptersize}{\Large}
117 \DeclareRobustCommand{\SUF@sectionsize}{\large}
118 \DeclareRobustCommand{\SUF@subsectionsize}{\normalsize}
119 \DeclareRobustCommand{\SUF@subsubsectionsize}{\normalsize}
120 \geometry{%
121 heightrounded,
122 a4paper,
123 includeheadfoot=true,
124 textwidth= 136mm,
125 textheight= 220mm,
126 marginratio= 2:3,
127 marginparwidth= 30mm,
128 marginparsep= 12pt}
129 \text{ or}
```

```
130 \suftesi@periodicaltrue
```

```
131 \DeclareRobustCommand{\SUF@chaptersize}{\large}
132 \DeclareRobustCommand{\SUF@sectionsize}{\normalsize}
133 \DeclareRobustCommand{\SUF@subsectionsize}{\normalsize}
134 \DeclareRobustCommand{\SUF@subsubsectionsize}{\normalsize}
135 \geometry{
136 heightrounded,
137 includeheadfoot=false,
138 textheight= 165mm,
139 textwidth= 110mm,
140 paperwidth= 170mm,
141 paperheight= 240mm,
142 marginratio= 2:3,
143 marginparwidth= 26mm,
144 marginparsep= 10pt}
145 \text{ or}146 \suftesi@compacttrue
147 \DeclareRobustCommand{\SUF@chaptersize}{\large}
148 \DeclareRobustCommand{\SUF@sectionsize}{\normalsize}
149 \DeclareRobustCommand{\SUF@subsectionsize}{\normalsize}
150 \DeclareRobustCommand{\SUF@subsubsectionsize}{\normalsize}
151 \geometry{
152 heightrounded,
153 includeheadfoot=false,
154 textheight= 165mm,
155 textwidth= 110mm,
156 paperwidth= 160mm,
157 paperheight= 240mm,
158 marginratio= 2:3,
159 marginparwidth= 22mm,
160 marginparsep= 9pt}
161 \text{ or}162 \suftesi@compactaureotrue
163 \DeclareRobustCommand{\SUF@chaptersize}{\large}
164 \DeclareRobustCommand{\SUF@sectionsize}{\normalsize}
165 \DeclareRobustCommand{\SUF@subsectionsize}{\normalsize}
166 \DeclareRobustCommand{\SUF@subsubsectionsize}{\normalsize}
167 \geometry{
168 heightrounded,
169 includeheadfoot=false,
170 textheight= 191mm,
171 textwidth= 118mm,
172 paperwidth= 160mm,
173 paperheight= 240mm,
174 marginratio= 2:3,
175 marginparwidth= 19mm,
176 marginparsep= 9pt}
177 \text{ or}178 \suftesi@supercompacttrue
179 \DeclareRobustCommand{\SUF@chaptersize}{\large}
```

```
180 \DeclareRobustCommand{\SUF@sectionsize}{\normalsize}
```

```
181 \DeclareRobustCommand{\SUF@subsectionsize}{\normalsize}
182 \DeclareRobustCommand{\SUF@subsubsectionsize}{\normalsize}
183 \geometry{
184 heightrounded,
185 includeheadfoot=false,
186 textheight= 150mm,
187 textwidth= 100mm,
188 paperwidth= 140mm,
189 paperheight= 210mm,
190 marginratio= 2:3,
191 marginparwidth= 18mm,
192 marginparsep= 8pt}
193 \or
194 \suftesi@supercompactaureotrue
195 \DeclareRobustCommand{\SUF@chaptersize}{\large}
196 \DeclareRobustCommand{\SUF@sectionsize}{\normalsize}
197 \DeclareRobustCommand{\SUF@subsectionsize}{\normalsize}
198 \DeclareRobustCommand{\SUF@subsubsectionsize}{\normalsize}
199 \geometry{
200 heightrounded,
201 includeheadfoot=false,
202 textheight= 175mm,
203 textwidth= 108mm,
204 paperwidth= 140mm,
205 paperheight= 210mm,
206 marginratio= 1:1,
207 marginparwidth= 11mm,
208 marginparsep= 7pt}\or
209 \suftesi@elementspagelayouttrue
210 \geometry{%
211 heightrounded,
212 includeheadfoot=false,
213 textwidth= 251pt,
214 textheight= 502pt,
215 paperwidth= 374pt,
216 paperheight= 648pt,
217 vmarginratio= 1:2,
218 marginparwidth= 60pt,
219 marginparsep= 18pt,
220 outer= 90pt}
221 \text{ or}222 \suftesi@periodicalaureotrue
223 \DeclareRobustCommand{\SUF@chaptersize}{\large}
224 \DeclareRobustCommand{\SUF@sectionsize}{\normalsize}
225 \DeclareRobustCommand{\SUF@subsectionsize}{\normalsize}
226 \DeclareRobustCommand{\SUF@subsubsectionsize}{\normalsize}
227 \geometry{%
228 heightrounded,
229 includeheadfoot=true,
```

```
230 textwidth= 120mm,
```

```
231 textheight= 194mm,
232 paperwidth= 17cm,
233 paperheight= 24cm,
234 marginratio= 2:3,
235 marginparwidth= 62pt,
236 marginparsep= 10pt}
237 \or
238 \fi}
```
### Sections style

```
239 \define@choicekey{}{partstyle}[\val\nr]{%
240 left,center,right,parleft,parcenter,parright}[left]{%
241 \ifcase\nr\relax
242 \def\SUF@lr@PARTSwitch{\filright}
243 \or
244 \def\SUF@lr@PARTSwitch{\filcenter}
245 \text{ or}246 \def\SUF@lr@PARTSwitch{\filleft}
247 \or%numpar
248 \def\SUF@lr@PARTSwitch{\filright}
249 \suftesi@numparparttrue
250 \text{ or}251 \def\SUF@lr@PARTSwitch{\filcenter}
252 \suftesi@numparparttrue
253 \text{ or}254 \def\SUF@lr@PARTSwitch{\filleft}
255 \suftesi@numparparttrue
256 \setminus \text{fi}257 \define@choicekey{}{chapstyle}[\val\nr]{%
258 left,center,right,parleft,parcenter,parright,elements}[left]{%
259 \ifcase\nr\relax
260 \def\SUF@lr@CHAPSwitch{\filright}
261 \text{ or}262 \def\SUF@lr@CHAPSwitch{\filcenter}
263 \ensuremath{\,\ensuremath{\,\mathrm{tor}}\,}264 \def\SUF@lr@CHAPSwitch{\filleft}
265 \or%numparchap
266 \def\SUF@lr@CHAPSwitch{\filright}
267 \suftesi@numparchaptrue
268 \ \text{\textcolor{red}{\backslash} or}269 \def\SUF@lr@CHAPSwitch{\filcenter}
270 \suftesi@numparchaptrue
271 \or
272 \def\SUF@lr@CHAPSwitch{\filleft}
273 \suftesi@numparchaptrue
274 \text{ or}275 \suftesi@elementschaptrue
276 \fi}
277 \define@choicekey{}{secstyle}[\val\nr]{%
```

```
279 \ifcase\nr\relax
280 \def\SUF@lr@SECSwitch{\filright}
281 \or
282 \def\SUF@lr@SECSwitch{\filcenter}
283 \or
284 \def\SUF@lr@SECSwitch{\filleft}
285 \or%numparsec
286 \def\SUF@lr@SECSwitch{\filright}
287 \suftesi@numparsectrue
288 \or
289 \def\SUF@lr@SECSwitch{\filcenter}
290 \suftesi@numparsectrue
291 \text{ or}292 \def\SUF@lr@SECSwitch{\filleft}
293 \suftesi@numparsectrue
294 \ifmmode \big\vert 294 \ifmmode \big\vert295 \define@choicekey{}{subsecstyle}[\val\nr]{left,center,right}[left]{%
296 \ifcase\nr\relax
297 \def\SUF@lr@SUBSECSwitch{\filright}
298 \or
299 \def\SUF@lr@SUBSECSwitch{\filcenter}
300 \ \text{\o}r301 \def\SUF@lr@SUBSECSwitch{\filleft}
302 \fi}
303 \define@choicekey{}{subsubsecstyle}[\val\nr]{left,center,right}[left]{%
304 \ifcase\nr\relax
305 \def\SUF@lr@SUBSUBSECSwitch{\filright}
306 \or
307 \def\SUF@lr@SUBSUBSECSwitch{\filcenter}
308 \or
309 \def\SUF@lr@SUBSUBSECSwitch{\filleft}
310 \fi}
```
### Sections font

```
311 \define@choicekey{}{partfont}[\val\nr]{roman,italic,smallcaps}[roman]{%
312 \ifcase\nr\relax
313 \def\SUF@PART@StyleSwitch{\relax}
314 \or
315 \def\SUF@PART@StyleSwitch{\itshape}
316 \or
317 \def\SUF@PART@StyleSwitch{\expandafter\SUF@titlesmallcaps}
318 \fi}
319 \define@choicekey{}{chapfont}[\val\nr]{roman,italic,smallcaps}[roman]{%
320 \ifcase\nr\relax
321 \def\SUF@CHAP@StyleSwitch{\relax}
322 \text{ or}323 \def\SUF@CHAP@StyleSwitch{\itshape}
324 \or
325 \def\SUF@CHAP@StyleSwitch{\expandafter\SUF@titlesmallcaps}
326 \fi}
```

```
327 \define@choicekey{}{secfont}[\val\nr]{roman,italic,smallcaps}[italic]{%
328 \ifcase\nr\relax
329 \def\SUF@SEC@StyleSwitch{\relax}
330 \text{ or}331 \def\SUF@SEC@StyleSwitch{\itshape}
332 \text{ or}333 \def\SUF@SEC@StyleSwitch{\expandafter\SUF@titlesmallcaps}
334 \fi}
335 \define@choicekey{}{subsecfont}[\val\nr]{roman,italic,smallcaps}[roman]{%
336 \ifcase\nr\relax
337 \def\SUF@SUBSEC@StyleSwitch{\relax}
338 \or
339 \def\SUF@SUBSEC@StyleSwitch{\itshape}
340 \or
341 \def\SUF@SUBSEC@StyleSwitch{\expandafter\SUF@titlesmallcaps}
342 \fi}
343 \define@choicekey{}{subsubsecfont}[\val\nr]{roman,italic,smallcaps}[roman]{%
344 \ifcase\nr\relax
345 \def\SUF@SUBSUBSEC@StyleSwitch{\relax}
346 \or
347 \def\SUF@SUBSUBSEC@StyleSwitch{\itshape}
348 \or
349 \def\SUF@SUBSUBSEC@StyleSwitch{\expandafter\SUF@titlesmallcaps}
350 \fi}
TOC font
351 \define@choicekey{}{tocchapfont}[\val\nr]{roman,italic,smallcaps}[roman]{%
352 \ifcase\nr\relax
353 \def\SUF@tocCHAP@font{\relax}
354 \or
355 \def\SUF@tocCHAP@font{\itshape}
356 \or
357 \def\SUF@tocCHAP@font{\expandafter\SUF@titlesmallcaps}
358 \fi}
359 \define@choicekey{}{tocsecfont}[\val\nr]{roman,italic,smallcaps}[italic]{%
360 \ifcase\nr\relax
361 \def\SUF@tocSEC@font{\relax}
362 \or
363 \def\SUF@tocSEC@font{\itshape}
364 \or
365 \def\SUF@tocSEC@font{\expandafter\SUF@titlesmallcaps}
366 \fi}
```
\def\SUF@tocSUBSEC@font{\expandafter\SUF@titlesmallcaps}

\ifcase\nr\relax

 $370 \text{ or}$ 

 $372 \text{ or}$ 

\fi}

\def\SUF@tocSUBSEC@font{\relax}

\def\SUF@tocSUBSEC@font{\itshape}

```
31
```
\define@choicekey{}{tocsubsecfont}[\val\nr]{roman,italic,smallcaps}[roman]{%

```
375 \define@choicekey{}{tocsubsubsecfont}[\val\nr]{roman,italic,smallcaps}[roman]{%
376 \ifcase\nr\relax
377 \def\SUF@tocSUBSUBSEC@font{\relax}
378 \or
379 \def\SUF@tocSUBSUBSEC@font{\itshape}
380 \or
381 \def\SUF@tocSUBSUBSEC@font{\expandafter\SUF@titlesmallcaps}
382 \fi}
```
### Sections number style

#### Part number style

```
383 \define@choicekey{}{partnumstyle}[\val\nr]
384 {arabic,roman,Roman,dotarabic,dotroman,dotRoman}[arabic]{%
385 \ifcase\nr\relax
386 \def\SUF@thepart{\arabic{part}}
387 \def\SUF@dotpart{}
388 \def\SUF@toclabelnum{}
389 \or
390 \def\SUF@thepart{\textsc{\roman{part}}}
391 \def\SUF@dotpart{}
392 \def\SUF@toclabelnum{\scshape\@roman}
393 \or
394 \def\SUF@thepart{\Roman{part}}
395 \def\SUF@dotpart{}
396 \def\SUF@toclabelnum{\@Roman}
397 \or
398 \def\SUF@thepart{\arabic{part}}
399 \def\SUF@dotpart{.}
400 \def\SUF@toclabelnum{}
401 \text{ or}402 \def\SUF@thepart{\textsc{\roman{part}}}
403 \def\SUF@dotpart{.}
404 \def\SUF@toclabelnum{\scshape\@roman}
405 \text{ or}406 \def\SUF@thepart{\Roman{part}}
407 \def\SUF@dotpart{.}
408 \def\SUF@toclabelnum{\@Roman}
409 \{fi\}
```
#### Chapter number style

```
410 \define@choicekey{}{chapnumstyle}[\val\nr]{arabic,roman,Roman,
411 dotarabic,dotroman,dotRoman}[arabic]{%
412 \ifcase\nr\relax
413 \def\SUF@thechapter{\arabic{chapter}}
414 \def\SUF@dotchap{}
415 \def\SUF@toclabelnum{}
416 \text{ or}417 \def\SUF@thechapter{\textsc{\roman{chapter}}}
418 \def\SUF@dotchap{}
```

```
419 \def\SUF@toclabelnum{\scshape\@roman}
420 \text{ or}421 \def\SUF@thechapter{\Roman{chapter}}
422 \def\SUF@dotchap{}
423 \def\SUF@toclabelnum{\@Roman}
424 \text{ or}425 \def\SUF@thechapter{\arabic{chapter}}
426 \def\SUF@dotchap{.}
427 \def\SUF@toclabelnum{}
428 \text{ or}429 \def\SUF@thechapter{\textsc{\roman{chapter}}}
430 \def\SUF@dotchap{.}
431 \def\SUF@toclabelnum{\scshape\@roman}
432 \or
433 \def\SUF@thechapter{\Roman{chapter}}
434 \def\SUF@dotchap{.}
435 \def\SUF@toclabelnum{\@Roman}
436 \fi}
```
#### Section number style

```
437 \define@choicekey{}{secnumstyle}[\val\nr]
438 {arabic,roman,Roman,dotarabic,dotroman,dotRoman}[arabic]{%
439 \ifcase\nr\relax
440 \def\SUF@thesection{\arabic{section}}
441 \def\SUF@dotsec{}
442 \def\SUF@toclabelnum{}
443 \or
444 \def\SUF@thesection{\textsc{\roman{section}}}
445 \def\SUF@dotsec{}
446 \def\SUF@toclabelnum{\scshape\@roman}
447 \or
448 \def\SUF@thesection{\Roman{section}}
449 \def\SUF@dotsec{}
450 \def\SUF@toclabelnum{\@Roman}
451 \text{ or}452 \def\SUF@thesection{\arabic{section}}
453 \def\SUF@dotsec{.}
454 \def\SUF@toclabelnum{}
455 \or
456 \def\SUF@thesection{\textsc{\roman{section}}}
457 \def\SUF@dotsec{.}
458 \def\SUF@toclabelnum{\scshape\@roman}
459 \or
460 \def\SUF@thesection{\Roman{section}}
461 \def\SUF@dotsec{.}
462 \hspace{10pt} \verb|\def\\SUF@toclabelnum\verb|@Roman|463 \fi}
```
This option controls the style of small capitals used in the title of chapters and sections using  $\langle level \rangle$ font=smallcaps option:

```
464 \define@choicekey{}{smallcapsstyle}[\val\nr]
```

```
465 {low,upper}[low]{%
466 \ifcase\nr\relax
467 \def\suftesi@MakeTextLowercase{\MakeTextLowercase}
468 \text{ or}469 \def\suftesi@MakeTextLowercase{\relax}
470 \fi}
```
### Headers

### Header style

```
471 \define@choicekey{}{headerstyle}[\val\nr]
472 {inner,center,plain,authortitleinner,
473 authortitlecenter,elements}[inner]{%
474 \ifcase\nr\relax
475 \def\SUF@rightmark{\SUF@Rheadstyle{\rightmark}}
476 \def\SUF@leftmark{\SUF@Lheadstyle{\SUF@leftrightmark}}
477 \text{ or}478 \suftesi@centerheadertrue
479 \def\SUF@rightmark{\SUF@Rheadstyle{\rightmark}}
480 \def\SUF@leftmark{\SUF@Lheadstyle{\SUF@leftrightmark}}
481 \or
482 \suftesi@sufplaintrue
483 \or
484 \suftesi@authortitletrue
485 \def\SUF@rightmark{\let\thanks\@gobble\SUF@Rheadstyle{\@headtitle}}
486 \def\SUF@leftmark{\let\thanks\@gobble\SUF@Lheadstyle{\@author}}
487 \or
488 \suftesi@authortitletrue
489 \def\SUF@rightmark{\let\thanks\@gobble\SUF@Rheadstyle{\@headtitle}}
490 \def\SUF@leftmark{\let\thanks\@gobble\SUF@Lheadstyle{\@author}}
491 \suftesi@centerheadertrue
492 \text{ or}493 \suftesi@elementsheadertrue
494 \fi}
```
### Header font

```
495\define@choicekey{}{headerfont}[\val\nr]
496 {roman,italic,smallcaps}[roman]{%
497 \ifcase\nr\relax
498 \def\SUF@Rheadstyle{}
499 \def\SUF@Lheadstyle{}
500 \def\SUF@thepage{\thepage}
501 \or
502 \def\SUF@Rheadstyle{\itshape}
503 \def\SUF@Lheadstyle{\itshape}
504 \def\SUF@thepage{\thepage}
505 \text{ or}506 \def\SUF@Rheadstyle{\SUF@headingsmallcaps}
507 \def\SUF@Lheadstyle{\SUF@headingsmallcaps}
508 \def\SUF@thepage{\SUF@headingsmallcaps{\thepage}}
```
509 \fi}

#### Text elements

Lists

```
510 \RequirePackage[inline]{enumitem}
511 \renewcommand\labelitemi{\color{sufgray}\textbullet}
512 \setlist{itemsep=.5ex,parsep=0pt,listparindent=\parindent}
513 \setlist[description]{font=\normalfont\itshape}
514 \define@choicekey{}{liststyle}[\val\nr]
515 {bulged,aligned,indented}[bulged]{%
516 \ifcase\nr\relax
517 \setlist[enumerate,1]{leftmargin=0pt,label=\arabic*.}
518 \setlist[enumerate,2]{leftmargin= 1.3\parindent,label=\alph*.}
519 \setlist[enumerate,3]{leftmargin= 1.3\parindent,label=\roman*.}
520 \setlist[itemize,1]{leftmargin=0pt}
521 \setlist[itemize,2]{leftmargin=1.3\parindent}
522 \setlist[itemize,3]{leftmargin=1.3\parindent}
523 \text{ or}524 \setlist[enumerate,1]{leftmargin=1\parindent,label=\arabic*.}
525 \setlist[enumerate,2]{leftmargin= 1.5\parindent,label=\alph*.}
526 \setlist[enumerate,3]{leftmargin= 1.5\parindent,label=\roman*.}
527 \setlist[itemize,1]{leftmargin=1\parindent}
528 \setlist[itemize,2]{leftmargin=1.5\parindent}
529 \setlist[itemize,3]{leftmargin=1.5\parindent}
530 \or
531 \setlist[enumerate,1]{leftmargin=2\parindent,label=\arabic*.}
532 \setlist[enumerate,2]{leftmargin= 2.5\parindent,label=\alph*.}
533 \setlist[enumerate,3]{leftmargin= 2.5\parindent,label=\roman*.}
534 \setlist[itemize,1]{leftmargin=2\parindent}
535 \setlist[itemize,2]{leftmargin=2.5\parindent}
536 \setlist[itemize,3]{leftmargin=2.5\parindent}
537 \fi}
```
### Quotations

```
538 \define@choicekey{}{quotestyle}[\val\nr]
539 {center,right}[center]{%
540 \ifcase\nr\relax
541 \def\SUF@quote@style{\rightmargin=\parindent}
542 \text{ or}543 \def\SUF@quote@style{}
544 \fi}
545\define@choicekey{}{quotesize}[\val\nr]
546 {footnotesize,small}[footnotesize]{%
547 \ifcase\nr\relax
548 \def\SUF@quotation@size{\footnotesize}
549 \or
550 \def\SUF@quotation@size{\small}
551 \fi}
```
#### Footnotes

```
552 \define@choicekey{}{footnotestyle}[\val\nr]
553 {bulged,hung,dotted,superscript}[bulged]{%
554 \ifcase\nr\relax
555 \renewcommand\@makefntext{%
556 \hskip-2.5em\makebox[2em][r]{\@thefnmark}\hskip.5em}
557 \text{ or}558 \renewcommand\@makefntext{%
559 \leftskip=1em\hskip-1.5em%
560 \makebox[1em][r]{\@thefnmark}\hskip.5em}
561 \or
562 \renewcommand\@makefntext{%
563 \@thefnmark.\hskip.5em}
564 \or
565 \renewcommand\@makefntext{%
566 \textsuperscript{\@thefnmark}\hskip.3em}
567 \fi}
568 \define@choicekey{}{fewfootnotes}[\val\nr]
569 {true,false}[true]{%
570 \ifcase\nr\relax
571 \suftesi@fewfootnotestrue
572 \or
573 \relax
574 \fi}
```
#### Captions

```
575 \RequirePackage{caption}
576 \define@choicekey{}{captionstyle}[\val\nr]
577 {standard,sanserif,italic,smallcaps,elements}[standard]{%
578 \ifcase\nr\relax
579 \captionsetup{labelsep=period,font=small}
580 \or
581 \captionsetup{labelsep=period,font=small}
582 \captionsetup{font+=sf}
583 \or
584 \captionsetup{labelsep=period,font=small}
585 \captionsetup{font+=it}
586 \or
587 \captionsetup{labelsep=period,font=small,labelfont=sc}
588 \or
589 \captionsetup{labelsep=period,font=small}
590 \captionsetup{font+=sf}
591 \fi
592 }
```
#### Marginal notes

```
593 \define@choicekey{}{marginpar}[\val\nr]
594 {true,false}[true]{%
595 \ifcase\nr\relax
```
\or 597 \renewcommand\marginpar[2][]{} \fi}

# Table of contents

```
599 \define@choicekey{}{tocstyle}[\val\nr]{%
600 standard,dotted,ragged,leftpage}[standard]{%
601 \ifcase\nr\relax
602 \def\SUF@titlerule{\titlerule*{}}
603 \def\SUF@chaptitlerule{\titlerule*{}}
604 \text{ or}605 \suftesi@dottedtoctrue
606 \def\SUF@titlerule{\titlerule*{\footnotesize .\ }}
607 \def\SUF@chaptitlerule{\titlerule*{}}
608 \or
609 \suftesi@raggedtoctrue
610 \def\SUF@titlerule{\hspace{1em}}
611 \def\SUF@chaptitlerule{\hspace{1em}}
612 \text{ or}613 \suftesi@pagelefttoctrue
614 \{fi\}615 \define@choicekey{}{twocolcontents}[\val\nr]{%
616 toc,lof,lot,toclof,toclot,loflot,all}[all]{%
617 \ifcase\nr\relax
618 \suftesi@twocolumntoctrue
619 \setkeys{}{tocstyle=ragged}
620 \text{ or}621 \suftesi@twocolumnloftrue
622 \setkeys{}{tocstyle=ragged}
623 \or
624 \suftesi@twocolumnlottrue
625 \setkeys{}{tocstyle=ragged}
626 \text{ or}627 \suftesi@twocolumntoctrue
628 \suftesi@twocolumnloftrue
629 \setkeys{}{tocstyle=ragged}
630 \or
631 \suftesi@twocolumntoctrue
632 \suftesi@twocolumnlottrue
633 \setkeys{}{tocstyle=ragged}
634 \or
635 \suftesi@twocolumnloftrue
636 \suftesi@twocolumnlottrue
637 \setkeys{}{tocstyle=ragged}
638 \ensuremath{\,\mathrm{\,for}}\xspace639 \suftesi@twocolumntoctrue
640 \suftesi@twocolumnloftrue
641 \suftesi@twocolumnlottrue
642 \setkeys{}{tocstyle=ragged}
643 \fi
```
}

# Fonts

### Roman fonts

```
645 \define@choicekey{}{defaultfont}[\val\nr]{%
646 none,cochineal,libertine,palatino,standard,compatibility}[cochineal]{%
647 \ifcase\nr\relax
648 \suftesi@nofonttrue
649 \text{ or}650 \suftesi@cochinealtrue
651 \text{ or}652 \suftesi@libertinetrue
653 \or
654 \suftesi@palatinotrue
655 \text{ or}656 \suftesi@standardtrue
657 \text{ or}658 \suftesi@compatibilitytrue
659 \fi}
660 \define@choicekey{}{mathfont}[\val\nr]{%
661 none,minimal,extended}[minimal]{%
662 \ifcase\nr\relax
663 \simeq Suftesi@mathminimalfalse
664 \suftesi@mathextendedfalse
665 \or
666 \suftesi@mathminimaltrue
667 \or
668 \suftesi@mathextendedtrue
669 \fi}
```
# Greek fonts

```
670 \define@choicekey{}{greekfont}[\val\nr]{%
671 none,artemisia,porson,bodoni,cbgreek}[none]{%
672 \ifcase\nr\relax
673 \suftesi@greekfontfalse
674 \text{ or}675 \suftesi@greekfonttrue\suftesi@artemisiatrue
676 \or
677 \suftesi@greekfonttrue\suftesi@porsontrue
678 \or
679 \suftesi@greekfonttrue\suftesi@bodonitrue
680 \or
681 \suftesi@greekfonttrue\suftesi@cbgreektrue
682 \fi}
```
# Other options

#### Indentation

```
683 \define@choicekey{}{parindent}[\val\nr]
```

```
684 {compact,wide}[compact]{%
685 \ifcase\nr\relax
686 \setlength\parindent{1em}
687 \or
688 \setlength\parindent{1.5em}
689 \fi}
```
#### Part page

```
690 \define@choicekey{}{partpage}[\val\nr]{true,false}[true]{%
691 \ifcase\nr\relax
692 \suftesi@partpagetrue
693 \or
694 \relax
695 \fi}
```
# Draftdate

```
696 \define@choicekey{}{draftdate}[\val\nr]
697 {true,false}[true]{%
698 \ifcase\nr\relax
699 \suftesi@draftdatetrue
700 \or
701 \{f_i\}
```
# View mode

```
702 \define@choicekey{}{version}[\val\nr]
703 {screen,draft,final}[draft]{%
704 \ifcase\nr\relax
705 \suftesi@nocroptrue
706 \newcommand*\crop[1][]{}
707 \geometry{hmarginratio=1:1}
708 \or
709 \or
710 \AtBeginDocument{\crop[off]}
711 \fi}
712 \define@choicekey{}{crop}[\val\nr]
713 {true,false}[true]{%
714 \ifcase\nr\relax
715 \or
716 \suftesi@nocroptrue
717 \newcommand*\crop[1][]{}
718 \fi}
```
#### Titlepage

```
719 \define@choicekey{}{titlepage}[\val\nr]
720 {true,false}[true]{%
721 \ifcase\nr\relax
722 \@titlepagetrue
723 \or
724 \@titlepagefalse
725 \fi}
```
## Pre-defined styles

```
726 \define@choicekey{}{style}[\val\nr]
727 {roman1,roman2,roman3,roman4,roman5,roman6,
728 italic1,italic2,italic3,italic4,italic5,italic6,
729 italic7,italic8,italic9,italic10,italic11,italic12,
730 smallcaps1,smallcaps2,smallcaps3,smallcaps4,smallcaps5,smallcaps6,
731 smallcaps7,smallcaps8,smallcaps9,smallcaps10,smallcaps11,smallcaps12,
732 elements,sufelements,FSPLa,FSPLb,FSPLc}
733 [roman1]{%
734 \ifcase\nr\relax
The 'roman' styles
735 \setkeys{}{chapstyle=left}
736 \or
737 \setkeys{}{chapstyle=center}
738 \or
739 \setkeys{}{chapstyle=right}
740 \or
741 \setkeys{}{chapstyle=parleft}
742 \or
```
 \setkeys{}{chapstyle=parcenter} \or

 \setkeys{}{chapstyle=parright} \or

#### The 'italic' styles

```
747 \setkeys{}{
748 chapstyle=left,
749 chapfont=italic,
750 tocchapfont=italic,
751 headerfont=italic}
752 \or
753 \setkeys{}{
754 chapstyle=center,
755 chapfont=italic,
756 tocchapfont=italic,
757 headerfont=italic}
758 \or
759 \setkeys{}{
760 chapstyle=right,
761 chapfont=italic,
762 tocchapfont=italic,
763 headerfont=italic}
764 \or
765 \setkeys{}{
766 chapstyle=parleft,
767 chapfont=italic,
768 tocchapfont=italic,
769 headerfont=italic}
770 \or
```

```
771 \setkeys{}{
772 chapstyle=parcenter,
773 chapfont=italic,
774 headerfont=italic}
775 \or
776 \setkeys{}{
777 chapstyle=parright,
778 chapfont=italic,
779 tocchapfont=italic,
780 headerfont=italic}
781 \or
782 \setkeys{}{
783 chapstyle=left,
784 chapfont=italic,
785 tocchapfont=italic,
786 secfont=smallcaps,
787 headerfont=italic}
788 \or
789 \setkeys{}{
790 chapstyle=center,
791 chapfont=italic,
792 tocchapfont=italic,
793 secfont=smallcaps,
794 headerfont=italic}
795 \or
796 \setkeys{}{
797 chapstyle=right,
798 chapfont=italic,
799 tocchapfont=italic,
800 secfont=smallcaps,
801 headerfont=italic}
802 \or
803 \setkeys{}{
804 chapstyle=parleft,
805 chapfont=italic,
806 tocchapfont=italic,
807 secfont=smallcaps,
808 headerfont=italic}
809\ensuremath{\backslash} \texttt{or}810 \setkeys{}{
811 chapstyle=parcenter,
812 chapfont=italic,
813 tocchapfont=italic,
814 secfont=smallcaps,
815 headerfont=italic}
816 \or
817 \setkeys{}{
818 chapstyle=parright,
819 chapfont=italic,
```

```
820 tocchapfont=italic,
```
 secfont=smallcaps, headerfont=italic} \or

#### The smallcaps' styles

```
824 \setkeys{}{
825 chapstyle=left,
826 chapfont=smallcaps,
827 tocchapfont=smallcaps,
828 headerfont=smallcaps}
829 \or
830 \setkeys{}{
831 chapstyle=center,
832 chapfont=smallcaps,
833 tocchapfont=smallcaps,
834 headerfont=smallcaps}
835 \or
836 \setkeys{}{
837 chapstyle=right,
838 chapfont=smallcaps,
839 tocchapfont=smallcaps,
840 headerfont=smallcaps}
841 \or
842 \setkeys{}{
843 chapstyle=parleft,
844 chapfont=smallcaps,
845 tocchapfont=smallcaps,
846 headerfont=smallcaps}
847 \or
848 \setkeys{}{
849 chapstyle=parcenter,
850 chapfont=smallcaps,
851 tocchapfont=smallcaps,
852 headerfont=smallcaps}
853 \or
854 \setkeys{}{
855 chapstyle=parright,
856 chapfont=smallcaps,
857 tocchapfont=smallcaps,
858 headerfont=smallcaps}
859 \or
860 \setkeys{}{
861 chapstyle=left,
862 chapfont=smallcaps,
863 tocchapfont=smallcaps,
864 secfont=smallcaps,
865 headerfont=smallcaps}
866 \or
867 \setkeys{}{
```

```
868 chapstyle=center,
```

```
869 chapfont=smallcaps,
870 tocchapfont=smallcaps,
871 secfont=smallcaps,
872 headerfont=smallcaps}
873 \or
874 \setkeys{}{
875 chapstyle=right,
876 chapfont=smallcaps,
877 tocchapfont=smallcaps,
878 secfont=smallcaps,
879 headerfont=smallcaps}
880 \or
881 \setkeys{}{
882 chapstyle=parleft,
883 chapfont=smallcaps,
884 tocchapfont=smallcaps,
885 secfont=smallcaps,
886 headerfont=smallcaps}
887 \or
888 \setkeys{}{
889 chapstyle=parcenter,
890 chapfont=smallcaps,
891 tocchapfont=smallcaps,
892 secfont=smallcaps,
893 headerfont=smallcaps}
894 \or
895 \setkeys{}{
896 chapstyle=parright,
897 chapfont=smallcaps,
898 tocchapfont=smallcaps,
899 secfont=smallcaps,
900 headerfont=smallcaps}
901 \or
```
# The 'elements' style

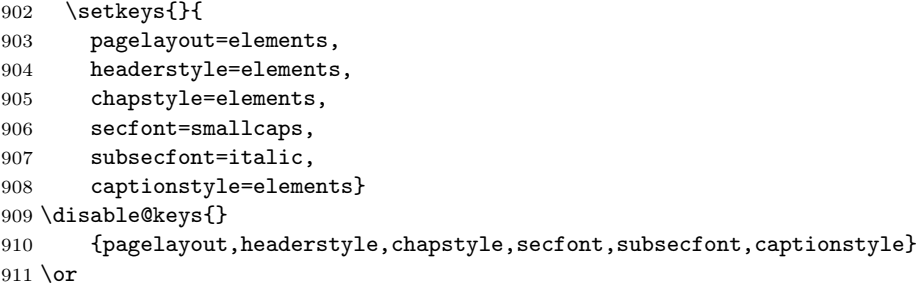

#### The sufelements' style

```
912 \setkeys{}{
913 chapstyle=elements,
```

```
914 headerfont=smallcaps,
915 secfont=smallcaps,
916 subsecfont=italic}
917 \disable@keys{}
918 {headerstyle, chapstyle, secfont, subsecfont}
919 \or
```
#### The FSPL styles

```
920 \suftesi@periodicalaureotrue
921 \suftesi@FSPLtrue
922 \setkeys{}{%
923 pagelayout=periodicalaureo,
924 style=roman5,
925 chapnumstyle=roman,
926 headerstyle=inner,
927 footnotestyle=hung,
928 liststyle=indented,
929 tocstyle=leftpage}
930 \disable@keys{}
931 {structure, pagelayout, partfont, chapfont, secfont,%
932 subsecfont, subsubsecfont, partstyle, chapstyle, secstyle, %
933 subsecstyle, subsubsecstyle, partnumstyle, chapnumstyle, %
934 secnumstyle,tocstyle,headerstyle,headerfont,quotestyle,%
935 quotesize,footnotestyle,liststyle,captionstyle,parindent}
936 \or
937 \suftesi@periodicalaureotrue
938 \suftesi@FSPLtrue
939 \setkeys{}{%
940 pagelayout=periodicalaureo,
941 style=italic5,
942 chapnumstyle=roman,
943 headerstyle=inner,
944 headerfont=italic,
945 footnotestyle=hung,
946 liststyle=indented,
947 tocstyle=leftpage}
948 \disable@keys{}
949 {structure, pagelayout, partfont, chapfont, secfont,%
950 subsecfont, subsubsecfont, partstyle, chapstyle, secstyle, %
951 subsecstyle, subsubsecstyle, partnumstyle, chapnumstyle, %
952 secnumstyle,tocstyle,headerstyle,headerfont,quotestyle,%
953 quotesize,footnotestyle,liststyle,captionstyle,parindent}
954 \or
955 \suftesi@periodicalaureotrue
956 \suftesi@FSPLtrue
957 \setkeys{}{%
958 pagelayout=periodicalaureo,
959 style=smallcaps5,
960 chapnumstyle=roman,
```

```
961 headerstyle=inner,
```

```
962 headerfont=smallcaps,
963 secfont=smallcaps,
964 footnotestyle=hung,
965 liststyle=indented,
966 tocstyle=leftpage}
967 \disable@keys{}
968 {structure, pagelayout, partfont, chapfont, secfont,%
969 subsecfont, subsubsecfont, partstyle, chapstyle, secstyle, %
970 subsecstyle, subsubsecstyle, partnumstyle, chapnumstyle,%
971 secnumstyle,tocstyle,headerstyle,headerfont,quotestyle,%
972 quotesize,footnotestyle,liststyle,captionstyle,parindent}
973 \fi}
```
#### Options for collection document structure

```
974 \define@choicekey{}{papertitlestyle}[\val\nr]{%
975 left,center,right}[left]{%
976 \ifcase\nr\relax
977 \def\SUF@lr@coll@titleSwitch{\filright}
978 \or
979 \def\SUF@lr@coll@titleSwitch{\filcenter}
980 \or
981 \def\SUF@lr@coll@titleSwitch{\filleft}
982 \fi}
983\define@choicekey{}{revauthortitle}[\val\nr]
984 {true,false}[false]{%
985 \ifcase\nr\relax
986 \suftesi@reverseauthortitletrue
987 \or\relax
988 \fi}
989 \define@choicekey{}{titlefont}[\val\nr]{roman,italic,smallcaps}[roman]{%
990 \ifcase\nr\relax
991 \def\SUF@titlefont@Switch{\relax}
992 \or
993 \def\SUF@titlefont@Switch{\itshape}
994 \text{ or}995 \def\SUF@titlefont@Switch{\expandafter\SUF@titlesmallcaps}
996 \fi}
997
998 \define@choicekey{}{authorfont}[\val\nr]{roman,italic,smallcaps}[roman]{%
999 \ifcase\nr\relax
1000 \def\SUF@authorfont@Switch{\relax}
1001 \or
1002 \def\SUF@authorfont@Switch{\itshape}
1003 \text{ or}1004 \def\SUF@authorfont@Switch{\expandafter\SUF@titlesmallcaps}
1005 \fi}
```
# Execute and process options

```
1006 \ExecuteOptionsX<>{
```

```
1007 captionstyle=standard,
1008 marginpar=true,
1009 parindent=compact,
1010 tocstyle=standard,
1011 defaultfont=cochineal,
1012 mathfont=minimal,
1013 greekfont=none,
1014 pagelayout=standard,
1015 headerstyle=inner,
1016 liststyle=bulged,
1017 footnotestyle=bulged,
1018 quotesize=footnotesize,
1019 quotestyle=center,
1020 partstyle=left,
1021 chapstyle=left,
1022 secstyle=left,
1023 subsecstyle=left,
1024 subsubsecstyle=left,
1025 partfont=roman,
1026 chapfont=roman,
1027 secfont=italic,
1028 subsecfont=roman,
1029 subsubsecfont=roman,
1030 headerfont=roman,
1031 secnumstyle=arabic,
1032 partnumstyle=Roman,
1033 chapnumstyle=arabic,
1034 smallcapsstyle=low,
1035 titlefont=italic,
1036 authorfont=roman,
1037 revauthortitle=false,
1038 papertitlestyle=left,
1039 authorfont=roman,
1040 titlefont=italic,
1041 tocchapfont=roman,
1042 tocsecfont=roman,
1043 tocsubsecfont=roman,
```

```
1044 tocsubsubsecfont=roman}
1045 \ProcessOptionsX<>\relax
```
The use of the \XKV@useoption command, provided by the xkeyval, is a trick to delete the option given as its argument from the list stored in \@unusedoptionlist so that the option will not produce the "Unused global options" message:

```
1046 \XKV@useoption{a4paper} \XKV@useoption{10pt}
1047 \XKV@useoption{11pt} \XKV@useoption{12pt}
1048 \XKV@useoption{oneside} \XKV@useoption{twoside}
1049 \XKV@useoption{onecolumn} \XKV@useoption{twocolumn}
1050 \XKV@useoption{titlepage} \XKV@useoption{notitlepage}
1051 \XKV@useoption{openright} \XKV@useoption{openany}
1052 \XKV@useoption{leqno} \XKV@useoption{fleqn}
1053 \XKV@useoption{a5paper} \XKV@useoption{b5paper}
```

```
1054 \XKV@useoption{legalpaper}\XKV@useoption{executivepaper}
1055 \XKV@useoption{landscape}
```
A trick to delete the class options from \XKV@classoptionslist, in order to avoid incompatibility with packages using options defined by suftesi too. Thanks to Enrico Gregorio! 1056 \def\XKV@classoptionslist{}

# Basic packages

```
1057 \RequirePackage{color}
1058 \definecolor{sufred}{rgb}{0.5,0,0}
1059 \definecolor{sufgray}{rgb}{0.5,0.5,0.5}
1060 \RequirePackage{multicol}
1061 \RequirePackage{emptypage}
1062 \RequirePackage{ifxetex}
1063 \RequirePackage{ifluatex}
1064 \RequirePackage{ifthen}
1065 \RequirePackage{microtype}
1066 \RequirePackage{textcase}
```
The \MakeTextLowercase command provided by textcase conflicts with hyperref when the command is used to format the TOC entries (for example when unsing the tocchapfont=smallcaps option). Thanks to the user skevin93 of the GuIT forum (www.guitex.org/home/it/forum) for this macro:

```
1067 \AtBeginDocument{
1068 \@ifpackageloaded{hyperref}{%
1069 \def\@uclcnotmath#1#2#3#4{\begingroup #1%
1070 \def \({$}\let \)\(\def \NoCaseChange ##1{%
1071 \noexpand \NoCaseChange {\noexpand ##1}}%
1072 \def\hyper@linkstart##1##2##3{%
1073 $\valign$\noexpand\hyper@linkstart{##1}{##2}{%
1074 \noexpand\@skipmath #3
1075 ##3$\valign $}\noexpand\@skipmath}\def\hyper@linkend{%
1076 \noexpand\hyper@linkend}%
1077 \@nonchangecase \label
1078 \@nonchangecase \ref
1079 \@nonchangecase \ensuremath
1080 \def \cite ##1##{\toks@ {\noexpand \cite ##1}\@citex }%
1081 \def \@citex ##1{\NoCaseChange {\the \toks@ {##1}}}%
1082 \def \reserved@a ##1##2{\let #2\reserved@a }%
1083 \expandafter \reserved@a \@uclclist \reserved@b %
1084 {\reserved@b \@gobble }%
1085 \protected@edef \reserved@a {\endgroup\noexpand %
1086 \@skipmath #3#4$\valign $}%
1087 \reserved@a}}{}}
 The FSPL style requires a verbose colophon which uses specific icons:
1088 \ifsuftesi@FSPL
1089 \RequirePackage{cclicenses}
1090 \else
1091 \fi
1092\ifthenelse{\boolean{xetex}\or\boolean{luatex}}
```
# Fonts

With X<sub>I</sub>TEX we do not load any fonts. Anyway the fontspec package is required because some commands of the class are base on it.

```
1093 {% if xetex or luatex
1094 \AtBeginDocument{%
1095 \@ifpackageloaded{fontspec}
1096 {\relax}
1097 {\ClassError{suftesi}
1098 {***********************************\MessageBreak
1099 * For using suftesi with XeLaTeX\MessageBreak
1100 * load either 'fontspec' or 'mathspec'\MessageBreak
1101 * For using suftesi with LuaLaTeX\MessageBreak
1102 * load 'fontspec' \MessageBreak
1103 ************************************}
1104 {***********************************\MessageBreak
1105 * For using suftesi with XeLaTeX\MessageBreak
1106 * load either 'fontspec' or 'mathspec'\MessageBreak
1107 * For using suftesi with LuaLaTeX\MessageBreak
1108 * load 'fontspec' \MessageBreak
1109 ************************************}}
1110 }
1111 }
1112 {% if pdftex
1113 \RequirePackage[LGR,T1]{fontenc}
1114 \RequirePackage{substitutefont}
```
\AtBeginDocument{\fontencoding{T1}\selectfont}

Now we load the macros for the defaultfont option. The greek fonts by the Greek Font Society are available only with palatino, libertine and cochineal options. A warning appears if the cbgreek option is unused.

```
1116 \ifsuftesi@nofont
1117 \ifsuftesi@greekfont
1118 \ClassWarningNoLine{suftesi}{%
1119 Unused 'greekfont' option}{}%
1120 \suftesi@greekfontfalse
1121 \else\suftesi@greekfontfalse\fi
1122 \else
1123 \ifsuftesi@standard
1124 \RequirePackage{lmodern}
1125 \ifsuftesi@greekfont
1126 \ClassWarningNoLine{suftesi}{%
1127 Unused 'greekfont' option}{}%
1128 \suftesi@greekfontfalse
1129 \else\suftesi@greekfontfalse\fi
1130 \else
```
Previous versions of the class were based on Palatino (mathpazo), Iwona and Bera Mono. Now this combination is provided only for backward compatibility.

\ifsuftesi@compatibility

1132 \RequirePackage[osf,sc]{mathpazo}

```
1133 \RequirePackage[scaled=0.8]{beramono}
1134 \renewcommand{\sfdefault}{iwona}
1135 \ifsuftesi@greekfont
1136 \ifsuftesi@bodoni
1137 \gdef\SUFfntscale{0.96}
1138 \else
1139 \ifsuftesi@artemisia
1140 \gdef\SUFfntscale{0.97}
1141 \else
1142 \ifsuftesi@porson
1143 \gdef\SUFfntscale{1.18}
1144 \else
1145 \ifsuftesi@cbgreek
1146 \def\Infntscale{1.06}1147 \else
1148 \setminusfi
1149 \fi
1150 \forallfi
1151 \overrightarrow{fi}1152 \else
1153 \ClassError{suftesi}{\MessageBreak
1154 Set one of the following options\MessageBreak
1155 greekfont=artemisia,\MessageBreak
1156 greekfont=porson,\MessageBreak
1157 greekfont=cbgreek}{\MessageBreak
1158 Set one of the following options\MessageBreak
1159 greekfont=artemisia,\MessageBreak
1160 greekfont=porson,\MessageBreak
1161 greekfont=cbgreek}
1162 \fi
1163 \else
1164 \ifsuftesi@palatino
1165 \RequirePackage[full]{textcomp}
1166 \RequirePackage[osf]{newpxtext}
1167 \RequirePackage[scaled=1.06]{biolinum}
1168 \RequirePackage[varqu,varl]{inconsolata}
1169 \ifsuftesi@mathextended
1170 \RequirePackage{amsmath}
1171 \RequirePackage{amsthm}
1172 \RequirePackage[bigdelims, vvarbb] {newpxmath}
1173 \RequirePackage[cal=boondoxo]{mathalfa}
1174 \else
1175 \ifsuftesi@mathminimal
1176 \RequirePackage[bigdelims, vvarbb]{newpxmath}
1177 \RequirePackage[cal=boondoxo]{mathalfa}
1178 \else
1179 \setminusfi
1180 \fi
1181 \ifsuftesi@bodoni
1182 \gdef\SUFfntscale{0.96}
```

```
1183 \else
1184 \ifsuftesi@artemisia
1185 \gdef\SUFfntscale{0.97}
1186 \else
1187 \ifsuftesi@porson
1188 \gdef\SUFfntscale{1.18}
1189 \else
1190 \ifsuftesi@cbgreek
1191 \def\Infntscale{1.06}1192 \else
1193 \setminusfi
1194 \fi
1195 \overrightarrow{fi}1196 \qquad \qquad \int fi
1197 \else
1198 \ifsuftesi@libertine
1199 \RequirePackage{textcomp}
1200 \RequirePackage[sb]{libertine}
1201 \RequirePackage[varqu,varl,scaled=0.94]{inconsolata}
1202 \ifsuftesi@mathextended
1203 \RequirePackage{amsmath}
1204 \RequirePackage{amsthm}
1205 \RequirePackage[libertine,bigdelims,vvarbb]{newtxmath}
1206 \RequirePackage[cal=boondoxo]{mathalfa}
1207 \else
1208 \ifsuftesi@mathminimal
1209 \RequirePackage[libertine,bigdelims,vvarbb]{newtxmath}
1210 \RequirePackage[cal=boondoxo]{mathalfa}
1211 \else<br>1212 \fi
12121213 \setminusfi
1214 \useosf
1215 \ifsuftesi@bodoni
1216 \gdef\SUFfntscale{0.9}
1217 \else
1218 \ifsuftesi@artemisia
1219 \gdef\SUFfntscale{0.91}
1220 \else
1221 \ifsuftesi@porson
1222 \gdef\SUFfntscale{1.1}
1223 \else
1224 \overrightarrow{f_i}1225 \qquad \text{if}1226 \setminusfi
1227 \else
1228 \ifsuftesi@cochineal
1229 \RequirePackage{textcomp}
1230 \RequirePackage{cochineal}
1231 \RequirePackage[varqu,varl,var0]{inconsolata}
1232 \RequirePackage{biolinum}
```

```
1233 \ifsuftesi@mathextended
1234 \RequirePackage{amsmath}
1235 \RequirePackage{amsthm}
1236 \RequirePackage[cochineal,bigdelims,cmintegrals,vvarbb]{newtxmath}
1237 \RequirePackage[cal=boondoxo]{mathalfa}
1238 \else
1239 \ifsuftesi@mathminimal
1240 \RequirePackage[cochineal,bigdelims,cmintegrals,vvarbb]{newtxmath}
1241 \RequirePackage[cal=boondoxo]{mathalfa}
1242 \else<br>1243 \fi
12431244 \fi
1245 \useosf
1246 \useproportional
1247 \ifsuftesi@bodoni
1248 \qquad \qquad \qquad \qquad 1249 \leq dise
          \else
1250 \ifsuftesi@artemisia
1251 \gdef\SUFfntscale{0.905}
1252 \else
1253 \ifsuftesi@porson
1254 \qquad \qquad \  \  \backslash\texttt{gdef}\backslash\texttt{SUFfntscale}\{1.1\}1255 \else
1256 \ifmmode \overline{1256}\else \times 1256 \ifmmode \overline{1256}\else 1256 \fi1257 \fi
1258 \ifmmode{\big\vert} \else{https://www.4em}{1258}\fi1259 \else
1260 \overline{f}1261 \overrightarrow{fi}1262 \fi
1263 \ifmmode{\big\vert} \else{ 1263 \fi \fi
1264 \fi
1265 \fi
1266 }
1267 \ifxetex\else\ifluatex\else
1268 \ifsuftesi@greekfont
1269 \ifsuftesi@artemisia
1270 \def\SUF@greekfamily{artemisia}
1271 \else
1272 \ifsuftesi@porson
1273 \def\SUF@greekfamily{porson}
1274 \text{else}1275 \ifsuftesi@bodoni
1276 \def\SUF@greekfamily{bodoni}
1277 \else
1278 \ifsuftesi@cbgreek
1279 \def\SUF@greekfamily{lmr}
1280 \else
1281 \overrightarrow{fi}
```

```
1282 \setminusfi
1283 \fi
1284 \fi
 Thanks to Claudio Beccari for the following macro.
1285 \AtBeginDocument{
1286 \substitutefont{LGR}{\rmdefault}{\SUF@greekfamily}
1287 \DeclareRobustCommand{\greektext}{%
1288 \usefont{LGR}{\SUF@greekfamily}{\f@series}{\f@shape}
1289 \def\encodingdefault{LGR}}
1290 \DeclareTextFontCommand{\textgreek}{\greektext}}
1291 \ifsuftesi@cbgreek
1292 \else
 We redefine the font definitions of the GFS fonts in order to scale the fonts according to the
 roman default.
1293 \DeclareFontFamily{LGR}{bodoni}{}
1294 \DeclareFontShape{LGR}{bodoni}{m}{n}{<-> s * [\SUFfntscale] gbodonirg6a}{}
1295 \DeclareFontShape{LGR}{bodoni}{m}{it}{<-> s * [\SUFfntscale] gbodonii6a}{}
1296 \DeclareFontShape{LGR}{bodoni}{b}{n}{<-> s * [\SUFfntscale] gbodonib6a}{}
1297 \DeclareFontShape{LGR}{bodoni}{b}{it}{<-> s * [\SUFfntscale] gbodonibi6a}{}
1298 \DeclareFontShape{LGR}{bodoni}{m}{sl}{<-> s * [\SUFfntscale] gbodonio6a}{}
1299 \DeclareFontShape{LGR}{bodoni}{b}{sl}{<-> s * [\SUFfntscale] gbodonibo6a}{}
1300 \DeclareFontShape{LGR}{bodoni}{m}{sc}{<-> s * [\SUFfntscale] gbodonisc6a}{}
1301 \DeclareFontShape{LGR}{bodoni}{m}{sco}{<-> s * [\SUFfntscale] gbodonisco6a}{}
1302
1303 \DeclareFontShape{LGR}{bodoni}{bx}{n}{<-> s * [\SUFfntscale] gbodonib6a}{}
1304 \DeclareFontShape{LGR}{bodoni}{bx}{it}{<-> s * [\SUFfntscale] gbodonibi6a}{}
1305 \DeclareFontShape{LGR}{bodoni}{bx}{sl}{<-> s * [\SUFfntscale] gbodonibo6a}{}
1306
1307 \DeclareFontFamily{LGR}{artemisia}{}
1308 \DeclareFontShape{LGR}{artemisia}{m}{n}{<-> s * [\SUFfntscale] gartemisiarg6a}{}
1309 \DeclareFontShape{LGR}{artemisia}{m}{it}{<-> s * [\SUFfntscale] gartemisiai6a}{}
1310 \DeclareFontShape{LGR}{artemisia}{b}{n}{<-> s * [\SUFfntscale] gartemisiab6a}{}
1311 \DeclareFontShape{LGR}{artemisia}{b}{it}{<-> s * [\SUFfntscale] gartemisiabi6a}{}
1312 \DeclareFontShape{LGR}{artemisia}{m}{sl}{<-> s * [\SUFfntscale] gartemisiao6a}{}
1313 \DeclareFontShape{LGR}{artemisia}{b}{sl}{<-> s * [\SUFfntscale] gartemisiabo6a}{}
1314 \DeclareFontShape{LGR}{artemisia}{m}{sc}{<-> s * [\SUFfntscale] gartemisiasc6a}{}
1315 \DeclareFontShape{LGR}{artemisia}{m}{sco}{<-> s * [\SUFfntscale] gartemisiasco6a}{}
1316
1317 \DeclareFontShape{LGR}{artemisia}{bx}{n}{<-> s * [\SUFfntscale] gartemisiab6a}{}
1318 \DeclareFontShape{LGR}{artemisia}{bx}{it}{<-> s * [\SUFfntscale] gartemisiabi6a}{}
1319 \DeclareFontShape{LGR}{artemisia}{bx}{sl}{<-> s * [\SUFfntscale] gartemisiabo6a}{}
1320
1321 \DeclareFontFamily{LGR}{porson}{}
1322 \DeclareFontShape{LGR}{porson}{m}{n}{<-> s * [\SUFfntscale] gporsonrg6a}{}
1323 \DeclareFontShape{LGR}{porson}{m}{it}{<-> s * [\SUFfntscale] gporsonrg6a}{}
1324 \DeclareFontShape{LGR}{porson}{b}{n}{<-> s * [\SUFfntscale] gporsonrg6a}{}
1325 \DeclareFontShape{LGR}{porson}{b}{it}{<-> s * [\SUFfntscale] gporsonrg6a}{}
1326 \DeclareFontShape{LGR}{porson}{m}{sl}{<-> s * [\SUFfntscale] gporsonrg6a}{}
1327 \DeclareFontShape{LGR}{porson}{b}{sl}{<-> s * [\SUFfntscale] gporsonrg6a}{}
```

```
1328 \DeclareFontShape{LGR}{porson}{m}{sc}{<-> s * [\SUFfntscale] gporsonrg6a}{}
1329
1330 \DeclareFontShape{LGR}{porson}{bx}{n}{<-> s * [\SUFfntscale] gporsonrg6a}{}
1331 \DeclareFontShape{LGR}{porson}{bx}{it}{<-> s * [\SUFfntscale] gporsonrg6a}{}
1332 \DeclareFontShape{LGR}{porson}{bx}{sl}{<-> s * [\SUFfntscale] gporsonrg6a}{}
1333 \fi
1334 \else
1335 \fi
1336 \fi
1337 \fi
```
# Page layout

```
1338 \ifsuftesi@nocrop
1339 \relax
1340 \else
1341 \RequirePackage[a4,cam,center]{crop}
1342 \fi
```
# Section titles

```
1343 \RequirePackage{titlesec}
1344 \newlength{\sectionsep}
1345 \setlength{\sectionsep}{\dimexpr(\baselineskip) plus 1pt minus 1pt}
1346 \ifthenelse{\boolean{xetex}\or\boolean{luatex}}
1347 {% if xetex or luatex
1348 \DeclareRobustCommand{\SUF@titlesmallcaps}[1]{%
1349 \addfontfeature{LetterSpace=6}\scshape\suftesi@MakeTextLowercase{#1}}
1350 \DeclareRobustCommand{\SUF@headingsmallcaps}[1]{%
1351 \verb|\addfontfeature{LetterSpace=6}\scshape\suftesi@MakeTextLowercase{#1}\}1352 \newcommand{\chapnumfont}[1]{%
1353 \def\SUF@chapnumfont{#1}}
1354 \chapnumfont{\relax}%
1355 }
1356 {% if pdftex
1357 \DeclareRobustCommand{\SUF@titlesmallcaps}[1]{%
1358 \scshape\suftesi@MakeTextLowercase{\lsstyle #1}}%
1359 \DeclareRobustCommand{\SUF@headingsmallcaps}[1]{%
1360 \scshape\suftesi@MakeTextLowercase{\lsstyle #1}}%
1361 \newcommand{\chapnumfont}[1]{%
1362 \def\SUF@chapnumfont{\fontfamily{#1}}}
1363 \chapnumfont{pplj}
1364 }
 The chapter for elements style:
1365 \define@key[SUF]{elements}{chapsize}[90]{%
1366 \def\cmdSUF@elements@chapsize{\fontsize{#1}{#1}\selectfont}}
1367 \define@key[SUF]{elements}{chapposition}[-83]{%
1368 \def\cmdSUF@elements@chapposition{#1}}
1369 \def\SUF@elements@CHAPTER{%
1370 \titleformat{\chapter}[block]
1371 {\Large}%
```

```
1372 {\begin{picture}(0,0)
1373 \setlength{\unitlength}{1pt}
1374 \SUF@chapnumfont%
1375 \cmdSUF@elements@chapsize
1376 \put(0,\cmdSUF@elements@chapposition){%
1377 \hskip\dimexpr(\textwidth+0.9\marginparsep)%
1378 \textcolor{sufgray}{\SUF@thechapter}}%
1379 \end{picture}}%
1380 {0pt}
1381 {\SUF@titlesmallcaps}
1382 [\vspace*{-6pt}\rule{\textwidth}{.1pt}]
1383 }
 The sections for elements style:
1384 \def\SUF@elements@SECTIONS{
1385 \titleformat{\section}[block]
1386 {\extramarks{}{}\filright}
1387 {\textnormal\thesection}
1388 {1em}
1389 {\SUF@titlesmallcaps}
1390 \titlespacing*{\section}{0em}{1em}{1em}[0em]
1391 \titleformat{\subsection}[block]
1392 {\filright\normalsize\itshape}
1393 {\textnormal\thesubsection}
1394 {1em}
1395 {}
1396 \titlespacing*{\subsection}{0em}{\baselineskip}{\baselineskip}[0em]
1397 \titleformat{\subsubsection}[block]
1398 {\filright\normalsize}
1399 {\textnormal\thesubsubsection}
1400 {1em}
1401 {}
1402 \titlespacing*{\subsubsection}{0em}{\baselineskip}{\baselineskip}[0em]
1403 }
 Default styles:
1404 \newlength\SUF@ADJnumparchap
1405 \def\SUF@default@CHAPTER{
1406 \ifsuftesi@numparchap
1407 \titleformat{\chapter}[display]
1408 {\SUF@chaptersize\SUF@lr@CHAPSwitch}
1409 {\SUF@thechapter\SUF@dotchap}
1410 {2ex}
1411 {\SUF@CHAP@StyleSwitch}
1412 \else
1413 \titleformat{\chapter}[hang]
1414 {\SUF@chaptersize\SUF@lr@CHAPSwitch}
1415 {\SUF@thechapter\SUF@dotchap}
1416 {3em}
1417 {\SUF@CHAP@StyleSwitch}
1418 \fi
```

```
1419 \ifsuftesi@numparchap
```

```
1420 \setlength{\SUF@ADJnumparchap}{-2.5\baselineskip}
1421 \else
1422 \setlength{\SUF@ADJnumparchap}{0pt}
1423 \fi}
1424 \def\SUF@default@SECTIONS{
1425 \ifsuftesi@numparsec
1426 \titleformat{\section}[display]
1427 {\SUF@sectionsize\SUF@lr@SECSwitch}
1428 {\ifsuftesi@article\SUF@thesection
1429 \else\thesection\fi\SUF@dotsec}
1430 {0ex}
1431 {\SUF@SEC@StyleSwitch}
1432 \titlespacing*{\section}{0em}{\sectionsep}{\sectionsep}[0em]
1433 \else
1434 \titleformat{\section}[hang]
1435 {\SUF@sectionsize\SUF@lr@SECSwitch}
1436 {\ifsuftesi@article\SUF@thesection
1437 \else\thesection\fi\SUF@dotsec}
1438 {1em}
1439 {\SUF@SEC@StyleSwitch}
1440 \titlespacing*{\section}{0ex}{\sectionsep}{\sectionsep}[0ex]
1441 \fi
1442 \ifsuftesi@numparsubsec
1443 \titleformat{\subsection}[display]
1444 {\SUF@subsectionsize\SUF@lr@SUBSECSwitch}
1445 {\textnormal\thesubsection}
1446 {0ex}
1447 {\SUF@SUBSEC@StyleSwitch}
1448 \titlespacing*{\subsection}{0em}{\sectionsep}{\sectionsep}[0em]
1449 \else
1450 \titleformat{\subsection}[hang]
1451 {\SUF@subsectionsize\SUF@lr@SUBSECSwitch}
1452 {\textnormal\thesubsection}
1453 {1em}
1454 {\SUF@SUBSEC@StyleSwitch}
1455 \titlespacing*{\subsection}{\parindent}{\sectionsep}{\sectionsep}[0ex]
1456 \overline{1}1457 \ifsuftesi@numparsubsubsec
1458 \titleformat{\subsubsection}[display]
1459 {\SUF@subsectionsize\SUF@lr@SUBSUBSECSwitch}
1460 {\textnormal\thesubsubsection}
1461 {0ex}
1462 {\SUF@SUBSUBSEC@StyleSwitch}
1463\titlespacing*{\subsubsection}{0em}{\sectionsep}{\sectionsep}[0em]
1464 \else
1465 \titleformat{\subsubsection}[hang]
1466 {\SUF@subsectionsize\SUF@lr@SUBSUBSECSwitch}
1467 {\textnormal\thesubsubsection}
1468 {1em}
```

```
1469 {\SUF@SUBSUBSEC@StyleSwitch}
1470 \titlespacing*{\subsubsection}{\parindent}{\sectionsep}{\sectionsep}[0ex]
1471 \fi
1472 }
1473 \ifsuftesi@elementschap
1474 \RequirePackage{extramarks}
1475 \SUF@elements@CHAPTER
1476 \SUF@elements@SECTIONS
1477 \ifsuftesi@periodical
1478 \titlespacing*{\chapter}{0em}{-\baselineskip}{10pt}[0pt]
1479 \setkeys[SUF]{elements}{chapsize=80,chapposition=-83}
1480 \else
1481 \ifsuftesi@periodicalaureo
1482 \titlespacing*{\chapter}{0em}{-\baselineskip}{10pt}[0pt]
1483 \setkeys[SUF]{elements}{chapsize=80,chapposition=-83}
1484 \else
1485 \ifsuftesi@compact
1486 \titlespacing*{\chapter}{0em}{-1\baselineskip}{10pt}[0pt]
1487 \setkeys[SUF]{elements}{chapsize=75,chapposition=-83}
1488 \else
1489 \ifsuftesi@compactaureo
1490 \titlespacing*{\chapter}{0em}{-1\baselineskip}{10pt}[0pt]
1491 \setkeys[SUF]{elements}{chapsize=75,chapposition=-83}
1492 \else
1493 \ifsuftesi@supercompact
1494 \titlespacing*{\chapter}{0em}{-1\baselineskip}{10pt}[0pt]
1495 \setkeys[SUF]{elements}{chapsize=70,chapposition=-73}
1496 \else
1497 \ifsuftesi@supercompactaureo
1498 \titlespacing*{\chapter}{0em}{-1\baselineskip}{10pt}[0pt]
1499 \setkeys[SUF]{elements}{chapsize=70,chapposition=-73}
1500 \else
1501 \ifsuftesi@elementspagelayout
1502 \titlespacing*{\chapter}{0em}{-\baselineskip}{10pt}[0pt]
1503 \setkeys[SUF]{elements}{chapsize=60,chapposition=-73}
1504 \else
1505 \titlespacing*{\chapter}{0em}{-\baselineskip}{10pt}[0pt]
1506 \setkeys[SUF]{elements}{chapsize=90,chapposition=-83}
1507 \fi
1508 \setminusfi
1509 \fi
1510 \fi
1511 \fi
1512 \ifmmode \big\vert \fi
1513 \fi
1514 \else
1515 \SUF@default@CHAPTER
1516 \SUF@default@SECTIONS
1517 \ifsuftesi@periodicalaureo
1518 \titlespacing*{\chapter}{0em}{0\SUF@ADJnumparchap}{18ex}
```

```
1519 \titlespacing*{name=\chapter,numberless}{0em}{0pt}{18ex}
1520 \else
1521 \ifsuftesi@periodical
1522 \titlespacing*{\chapter}{0em}{\SUF@ADJnumparchap}{18ex}
1523 \titlespacing*{name=\chapter,numberless}{0em}{0pt}{18ex}
1524 \else
1525 \ifsuftesi@compact
1526 \titlespacing*{\chapter}{0em}{\SUF@ADJnumparchap}{18ex}
1527 \titlespacing*{name=\chapter,numberless}{0em}{0pt}{18ex}
1528 \text{e} \text{e} \text{f} \text{g} \text{g}1529 \ifsuftesi@supercompact
1530 \titlespacing*{\chapter}{0em}{\SUF@ADJnumparchap}{18ex}
1531 \titlespacing*{name=\chapter,numberless}{0em}{0pt}{18ex}
1532 \else
1533 \titlespacing*{\chapter}{0em}{%
1534 \dimexpr(6ex+\SUF@ADJnumparchap)}{18ex}
1535 \titlespacing*{name=\chapter,numberless}{0em}{6ex}{18ex}
1536 \fi
1537 \overrightarrow{fi}1538 \fi
1539 \fi
1540 \fi
 Redefinitions for 'article' mode
1541 \ifsuftesi@article
1542 \def\chapter#1{\ClassError{suftesi}
1543 {\noexpand\chapter level is undefined
1544 using 'structure=article'}
1545 {\noexpand\chapter level is undefined
1546 using 'structure=article'}}
1547 \setcounter{tocdepth}{3}
1548 \setcounter{secnumdepth}{3}
1549 \renewcommand\thesection{%
1550 \@arabic\c@section}
1551 \renewcommand\thesubsection{%
1552 \thesection.\@arabic\c@subsection}
1553 \renewcommand\thesubsubsection{%
1554 \thesubsection.\@arabic\c@subsubsection}
1555 \renewcommand\theparagraph{%
1556 \thesubsubsection.\@arabic\c@paragraph}
1557 \renewcommand\thesubparagraph{%
1558 \theparagraph.\@arabic\c@subparagraph}
 The partpage options allows you to print a standard part page in article mode.
1559 \ifsuftesi@partpage
1560 \relax
1561 \else
 In article mode the \part command is similar to a \setminus section but with more vertical space before
 and after.
1562 \titleclass{\part}{straight}
1563 \titlespacing*{\part}{0ex}{2\sectionsep}{2\sectionsep}[0ex]
```

```
1564 \fi
1565 \ifsuftesi@numparpart
1566 \titleformat{\part}[display]
1567 {\SUF@chaptersize\SUF@lr@PARTSwitch}
1568 {\SUF@PART@StyleSwitch\partname\hskip.5em\SUF@thepart\SUF@dotpart}
1569 {2ex}
1570 {\SUF@PART@StyleSwitch}
1571 \else
1572 \titleformat{\part}[hang]
1573 {\SUF@chaptersize\SUF@lr@PARTSwitch}
1574 {\SUF@PART@StyleSwitch\partname\hskip.5em\SUF@thepart\SUF@dotpart}
1575 {1em}
1576 {\SUF@PART@StyleSwitch}
1577 \fi
1578 \else
```
The default 'book' mode

```
1579 \ifsuftesi@numparpart
1580 \titleformat{\part}[display]
1581 {\SUF@chaptersize\SUF@lr@PARTSwitch}
1582 {\SUF@PART@StyleSwitch\partname\hskip.5em\SUF@thepart\SUF@dotpart}
1583 {2ex}
1584 {\SUF@PART@StyleSwitch}
1585 \else
1586 \titleformat{\part}[hang]
1587 {\SUF@chaptersize\SUF@lr@PARTSwitch}
1588 {\SUF@PART@StyleSwitch\partname\hskip.5em\SUF@thepart\SUF@dotpart}
1589 {1em}
1590 {\SUF@PART@StyleSwitch}
1591 \fi
1592 \fi
1593
1594 \titleformat{\paragraph}[runin]
1595 {}
1596 {\theparagraph}
1597 {.5em}
1598 {\itshape}
1599 [{.}\hspace*{1em}]
1600 \titlespacing*{\paragraph}{\parindent}{.5\sectionsep}{.5\sectionsep}
1601 \titleformat{\subparagraph}[runin]
1602 {}
1603 {\thesubparagraph}
1604 {.5em}
1605 {}
1606 [{.}\hspace*{1em}]
1607 \titlespacing*{\subparagraph}{\parindent}{.5\sectionsep}{.5\sectionsep}
```
The biblatex package uses the book class definitions of bibliography and list of shorthands, so we must redefine them according to the styles of suftesi, which does not use uppercase letters in the headings.

```
1608 \ifsuftesi@article
1609 \AtBeginDocument{%
1610 \@ifpackageloaded{biblatex}{%
1611 \defbibheading{bibliography}[\refname]{%
1612 \section*{#1}%
1613 \markboth{#1}{#1}}
1614 \defbibheading{shorthands}[\losname]{%
1615 \section*{#1}%
1616 \markboth{#1}{#1}}
1617 \defbibheading{bibintoc}[\refname]{%
1618 \section*{#1}%
1619 \addcontentsline{toc}{section}{#1}%
1620 \markboth{#1}{#1}}
1621 \defbibheading{losintoc}[\losname]{%
1622 \quad \text{section*}{#1}%
1623 \addcontentsline{toc}{section}{#1}%
1624 \markboth{#1}{#1}}
1625 \defbibheading{bibnumbered}[\refname]{%
1626 \section{#1}%
1627 \if@twoside\markright{#1}\fi}
1628 \defbibheading{losnumbered}[\losname]{%
1629 \section{#1}%
1630 \if@twoside\markright{#1}\fi}
1631 \defbibheading{subbibliography}[\refname]{%
1632 \subsection*{#1}}
1633 \defbibheading{subbibintoc}[\refname]{%
1634 \subsection*{#1}%
1635 \addcontentsline{toc}{subsection}{#1}}
1636 \defbibheading{subbibnumbered}[\refname]{%
1637 \subsection{#1}}}%
1638 {\relax}%
1639 }%
1640 \else
1641 \AtBeginDocument{%
1642 \@ifpackageloaded{biblatex}{%
1643 \defbibheading{bibliography}[\bibname]{%
1644 \chapter*{#1}%
1645 \markboth{#1}{#1}}
1646 \defbibheading{shorthands}[\losname]{%
1647 \chapter*{#1}%
1648 \markboth{#1}{#1}}
1649 \defbibheading{bibintoc}[\bibname]{%
1650 \chapter*{#1}%
1651 \addcontentsline{toc}{chapter}{#1}%
1652 \markboth{#1}{#1}}
1653 \defbibheading{losintoc}[\losname]{%
1654 \chapter*{#1}%
1655 \addcontentsline{toc}{chapter}{#1}%
1656 \markboth{#1}{#1}}
1657 \defbibheading{bibnumbered}[\bibname]{%
```

```
1658 \chapter{#1}%
1659 \if@twoside\markright{#1}\fi}
1660 \defbibheading{losnumbered}[\losname]{%
1661 \chapter{#1}%
1662 \if@twoside\markright{#1}\fi}
1663 \defbibheading{subbibliography}[\refname]{%
1664 \section*{#1}%
1665 \if@twoside\markright{#1}\fi}
1666 \defbibheading{subbibintoc}[\refname]{%
1667 \section*{#1}%
1668 \addcontentsline{toc}{section}{#1}%
1669 \if@twoside\markright{#1}\fi}
1670 \defbibheading{subbibnumbered}[\refname]{%
1671 \section{#1}}}
1672 {\relax}%
1673 }%
1674 \fi
```
#### Cover page

```
1675 \newcommand{\Ctitle}[1]{\def\@Ctitle{#1}}
1676 \newcommand{\Csubtitle}[1]{\def\@Csubtitle{#1}}
1677 \newcommand{\Cauthor}[1]{\def\@Cauthor{#1}}
1678 \newcommand{\Ceditor}[1]{\def\@Ceditor{#1}}
1679 \newcommand{\Cfoot}[1]{\def\@Cfoot{#1}}
1680 \newcommand{\Cpagecolor}[1]{\def\@Cpagecolor{#1}}
1681 \newcommand{\Ccirclecolor}[1]{\def\@Ccirclecolor{#1}}
1682 \newcommand{\Ctextcolor}[1]{\def\@Ctextcolor{#1}}
1683 \newcommand{\Cfootcolor}[1]{\def\@Cfootcolor{#1}}
1684 \Cauthor{}
1685 \Ctitle{}
1686 \Csubtitle{}
1687 \Ceditor{}
1688 \Cfoot{}
1689 \Cpagecolor{gray!30}
1690 \Ctextcolor{white}
1691 \Cfootcolor{black}
1692 \AtBeginDocument{
1693 \@ifpackageloaded{tikz}{%
1694 \newcommand\makecover[1][]{%
1695 \begin{titlepage}
1696 \begin{tikzpicture}[overlay,remember picture]
1697 \draw[draw=none,fill=\@Cpagecolor]
1698 (current page.north west) rectangle (current page.south east);
1699 \node[anchor=center,yshift=.22\paperwidth] at (current page.center) (c) {};
1700 \draw[draw=none,fill=gray,#1]
1701 (c) circle (.38\paperwidth) ;
1702 \node[anchor=center] at (c) (author) {%
1703 \parbox{.7\paperwidth}{%
1704 \centering
```

```
1705 \ifx\@Cauthor\@empty
1706 \else
1707 {\scshape\color{\@Ctextcolor}\@Cauthor\\}
1708 \vspace*{\baselineskip}
1709 \fi
1710
1711 \ifx\@Ctitle\@empty
1712 \else
1713 {\Huge\bfseries\color{\@Ctextcolor}\@Ctitle\\}
1714 \fi
1715
1716 \ifx\@Csubtitle\@empty
1717 \else
1718 {\smallskip\Large\color{\@Ctextcolor}\@Csubtitle\\}
1719 \fi
1720
1721 \ifx\@Ceditor\@empty
1722 \else
1723 {\vspace*{2\baselineskip}\color{\@Ctextcolor}\@Ceditor\\}
1724 \fi}
1725 };
1726 \ifx\@Cfoot\@empty\else
1727 \node[xshift=.5\paperwidth,yshift=1cm,
1728 align=center,text=\@Cfootcolor,anchor=south]
1729 at (current page.south west) {\@Cfoot};
1730 \overline{1}1731 \end{tikzpicture}
1732 \end{titlepage}
1733 }
1734 }
1735 {\def\makecover{\ClassError{suftesi}{\MessageBreak%
1736 ***********************************\MessageBreak
1737 * To use the \noexpand\makecover command\MessageBreak
1738 * load the 'tikz' package.\MessageBreak
1739 ************************************}{}}}
1740 }
```
# Title page

The new \title command has an optional argument which can be used in the headers.

```
1741 \def\isbn#1{\gdef\@isbn{#1}}
1742 \def\@issn{\@latex@warning@no@line{%
1743 No \noexpand\isbn given}}
1744 \def\doi#1{\gdef\@doi{#1}}
1745 \def\@doi{\@latex@warning@no@line{%
1746 No \noexpand\doi given}}
1747 \def\isbn#1{\gdef\@issn{#1}}
1748 \def\@issn{\@latex@warning@no@line{%
1749 No \noexpand\isbn given}}
1750
1751 \renewcommand*{\title}[2][]{\gdef\@headtitle{#1}\gdef\@title{#2}}
```

```
1752 \edef\title{\noexpand\@dblarg
1753 \expandafter\noexpand\csname\string\title\endcsname}
1754 \def\@headtitle{--missing title--%
1755 \protect\ClassWarningNoLine{suftesi}{%
1756 No \string\title\space given \MessageBreak%
1757 See the class documentation for explanation}}
1758 \def\@title{--missing title--%
1759 \protect\ClassWarningNoLine{suftesi}{%
1760 No \string\title\space given\MessageBreak%
1761 See the class documentation for explanation}}
1762 \def\@author{--missing author--%
1763 \protect\ClassWarningNoLine{suftesi}{%
1764 No \string\author\space given\MessageBreak%
1765 See the class documentation for explanation}}
 For titlepage (default) option:
1766 \if@titlepage% titlepage
1767 \renewcommand\maketitle{\begin{titlepage}%
1768 \let\footnotesize\small
1769 \let\footnoterule\relax
1770 \let \footnote \thanks
1771 \renewcommand\thefootnote{\@fnsymbol\c@footnote}%
1772 \null\vfil
1773 \vskip 60\p@
1774 \begin{center}%
1775 {\SUF@chaptersize\color{sufred}\sffamily%
1776 \ifsuftesi@smallcapschap%
1777 \SUF@titlesmallcaps{\@title}
1778 \else
1779 \ifsuftesi@article
1780 \ifsuftesi@smallcapssec
1781 \SUF@titlesmallcaps{\@title}
1782 \else
1783 \@title
1784 \fi
1785 \else
1786 \@title
1787 \fi
1788 \fi\par}%
1789 \vskip 3em%
1790 {\small\lineskip .75em%
1791 \begin{tabular}[t]{c}%
1792 \@author
1793 \end{tabular}\par}%
1794 \vskip 1.5em%
1795 {\small\@date\par}%
1796 \end{center}\par
1797 \@thanks
1798 \vfil\null
1799 \end{titlepage}%
```

```
1800 \setcounter{footnote}{0}%
1801 \global\let\thanks\relax
1802 \global\let\maketitle\relax
1803 \global\let\@thanks\@empty
1804 \global\let\@date\@empty
1805 \global\let\date\relax
1806 \global\let\and\relax}
 Reproduces the standard \maketitle style:
1807 \newcommand\standardtitle{\begin{titlepage}%
1808 \let\footnotesize\small
1809 \let\footnoterule\relax
1810 \let \footnote \thanks
1811 \null\vfil
1812 \vskip 60\p@
1813 \begin{center}%
1814 {\LARGE \@title \par}%
1815 \vskip 3em%
1816 {\large
1817 \lineskip .75em%
1818 \begin{tabular}[t]{c}%
1819 \@author
1820 \end{tabular}\par}%
1821 \vskip 1.5em%
1822 {\large \@date \par}%
1823 \end{center}\par
1824 \@thanks
1825 \vfil\null
1826 \end{titlepage}%
1827 \setcounter{footnote}{0}%
1828 \global\let\thanks\relax
1829 \global\let\maketitle\relax
1830 \global\let\@thanks\@empty
1831 \global\let\@date\@empty
1832 \global\let\date\relax
1833 \global\let\and\relax}
1834 \else
 For notitlepage option:
1835 \renewcommand\maketitle{\par
1836 \begingroup
1837 \renewcommand\thefootnote{\@fnsymbol\c@footnote}%
1838 \def\@makefnmark{\rlap{\@textsuperscript{\normalfont\@thefnmark}}}%
1839 \long\def\@makefntext##1{\parindent 1em\noindent
1840 \hb@xt@1.8em{%
1841 \hss\@textsuperscript{\normalfont\@thefnmark}}##1}%
1842 \if@twocolumn
1843 \ifnum \col@number=\@ne
1844 \@maketitle
1845 \else
1846 \twocolumn[\@maketitle]%
```

```
1847 \ifmmode\big\{\n} \fi
1848 \else
1849 \newpage
1850 \global\@topnum\z@% Prevents figures from going at top of page.
1851 \@maketitle
1852 \setminusfi
1853 \thispagestyle{plain}\@thanks
1854 \endgroup
1855 \setcounter{footnote}{0}%
1856 \global\let\thanks\relax
1857 \global\let\maketitle\relax
1858 \global\let\@maketitle\relax
1859 \global\let\@thanks\@empty
1860 \global\let\@date\@empty
1861 \global\let\date\relax
1862 \global\let\and\relax}
1863 \def\@maketitle{%
1864 \newpage
1865 \null
1866 \vskip 2em%
1867 \begin{center}%
1868 \let \footnote \thanks
1869 {\SUF@chaptersize\color{sufred}\sffamily%
1870 \ifsuftesi@smallcapschap%
1871 \SUF@titlesmallcaps{\@title}
1872 \else
1873 \ifsuftesi@article
1874 \ifsuftesi@smallcapssec
1875 \SUF@titlesmallcaps{\@title}
1876 \else
1877 \\@title
1878 \setminusfi
1879 \else
1880 \@title
1881 \fi
1882 \fi\par}%
1883 \vskip 1.5em%
1884 {\small\lineskip .5em%
1885 \begin{tabular}[t]{c}%
1886 \@author\par
1887 \end{tabular}\par}%
1888 \vskip 1em%
1889 {\small\@date\par}%
1890 \end{center}%
1891 \par
1892 \vskip 1.5em}
 Reproduces the standard \maketitle style:
1893 \newcommand\standardtitle{\par
```

```
1894 \begingroup
```

```
1895 \renewcommand\thefootnote{\@fnsymbol\c@footnote}%
1896 \def\@makefnmark{\rlap{\@textsuperscript{\normalfont\@thefnmark}}}%
1897 \long\def\@makefntext##1{\parindent 1em\noindent
1898 \hb@xt@1.8em{%
1899 \hss\@textsuperscript{\normalfont\@thefnmark}}##1}%
1900 \if@twocolumn
1901 \ifnum \col@number=\@ne
1902 \@standardmaketitle
1903 \else
1904 \twocolumn[\@standardmaketitle]%
1905 \overrightarrow{fi}1906 \else
1907 \newpage
1908 \global\@topnum\z@
1909 \@standardmaketitle
1910 \overrightarrow{fi}1911 \thispagestyle{plain}\@thanks
1912 \endgroup
1913 \setcounter{footnote}{0}%
1914 \global\let\thanks\relax
1915 \global\let\maketitle\relax
1916 \global\let\@standardmaketitle\relax
1917 \global\let\@thanks\@empty
1918 \global\let\@date\@empty
1919 \global\let\date\relax
1920 \global\let\and\relax}
1921 \def\@standardmaketitle{%
1922 \newpage
1923 \null
1924 \vskip 2em%
1925 \begin{center}%
1926 \let \footnote \thanks
1927 {\LARGE \@title \par}%
1928 \vskip 1.5em%
1929 {\large
1930 \lineskip .5em%
1931 \begin{tabular}[t]{c}%
1932 \@author
1933 \end{tabular}\par}%
1934 \vskip 1em%
1935 {\large \@date}%
1936 \end{center}%
1937 \par
1938 \vskip 1.5em}
1939 \fi
```
# The collection document structure

```
1940 \ifsuftesi@collection
1941 \newcounter{journalnumber}
```

```
1942 \newcounter{journalvolume}
1943 \newcounter{issue}
1944 \newcounter{title}
1945 \setcounter{title}{1}
1946 \newcounter{article}
1947 \setcounter{article}{0}
1948 \setcounter{journalnumber}{0}
1949 \setcounter{tocdepth}{0}
1950 \def\journalname#1{\gdef\@journalname{#1}}
1951 \def\@journalname{\@latex@warning@no@line{%
1952 No \noexpand\journalname given}}
1953 \def\journalvolume#1{\gdef\@journalvolume{#1}}
1954 \def\@journalvolume{\@latex@warning@no@line{%
1955 No \noexpand\journalvolume given}}
1956 \def\journalnumber#1{\gdef\@journalnumber{#1}}
1957 \def\@journalnumber{\@latex@warning@no@line{%
1958 No \noexpand\journalnumber given}}
1959 \def\issue#1{\gdef\@issue{#1}}
1960 \def\@issue{\@latex@warning@no@line{%
1961 No \noexpand\issue given}}
1962 \def\journalyear#1{\gdef\@journalyear{#1}}
1963 \def\@journalyear{\@latex@warning@no@line{%
1964 No \noexpand\journalyear given}}
1965 \def\journalwebsite#1{\gdef\@journalwebsite{\url{#1}}}
1966 \def\@journalwebsite{\@latex@warning@no@line{%
1967 No \noexpand\journalwebsite given}}
1968 \def\thanks#1{\footnotemark\ \protected@xdef\@thanks{%
1969 \@thanks\protect\footnotetext[\the\c@footnote]{#1}}}
1970 \def\fulljournal{\emph{\@journalname} \@journalnumber, %
1971 \@issue{} \@journalyear}
1972 \def\issuename#1{\gdef\@issuename{#1}}
1973 \def\collectiontitle#1{\gdef\@collectiontitle{#1}}
1974 \def\@collectiontitle{\@latex@warning@no@line{%
1975 No \noexpand\collectiontitle given}}
1976 \def\collectioneditor#1{\gdef\@collectioneditor{#1}}
1977 \def\@collectioneditor{\@latex@warning@no@line{%
1978 No \noexpand\collectioneditor given}}
1979 \renewcommand*{\title}[2][]{%
1980 \gdef\@headtitle{#1}\gdef\@title{#2}\markright{#1}}
1981 \edef\title{\noexpand\@dblarg
1982 \expandafter\noexpand\csname\string\title\endcsname}
1983 \def\@headtitle{--missing title--%
1984 \protect\ClassWarningNoLine{suftesi}{%
1985 No \string\title\space given \MessageBreak%
1986 See the class documentation for explanation}}
1987 \def\@title{--missing title--%
1988 \protect\ClassWarningNoLine{suftesi}{%
1989 No \string\title\space given\MessageBreak%
1990 See the class documentation for explanation}}
```

```
1991 \def\@author{--missing author--%
1992 \protect\ClassWarningNoLine{suftesi}{%
1993 No \string\author\space given\MessageBreak%
1994 See the class documentation for explanation}}
1995
1996 \newcommand*\l@title[2]{%
1997 \ifnum \c@tocdepth >\m@ne
1998 \addpenalty{-\@highpenalty}%
1999 \vskip 1.0ex \@plus\p@
2000 \begingroup
2001 \parindent \z@ \rightskip \@pnumwidth
2002 \parfillskip -\@pnumwidth
2003 \advance\leftskip1em
2004 \hskip -\leftskip
2005 #1\nobreak%
2006 \ifsuftesi@dottedtoc\dotfill%
2007 \nobreak\hb@xt@\@pnumwidth{\hss #2}\par
2008 \else
2009 \ifsuftesi@raggedtoc%
2010 \nobreak\hskip1em #2 \hfill\null\par
2011 \else
2012 \ifsuftesi@pagelefttoc
2013 \ClassError{suftesi}
2014 {\MessageBreak
2015 You can not use tocstyle=leftpage\MessageBreak
2016 with structure=collection}
2017 {You can not use tocstyle=leftpage\MessageBreak
2018 with structure=collection}
2019 \else
2020 \nobreak\hfill #2\par
2021 \fi
2022 \qquad \qquad \text{ifi}2023 \fi
2024 \penalty\@highpenalty
2025 \endgroup
2026 \fi}
2027 \renewcommand\maketitle{\par
2028 \begingroup
2029 \renewcommand\thefootnote{\@fnsymbol\c@footnote}%
2030 \def\@makefnmark{\rlap{\@textsuperscript{\normalfont\@thefnmark}}}%
2031 \long\def\@makefntext##1{\parindent 1em\noindent
2032 \hb@xt@1.8em{%
2033 \hss\@textsuperscript{\normalfont\@thefnmark}}##1}%
2034 \if@twocolumn
2035 \ifnum \col@number=\@ne
2036 \@maketitle
2037 \else
2038 \twocolumn[\@maketitle]%
2039 \fi
```

```
2040 \else
2041 \newpage
2042 \global\@topnum\z@ % Prevents figures from going at top of page.
2043 \@maketitle
2044 \fi
2045 \thispagestyle{plain}\@thanks%
2046 \endgroup
2047 % \setcounter{footnote}{0}%
2048 \setcounter{section}{0}%
2049 % \global\let\thanks\relax
2050 % \global\let\maketitle\relax
2051 % \global\let\@maketitle\relax
2052 % \global\let\@thanks\@empty
2053 % \global\let\@author\@empty
2054 % \global\let\@date\@empty
2055 % \global\let\@title\@empty
2056 % \global\let\title\relax
2057 % \global\let\author\relax
2058 % \global\let\date\relax
2059 \global\let\and\relax
2060 \let\thanks\@gobble}
2061 \AtBeginDocument{\def\@maketitle{%
2062 \refstepcounter{article}
2063 \SUF@chaptersize
2064 \SUF@lr@coll@titleSwitch
2065 \let\footnote\thanks
2066 \parindent=0pt
2067 {\ifsuftesi@reverseauthortitle
2068 \SUF@titlefont@Switch{\@title}%
2069 \else\SUF@authorfont@Switch{\@author}\fi}%
2070 \label{begin:\thearticle}
2071 \xdef\@currentHref{title.\thearticle}%
2072 \Hy@raisedlink{%
2073 \hyper@anchorstart{\@currentHref}\hyper@anchorend}%
2074 \csname toc@entry@\endcsname
2075 \begingroup%
2076 \let\thanks\@gobble
2077 \addcontentsline{toc}{title}{%
2078 \normalfont{\@author}\texorpdfstring{\newline}{, }%
2079 \itshape\@headtitle}
2080 \endgroup%
2081 \par\nobreak\vspace{2ex}
2082 {\ifsuftesi@reverseauthortitle
2083 \SUF@authorfont@Switch{\@author}%
2084 \else
2085 \SUF@titlefont@Switch{\@title}%
2086 \fi\vskip1.5cm}}%
2087 }
2088 %\newenvironment{article}
2089 % {\begingroup
```

```
2090 % \global\let\@thanks\@empty
2091 % \setcounter{footnote}{0}
2092 % \refstepcounter{article}
2093 % \label{begin:\thearticle}
2094 %}
2095 % {\label{end:\thearticle}\endgroup
2096 % }
2097 \newenvironment{article}
2098 {\begingroup
2099 \setcounter{section}{0}
2100 \setcounter{footnote}{0}
2101 \setcounter{figure}{0}
2102 \setcounter{table}{0}}
2103 {\label{end:\thearticle}
2104 \cleardoublepage
2105 \global\let\@thanks\@empty
2106 \endgroup}
 A command to typeset the frontispiece of the collection.
2107 \newcommand{\frontispiece}{%
2108 \thispagestyle{empty}%
2109 \begingroup
2110 \centering
2111 \vspace*{\stretch{1}}
2112
2113 {\SUF@chaptersize\@collectiontitle\par}
2114 \vskip5ex
2115
2116 \@collectioneditor
2117 \vspace*{\stretch{3}}
2118
2119 \endgroup
2120 \clearpage}
 In the collection document structure the articles are treated as chapters but you would not need
 to print in the table of contents all the sections of every article. So first of all we include in the
 table of contents only the author and the title of each paper:
2121 \setcounter{tocdepth}{0}
 Anyway the sections inside each paper are numbered as in standard articles:
2122 \renewcommand\thesection{%
2123 \@arabic\c@section}
2124 \renewcommand\thesubsection{%
2125 \thesection.\@arabic\c@subsection}
2126 \renewcommand\thesubsubsection{%
2127 \thesubsection.\@arabic\c@subsubsection}
2128 \renewcommand\theparagraph{%
```
2129 \thesubsubsection.\@arabic\c@paragraph}

```
2130 \renewcommand\thesubparagraph{%
```

```
2131 \theparagraph.\@arabic\c@subparagraph}
```

```
2132 \else
```
 $2133$  \fi

# Frontispiece

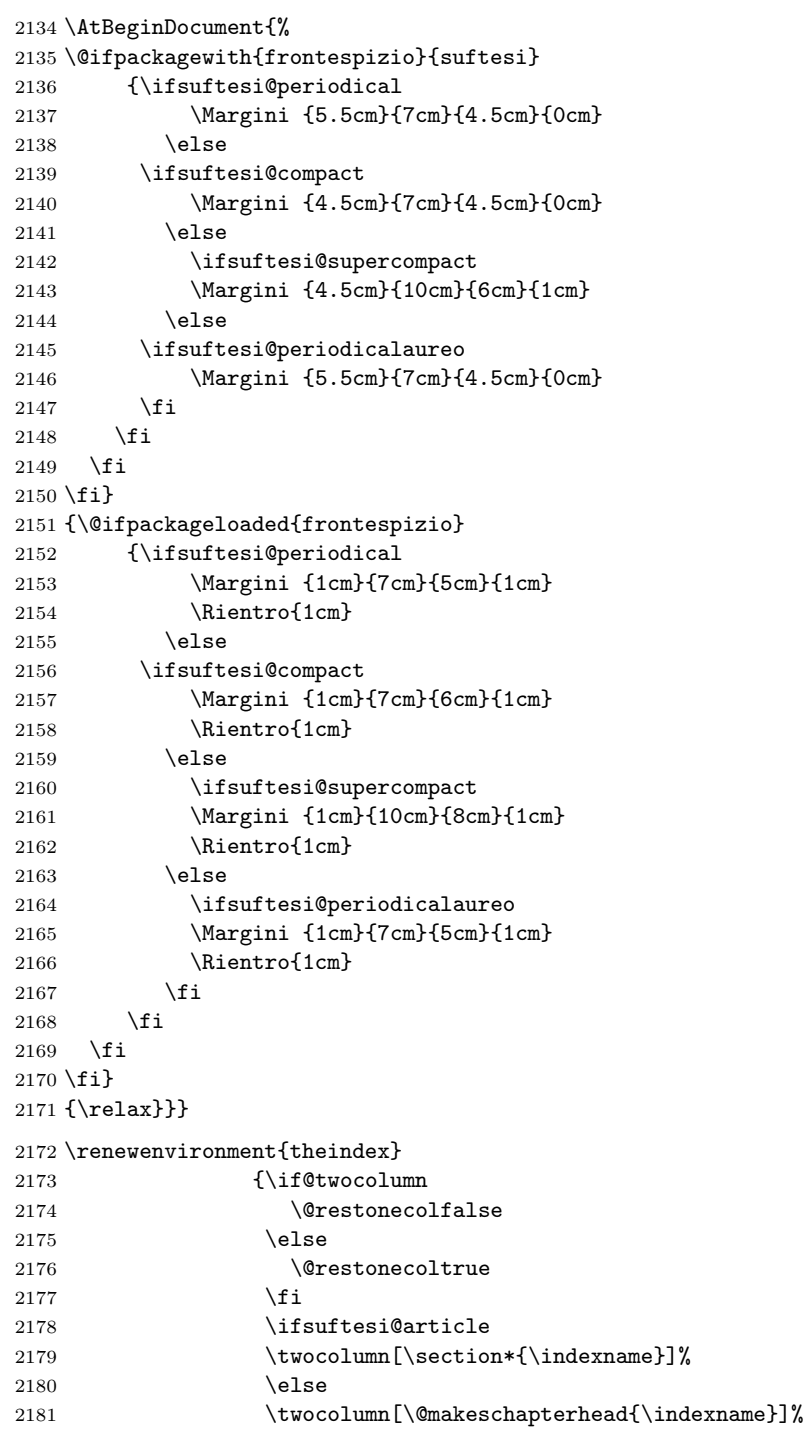

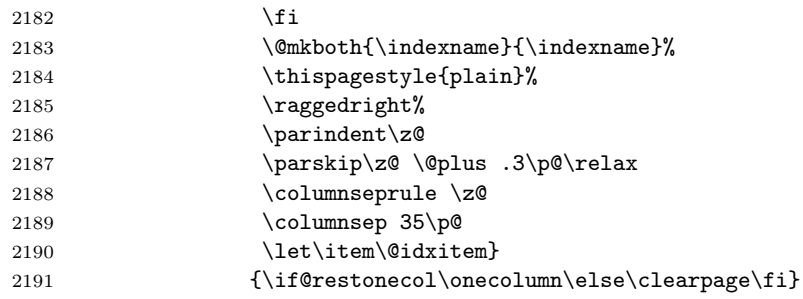

## Appendix

```
2192 \newcommand{\appendicesname}[1]{\def\SUF@appendices{#1}}
2193 \appendicesname{Appendici}
2194 \newcommand{\appendixpage}{\SUF@appendixpage}
2195 \def\SUF@appendixpage{%
2196 \@mainmattertrue
2197 \titlecontents{part}
2198 [0em]
2199 {\addvspace{3ex}}
2200 {}
2201 {}
2202 {}
2203 [\addvspace{1ex}]
2204 \let\contentspage\relax
2205 \cleardoublepage
2206 \thispagestyle{empty}
2207 \addcontentsline{toc}{part}{\SUF@appendices}
2208 \begingroup
2209 \centering
2210 \nlull\forallfil
2211 {\LARGE\SUF@appendices\par}
2212 \forallil
2213 \endgroup
2214 \cleardoublepage
2215 \titlecontents{part}
2216 [0em]
2217 {\addvspace{3ex}\partname~}
2218 {\makebox[\SUF@label@part][l]{%
2219 \SUF@toclabelnum\thecontentslabel}\hspace*{1em}}
2220 {}
2221 {}
2222 [\addvspace{1ex}]
2223 }
2224 \ifsuftesi@sufelements
2225 \renewcommand\appendix{\par
2226 \setcounter{chapter}{0}%
2227 \setcounter{section}{0}%
2228 \gdef\@chapapp{\appendixname}%
```

```
2229 \gdef\thechapter{\@Alph\c@chapter}
2230 \titleformat{\chapter}[block]
2231 {\vskip-22pt}%
2232 {\small%
2233 \SUF@titlesmallcaps{\appendixname}~\Alph{chapter}:\hskip.5em}
2234 {0pt}
2235 {\small\SUF@titlesmallcaps}
2236 [\rule{\textwidth}{.4pt}]
2237 \titlespacing*{\chapter}{0em}{-16pt}{10pt}[0em]}
2238 \else
2239 \ifsuftesi@article
2240 \renewcommand\appendix{\par
2241 \setcounter{section}{0}%
2242 \setcounter{subsection}{0}%
2243 \gdef\SUF@thesection{\@Alph\c@section}}
2244 \else
2245 \qquad \qquad \qquad \text{Appendix}\{\parbox{1.5mm\hbox{1.5mm\hbox{1}}}\}2246 \setcounter{chapter}{0}%
2247 \setcounter{section}{0}%
2248 \gdef\@chapapp{\appendixname}%
2249 \gdef\SUF@thechapter{\@Alph\c@chapter}}
2250 \foralli
2251 \fi
```
# Headings

```
2252 \RequirePackage{fancyhdr}
2253 \newcommand{\versionstring}[1]{\def\version@string{#1}}
2254 \versionstring{Version of}
2255 \AtBeginDocument{%
2256 \pagestyle{fancy}
2257 \renewcommand{\headrulewidth}{0pt}
2258 \renewcommand{\footnoterule}{}
2259 \def\SUF@versionstring{\texttt{\version@string{} \today}}
```
#### The elements headers

```
2260 \ifsuftesi@elementsheader%
2261 \renewcommand{\chaptermark}[1]{\markboth{#1}{#1}}
2262 \renewcommand{\sectionmark}[1]{\markright{#1}}
2263 \fancypagestyle{elements}{%
2264 \setlength{\unitlength}{1pt}
2265 \{\}2266 \fancyfoot[LE,RO]{\thepage}
2267 \fancyhead[RO]{%
2268 \begin{picture}(0,0)
2269 \put(0, -104) {%
2270 \hskip\marginparsep
2271 \parbox[t]{\marginparwidth}{\itshape\raggedright\leftmark}}%
2272 \end{picture}}
2273 \fancyhead[LE]{%
2274 \begin{picture}(0,0)
```
```
2275 \put(0,-104){%
2276 \hskip-\dimexpr(\marginparwidth+\marginparsep)
2277 \verb|\parbox[t]{\margingarwidth}{\it shape\raggedleft\rightmark}}\2278 \end{picture}}%
2279 }%
2280 \else
```
### The default headers

```
2281 \renewcommand{\chaptermark}[1]{%
2282 \markboth{\chaptertitlename\ \SUF@thechapter}{#1}}
2283 \ifsuftesi@article
2284 \renewcommand{\sectionmark}[1]{\markright{\SUF@thesection.\ #1}}
2285 \else
2286 \renewcommand{\sectionmark}[1]{}
2287\iota2288 \fi
```
### The plain style

2289 \fancypagestyle{plain}{\fancyhf{}}

#### The sufplain style

```
2290 \fancypagestyle{sufplain}{%
2291 \fancyhf{}%
2292 \fancyfoot[RE,LO]{%
2293 \ifsuftesi@draftdate\footnotesize\SUF@versionstring\else\fi}
2294 \fancyfoot[C]{\footnotesize\SUF@thepage}}
```
#### The centerheader style

```
2295 \fancypagestyle{centerheader}{%
2296 \fancyhf{}%
2297 \fancyfoot[RE,LO]{%
2298 \verb|| \if suffiesi@traftdate\footnotesize| \for not esize \SUF@version string\else\fib2299 \fancyhead[CO]{\footnotesize\xheadbreakfalse\SUF@rightmark}
2300 \fancyhead[CE]{\footnotesize\xheadbreakfalse%
2301 \SUF@LR@MarkSwitch}
2302 \fancyfoot[C]{\footnotesize\SUF@thepage}%
2303 }%
```
#### The sufdefault style

```
2304 \fancypagestyle{sufdefault}{%
2305 \fancyhf{}%
2306 \fancyfoot[RE,LO]{%
2307 \ifsuftesi@draftdate\footnotesize\SUF@versionstring\else\fi}
2308 \fancyhead[LE,RO]{\footnotesize\SUF@thepage}
2309 \fancyhead[LO]{\footnotesize\xheadbreakfalse\SUF@rightmark}
2310 \fancyhead[RE]{\footnotesize\xheadbreakfalse%
2311 \SUF@LR@MarkSwitch}
2312 }%
2313 %
```

```
2314 \ifsuftesi@article
2315 \ifsuftesi@authortitle
2316 \def\SUF@LR@MarkSwitch{\SUF@leftmark}
2317 \else
2318 \def\SUF@LR@MarkSwitch{\SUF@rightmark}
2319 \fi
2320 \else
2321 \def\SUF@LR@MarkSwitch{\SUF@leftmark}
2322 \fi
2323 \def\SUF@leftrightmark{%
2324 \if@mainmatter\leftmark\else\rightmark\fi}
 Setting the default page style:
2325 \pagestyle{sufdefault}
2326 \ifsuftesi@centerheader\pagestyle{centerheader}\else\fi
2327 \ifsuftesi@sufplain\pagestyle{sufplain}\else\fi
2328 \ifsuftesi@elementsheader\pagestyle{elements}\else\fi
2329 }
```
### Text elements

Block Quotations New environments for block quotations according to a popular Italian style. The font size is the same of the footnotes and the margins are set to \parindent.

```
2330 \renewenvironment{quotation}
2331 {\list{}{\listparindent\parindent%
2332 \itemindent \listparindent
2333 \leftmargin \parindent
2334 \SUF@quote@style
2335 \gamma \rightarrow \gamma \zeta \equiv \gamma2336 \item\relax%
2337 \SUF@quotation@size%
2338 \noindent\ignorespaces}
2339 {\endlist}
2340 \renewenvironment{quote}
2341 {\list{}{\leftmargin \parindent
2342 \SUF@quote@style}%
2343 \item\relax%
2344 \SUF@quotation@size}%\ignorespaces?
2345 {\endlist}
2346 \renewenvironment{verse}
2347 {\let\\\@centercr
2348 \text{}{\itemsep} \zeta2349 \text{itemindent} -1.5em\%2350 \listparindent\itemindent
2351 \rightmargin \leftmargin
2352 \dvance\leftmargin 1.5em}%
2353 \item\relax
2354 \SUF@quotation@size}
2355 {\endlist}
```
The fewfootnotes option Enable only with three footnotes per page maximum.

```
2356 \ifsuftesi@fewfootnotes
2357 \AtBeginDocument{%
2358\def\@fnsymbol#1{\ensuremath{\ifcase#1\or*\or{*}{*}\or{*}{*}{*}\or%
2359 \ClassError{suftesi}%
2360 {Too many footnotes\MessageBreak
2361 Remove the class option 'fewfootnote'}
2362 {Too many footnotes\MessageBreak
2363 Remove the class option 'fewfootnote'}
2364 \else\@ctrerr\fi}}}
2365 \def\thefootnote{\@fnsymbol\c@footnote}%
2366 \else\fi
 Prints a footnote with discretionary symbol give in the first argument.
```

```
2367 \newcommand*\xfootnote[1][*]{%
2368 \xdef\@thefnmark{#1}%
```

```
2369 \@footnotemark\@footnotetext}
```
**Marginal notes** The \marginpar command is redefined according to the look of *Classic* Thesis by André [Miede](#page-22-0) [\(2011\)](#page-22-0).

```
2370 \def\SUF@mpsetup{%
```
In the The Elements of Typographic Style (with elements option) the marginal notes are printed in roman, but I prefer italic shape for the other options:

```
2371 \ifsuftesi@elementsheader\relax
2372 \else\itshape\fi
2373 \footnotesize%
2374 \parindent=0pt \lineskip=0pt \lineskiplimit=0pt %
2375 \tolerance=2000 \hyphenpenalty=300 \exhyphenpenalty=300%
2376 \doublehyphendemerits=100000%
2377 \finalhyphendemerits=\doublehyphendemerits}
2378 \let\oldmarginpar\marginpar
2379 \renewcommand{\marginpar}[1]{\oldmarginpar%
2380 [\SUF@mpsetup\raggedleft\hspace{0pt}{#1}]%
2381 {\SUF@mpsetup\raggedright\hspace{0pt}{#1}}}
 Redefine an internal command of the todonotes package in order to use the class-specific
 marginal notes when this package is loaded. This redefinition simply substitute \oldmarginpar
 to \marginpar:
2382 \AtBeginDocument{%
2383 \@ifpackageloaded{todonotes}{%
2384 \renewcommand{\@todonotes@drawMarginNoteWithLine}{%
2385 \begin{tikzpicture}[remember picture, overlay, baseline=-0.75ex]%
2386 \node [coordinate] (inText) {};%
2387 \end{tikzpicture}%
2388 \oldmarginpar[{% Draw note in left margin
2389 \@todonotes@drawMarginNote%
2390 \@todonotes@drawLineToLeftMargin%
2391 }]{% Draw note in right margin
2392 \@todonotes@drawMarginNote%
2393 \@todonotes@drawLineToRightMargin%
2394 \frac{1}{6}
```
}%

 } 2397 $\{\relax\}$ 

### Abstract

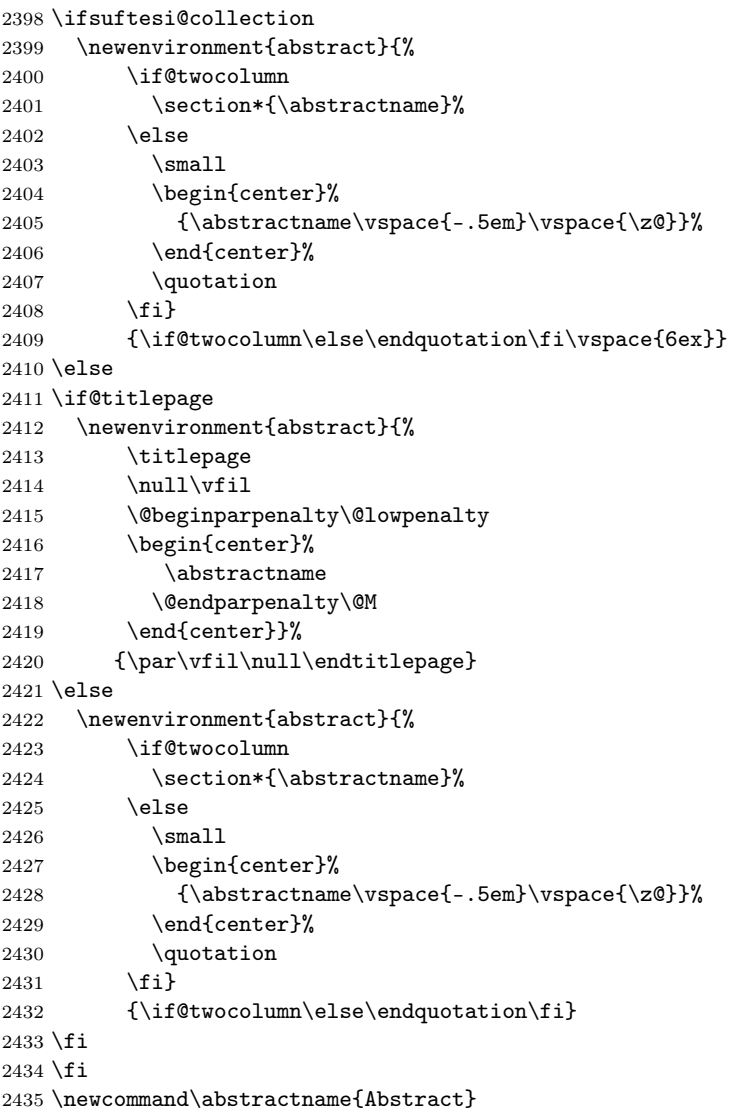

## Colophon or copyright notice

 \newcommand{\colophon}[3][]{% \thispagestyle{empty} 2438 \null<br>2439 \vf:  $\forall$ ill 2440  $\def\nextverb{\next{#2}}$ 

```
2441 \ifx\next\@empty\else
2442 \noindent Copyright \copyright{} \the\year~#2\\[1ex]
2443 Tutti i diritti riservati
2444 \overrightarrow{f}2445 \vfill
2446 {\small\noindent Questo lavoro \'e stato composto con \LaTeX{}%
2447 \det\next{#1}2448 \ifx\next\@empty\else su #1
2449 \fi usando la classe \textsf{suftesi} di
2450 Ivan Valbusa\index{Valbusa, Ivan}. #3\par}
2451 \cleardoublepage}
2452 \newcommand{\bookcolophon}[2]{%
2453 \thispagestyle{empty}
2454 \null
2455 \vfill
2456 \noindent #1
2457 \vfill
2458 {\small\noindent #2\par}
2459 \cleardoublepage}
2460 \newcommand{\artcolophon}[1]{%
2461 \thispagestyle{empty}
2462 \null
2463 \vfill
2464 {\small\noindent #1\par}}
2465 \newcommand{\finalcolophon}[1]{%
2466 \thispagestyle{empty}
2467 \null\vspace*{\stretch{1}}
2468 \begin{center}
2469 \begin{minipage}{.5\textwidth}
2470 \centering\small #1
2471 \end{minipage}
2472 \end{center}
2473 \vspace*{\stretch{6}}}
```
The **\FSPL** colophon This command is defined only for the style=FSPL\* options. \ifsuftesi@FSPL

```
2475 \newcommand{\FSPLcolophon}[1][\the\year]{%
2476 \begingroup
2477 \thispagestyle{empty}
2478 \null\vspace{\stretch{1}}
2479 \noindent \hskip-.5em\cc #1 \@author%
2480 \vskip1ex
2481
2482 \small\noindent This work is licensed under the Creative Commons
2483 Attribution-NonCommercial-NoDerivs 3.0 Unported License.
2484 To view a copy of this license,
2485 visit http://creativecom mons.org/licenses/by-nc-nd/3.0/.
2486
```

```
2487 \endgroup
2488
2489 \begingroup
2490 \footnotesize
2491
2492 \null\vspace{\stretch{1}}
2493
2494 \noindent Typeset with \LaTeX{} in collaboration with the Joint Project
2495 \emph{Formal Style for PhD Theses with \LaTeX{}} (University of Verona,
2496 Italy) using the \textsf{suftesi} class by Ivan Valbusa. The text face
2497 is Palatino, designed by Hermann Zapf. The sans serif font is Iwona by
2498 Janusz M. Nowacki.
2499
2500 \endgroup
2501
2502 \clearpage}
2503 \else
2504 \def\FSPLcolophon{%
2505 \ClassError{suftesi}
2506 {\noexpand\FSPLcolophon is defined\MessageBreak
2507 only for the FSPL styles}
2508 {\noexpand\FSPLcolophon is defined\MessageBreak
2509 only for the FSPL styles}}
2510 \setminus fi
```
### Toc, lof, lot

\RequirePackage{titletoc}

```
All the lengths depend on \SUF@label@chap so we define this first.
2512 \newlength\SUF@label@chap
2513 \setlength\SUF@label@chap{.5em}
 \toclabelwidth is provided to adjust the label width in the table of contents:
2514 \newcommand*{\toclabelwidth}[2]{%
2515 \AtBeginDocument{
2516 \addtolength{\csname SUF@label@#1\endcsname}{#2}%
2517 \addtolength{\csname SUF@tocindent@#1\endcsname}{#2}%
2518 }
2519 }
2520 \newcommand{\toclabelspace}{%
2521 \ClassError{suftesi}
2522 {\MessageBreak
2523 \noexpand\toclabelspace is not more defined\MessageBreak
2524 Use \noexpand\toclabelwidth instead.\MessageBreak
2525 See package documentation for details}
2526 {\MessageBreak
2527 \noexpand\toclabelspace is not more defined\MessageBreak
2528 Use \noexpand\toclabelwidth instead.\MessageBreak
2529 See package documentation for details}}
 This macro controls the space between page number and chapter label using the tocpageleft
 option:
```

```
2530 \newlength{\SUF@tochang}
2531 \setlength{\SUF@tochang}{3em}
2532 \AtBeginDocument{
2533 \newlength\SUF@label@part
2534 \newlength\SUF@label@sec
2535 \newlength\SUF@label@subsec
2536 \newlength\SUF@label@subsubsec
2537 \newlength\SUF@label@par
2538 \newlength\SUF@label@subpar
2539 \newlength\SUF@label@fig
2540 \newlength\SUF@label@tab
2541 \setlength\SUF@label@part
2542 {\SUF@label@chap}
2543 \setlength\SUF@label@sec
2544 {\dimexpr(\SUF@label@chap+.5em)}
2545 \setlength\SUF@label@subsec
2546 {\dimexpr(\SUF@label@sec+.5em)}
2547 \setlength\SUF@label@subsubsec
2548 {\dimexpr(\SUF@label@subsec+.5em)}
2549 \setlength\SUF@label@par
2550 {\dimexpr(\SUF@label@subsubsec+.5em)}
2551 \setlength\SUF@label@subpar
2552 {\dimexpr(\SUF@label@par+.5em)}
2553 \setlength\SUF@label@fig
2554 {\SUF@label@sec}
2555 \setlength\SUF@label@tab
2556 {\SUF@label@sec}
2557 }
 Part in article mode
2558 \titlecontents{part}
2559 [0em]
2560 {\addvspace{3ex}\partname\hspace*{.5em}}
2561 {\makebox[\SUF@label@part][l]{%
2562 \SUF@toclabelnum\thecontentslabel}\hspace*{1em}}
2563 {}
2564 {}
2565 [\addvspace{1ex}]
 'tocpageleft' toc
2566 \ifsuftesi@pagelefttoc
 First we reset the right margin to zero:
2567 \contentsmargin{0pt}
2568 \AtBeginDocument{
2569 \newlength\SUF@tochang@chap
2570 \newlength\SUF@tochang@sec
2571 \newlength\SUF@tochang@subsec
2572 \newlength\SUF@tochang@subsubsec
2573 \newlength\SUF@tochang@par
2574 \newlength\SUF@tochang@subpar
```

```
2575 \newlength\SUF@tochang@fig
```

```
2576 \newlength\SUF@tochang@tab
2577 \newlength\SUF@addto@tochang@chap
2578 \newlength\SUF@addto@tochang@sec
2579 \newlength\SUF@addto@tochang@subsec
2580 \newlength\SUF@addto@tochang@subsubsec
2581 \newlength\SUF@addto@tochang@par
2582 \newlength\SUF@addto@tochang@subpar
2583 \newlength\SUF@addto@tochang@fig
2584 \newlength\SUF@addto@tochang@tab
2585 \setlength\SUF@tochang@chap
2586 {\dimexpr(1em+\SUF@tochang+\SUF@label@chap+1em)}
2587 \setlength\SUF@tochang@sec
2588 {\dimexpr(\SUF@tochang@chap+\SUF@label@sec+1em)}
2589 \setlength\SUF@tochang@subsec
2590 {\dimexpr(\SUF@tochang@sec+\SUF@label@subsec+1em)}
2591 \setlength\SUF@tochang@subsubsec
2592 {\dimexpr(\SUF@tochang@subsec+\SUF@label@subsubsec+1em)}
2593 \setlength\SUF@tochang@par
2594 {\dimexpr(\SUF@tochang@subsubsec+\SUF@label@par+1em)}
2595 \setlength\SUF@tochang@subpar
2596 {\dimexpr(\SUF@tochang@par+\SUF@label@subpar+1em)}
2597 \setlength\SUF@tochang@fig
2598 {\SUF@tochang@chap}
2599 \setlength\SUF@tochang@tab
2600 {\SUF@tochang@chap}
2601 \setlength\SUF@addto@tochang@chap
2602 {\SUF@tochang}
2603 \setlength\SUF@addto@tochang@sec
2604 {\dimexpr(\SUF@addto@tochang@chap+\SUF@label@sec+.5em)}
2605 \setlength\SUF@addto@tochang@subsec
2606 {\dimexpr(\SUF@addto@tochang@sec+\SUF@label@subsec+.5em)}
2607 \setlength\SUF@addto@tochang@subsubsec
2608 {\dimexpr(\SUF@addto@tochang@subsec+\SUF@label@subsubsec+.5em)}
2609 \setlength\SUF@addto@tochang@par
2610 {\dimexpr(\SUF@addto@tochang@subsubsec+\SUF@label@par+.5em)}
2611 \setlength\SUF@addto@tochang@subpar
2612 {\dimexpr(\SUF@addto@tochang@par+\SUF@label@subpar+.5em)}
2613 \setlength\SUF@addto@tochang@fig
2614 {\dimexpr(\SUF@addto@tochang@chap-\SUF@label@sec+\SUF@label@chap)}
2615 \setlength\SUF@addto@tochang@tab
2616 {\dimexpr(\SUF@addto@tochang@chap-\SUF@label@sec+\SUF@label@chap)}
2617 }
```
### TOC entries

\titlecontents{chapter}

- [\SUF@tochang@chap]
- {\addvspace{2ex}}
- {\hskip-\SUF@tochang@chap%
- \makebox[1em][l]{\thecontentspage}%
- \hskip\SUF@addto@tochang@chap%

```
2624 \makebox[\SUF@label@chap][l]{%
2625 \SUF@toclabelnum\thecontentslabel}\hspace*{1em}%
2626 \SUF@tocCHAP@font}
2627 {\hskip-\SUF@tochang@chap%
2628 \makebox[1em][l]{\thecontentspage}%
2629 \hskip\SUF@addto@tochang@chap\SUF@tocCHAP@font}
2630 {}
2631 [\addvspace{1ex}]
2632 \titlecontents{section}
2633 [\SUF@tochang@sec]
2634 {}
2635 {\hskip-\SUF@tochang@sec%
2636 \makebox[1em][l]{\thecontentspage}\hskip\SUF@addto@tochang@sec%
2637 \makebox[\SUF@label@sec][l]{%
2638 \ifsuftesi@article\SUF@toclabelnum%
2639 \else\fi\thecontentslabel}\hspace*{1em}%
2640 \SUF@tocSEC@font}
2641 {\hskip-\SUF@tochang@sec%
2642 \makebox[1em][l]{\thecontentspage}\hskip\SUF@addto@tochang@sec%
2643 \SUF@tocSEC@font}
2644 {}
2645 \titlecontents{subsection}
2646 [\SUF@tochang@subsec]
2647 {}
2648 {\hskip-\SUF@tochang@subsec%
2649 \makebox[1em][l]{\thecontentspage}\hskip\SUF@addto@tochang@subsec%
2650 \makebox[\SUF@label@subsec][l]{\thecontentslabel}\hspace*{1em}%
2651 \SUF@tocSUBSEC@font}
2652 {\hskip-\SUF@tochang@subsec%
2653 \makebox[1em][l]{\thecontentspage}\hskip\SUF@addto@tochang@subsec%
2654 \SUF@tocSUBSEC@font}
2655 {}
2656 \titlecontents{subsubsection}
2657 [\SUF@tochang@subsubsec]
2658 {}
2659 {\hskip-\SUF@tochang@subsubsec%
2660 \makebox[1em][l]{\thecontentspage}\hskip\SUF@addto@tochang@subsubsec%
2661 \makebox[\SUF@label@subsubsec][l]{\thecontentslabel}\hspace*{1em}%
2662 \SUF@tocSUBSUBSEC@font}
2663 {\hskip-\SUF@tochang@subsubsec%
2664 \makebox[1em][l]{\thecontentspage}\hskip\SUF@addto@tochang@subsubsec%
2665 \SUF@tocSUBSUBSEC@font}
2666 {}
2667 \titlecontents{paragraph}
2668 [\SUF@tochang@par]
2669 {}
2670 {\hskip-\SUF@tochang@par%
2671 \makebox[1em][l]{\thecontentspage}\hskip\SUF@addto@tochang@par%
2672 \makebox[\SUF@label@par][l]{\thecontentslabel}\hspace*{1em}}
```

```
2673 {\hskip-\SUF@tochang@par%
```

```
2674 \makebox[1em][l]{\thecontentspage}\hskip\SUF@addto@tochang@par}
2675 {}
2676 \titlecontents{subparagraph}
2677 [\SUF@tochang@subpar]
2678 {}
2679 {\hskip-\SUF@tochang@subpar%
2680 \makebox[1em][l]{\thecontentspage}\hskip\SUF@addto@tochang@subpar%
2681 \makebox[\SUF@label@subpar][l]{\thecontentslabel}\hspace*{1em}}
2682 {\hskip-\SUF@tochang@subpar%
2683 \makebox[1em][l]{\thecontentspage}\hskip\SUF@addto@tochang@subpar}
2684 {}
2685 \titlecontents{figure}
2686 [\SUF@tochang@fig]
2687 {}
2688 {\hskip-\SUF@tochang@fig%
2689 \makebox[1em][l]{\thecontentspage}\hskip\SUF@addto@tochang@fig%
2690 \makebox[\SUF@label@tab][l]{\thecontentslabel}\hspace*{1em}}
2691 {}
2692 {}
2693 \titlecontents{table}
2694 [\SUF@tochang@tab]
2695 {}
2696 {\hskip-\SUF@tochang@tab%
2697 \makebox[1em][l]{\thecontentspage}\hskip\SUF@addto@tochang@tab%
2698 \makebox[\SUF@label@tab][l]{\thecontentslabel}\hspace*{1em}}
2699 {}
2700 {}
2701 \else
```
### Default toc

```
2702 \AtBeginDocument{
2703 \newlength\SUF@tocindent@chap
2704 \newlength\SUF@tocindent@sec
2705 \newlength\SUF@tocindent@subsec
2706 \newlength\SUF@tocindent@subsubsec
2707 \newlength\SUF@tocindent@par
2708 \newlength\SUF@tocindent@subpar
2709 \newlength\SUF@tocindent@fig
2710 \newlength\SUF@tocindent@tab
2711 \ifsuftesi@article
2712 \setlength\SUF@tocindent@sec
2713 {\dimexpr(\SUF@label@chap+1.5em)}
2714 \setlength\SUF@tocindent@subsec
2715 {\dimexpr(\SUF@tocindent@sec+\SUF@label@subsec+1em)}
2716 \setlength\SUF@tocindent@subsubsec
2717 \qquad \quad \  {\dimexpr(\SUF@tocindent@subsec+\SUF@label@subsubsec+1em} }2718 \setlength\SUF@tocindent@par
2719 {\dimexpr(\SUF@tocindent@subsubsec+\SUF@label@par+1em)}
2720 \setlength\SUF@tocindent@subpar
2721 {\dimexpr(\SUF@tocindent@par+\SUF@label@subpar+1em)}
```

```
2722 \setlength\SUF@tocindent@fig
2723 {\dimexpr(\SUF@label@chap+1.5em)}
2724 \setlength\SUF@tocindent@tab
2725 {\dimexpr(\SUF@label@chap+1.5em)}
2726 \else
2727 \setlength\SUF@tocindent@chap
2728 {\dimexpr(\SUF@label@chap+1em)}
2729 \setlength\SUF@tocindent@sec
2730 {\dimexpr(\SUF@tocindent@chap+\SUF@label@sec+1em)}
2731 \setlength\SUF@tocindent@subsec
2732 {\dimexpr(\SUF@tocindent@sec+\SUF@label@subsec+1em)}
2733 \setlength\SUF@tocindent@subsubsec
2734 {\dimexpr(\SUF@tocindent@subsec+\SUF@label@subsubsec+1em)}
2735 \setlength\SUF@tocindent@par
2736 {\dimexpr(\SUF@tocindent@subsubsec+\SUF@label@par+1em)}
2737 \setlength\SUF@tocindent@subpar
2738 {\dimexpr(\SUF@tocindent@par+\SUF@label@subpar+1em)}
2739 \setlength\SUF@tocindent@fig
2740 {\dimexpr(\SUF@tocindent@chap+\SUF@label@sec-\SUF@label@chap)}
2741 \setlength\SUF@tocindent@tab
2742 {\dimexpr(\SUF@tocindent@chap+\SUF@label@sec-\SUF@label@chap)}
2743 \fi
2744 }
```
### TOC entries

```
2745 \titlecontents{chapter}
2746 [\SUF@tocindent@chap]
2747 {\addvspace{2ex}}
2748 {\hskip-\SUF@tocindent@chap%
2749 \makebox[\SUF@label@chap][l]{\SUF@toclabelnum\thecontentslabel}%
2750 \hspace*{1em}%
2751 \SUF@tocCHAP@font}
2752 {\hskip-\SUF@tocindent@chap%
2753 \SUF@tocCHAP@font}
2754 {\SUF@chaptitlerule\contentspage}
2755 [\addvspace{1ex}]
2756 \titlecontents{section}
2757 [\SUF@tocindent@sec]
2758 {}
2759 {\hskip-\dimexpr(\SUF@label@sec+1em)%
2760 \makebox[\SUF@label@sec][l]{%
2761 \ifsuftesi@article\SUF@toclabelnum%
2762 \else\fi\thecontentslabel}\hspace*{1em}%
2763 \SUF@tocSEC@font}
2764 {\hskip-\dimexpr(\SUF@label@sec+1em)%
2765 \SUF@tocSEC@font}
2766 {\ifsuftesi@article\SUF@chaptitlerule%
2767 \else\SUF@titlerule\fi\contentspage}
2768 \titlecontents{subsection}
2769 [\SUF@tocindent@subsec]
```

```
2770 {}
2771 {\hskip-\dimexpr(\SUF@label@subsec+1em)%
2772 \makebox[\SUF@label@subsec][l]{\thecontentslabel}\hspace*{1em}%
2773 \SUF@tocSUBSEC@font}
2774 {\hskip-\dimexpr(\SUF@label@subsec+1em)%
2775 \SUF@tocSUBSEC@font}
2776 {\SUF@titlerule\contentspage}
2777 \titlecontents{subsubsection}
2778 [\SUF@tocindent@subsubsec]
2779 {}
2780 {\hskip-\dimexpr(\SUF@label@subsubsec+1em)%
2781 \makebox[\SUF@label@subsubsec][l]{\thecontentslabel}\hspace*{1em}%
2782 \SUF@tocSUBSUBSEC@font}
2783 {\hskip-\dimexpr(\SUF@label@subsubsec+1em)%
2784 \SUF@tocSUBSUBSEC@font}
2785 {\SUF@titlerule\contentspage}
2786 \titlecontents{paragraph}
2787 [\SUF@tocindent@par]
2788 {}
2789 {\hskip-\dimexpr(\SUF@label@par+1em)%
2790 \makebox[\SUF@label@par][l]{\thecontentslabel}\hspace*{1em}}
2791 {\hskip-\dimexpr(\SUF@label@par+1em)}
2792 {\SUF@titlerule\contentspage}
2793 \titlecontents{subparagraph}
2794 [\SUF@tocindent@subpar]
2795 {}
2796 {\hskip-\dimexpr(\SUF@label@subpar+1em)%
2797 \makebox[\SUF@label@subpar][l]{\thecontentslabel}\hspace*{1em}}
2798 {\hskip-\dimexpr(\SUF@label@subpar+1em)}
2799 {\SUF@titlerule\contentspage}
2800 \titlecontents{figure}
2801 [\SUF@tocindent@fig]
2802 {}
2803 {\hskip-\SUF@tocindent@fig%
2804 \makebox[\SUF@label@fig][l]{\thecontentslabel}\hspace*{1em}}
2805 {}
2806 {\SUF@titlerule\contentspage}
2807 \titlecontents{table}
2808 [\SUF@tocindent@tab]
2809 {}
2810 {\hskip-\SUF@tocindent@tab%
2811 \makebox[\SUF@label@tab][l]{\thecontentslabel}\hspace*{1em}}
2812 {}
2813 {\SUF@titlerule\contentspage}
2814 \fi
 With article option the toc, lof and lot are printed as sections.
2815 \ifsuftesi@article
2816 \renewcommand\tableofcontents{%
2817 \vspace{2ex}%
```

```
2818 \section*{\contentsname}%
2819 \@mkboth{\contentsname}{\contentsname}%
2820 \thispagestyle{empty}
2821 \ifsuftesi@twocolumntoc
2822 \begin{multicols}{2}
2823 \@starttoc{toc}%
2824 \end{multicols}
2825 \else
2826 \@starttoc{toc}%
2827 \fi
2828 \vspace{2ex}%
2829 }
2830 \renewcommand\listoffigures{%
2831 \vspace{2ex}%
2832 \section*{\listfigurename}%
2833 \@mkboth{\listfigurename}{\listfigurename}%
2834 \thispagestyle{empty}
2835 \ifsuftesi@twocolumnlof
2836 \begin{multicols}{2}
2837 \@starttoc{lof}%
2838 \end{multicols}
2839 \else
2840 \@starttoc{lof}%
2841 \setminusfi
2842 \vspace{2ex}%
2843 }
2844 \renewcommand\listoftables{%
2845 \vspace{2ex}%
2846 \section*{\listtablename}%
2847 \@mkboth{\listtablename}{\listtablename}%
2848 \thispagestyle{empty}
2849 \ifsuftesi@twocolumnlot
2850 \begin{multicols}{2}
2851 \@starttoc{lot}%
2852 \end{multicols}
2853 \else
2854 \@starttoc{lot}%
2855 \setminusfi
2856 \vspace{2ex}%
2857 }
2858 \else
 The default toc, lof and lot are treated as chapters.
2859 \renewcommand\tableofcontents{%
2860 \if@twocolumn
2861 \@restonecoltrue\onecolumn
2862 \else
2863 \@restonecolfalse
2864 \fi
2865 \chapter*{\contentsname}%
```

```
2866 \@mkboth{%
2867 \contentsname}
2868 {\contentsname}%
2869 \thispagestyle{empty}
2870 \ifsuftesi@twocolumntoc
2871 \begin{multicols}{2}
2872 \@starttoc{toc}%
2873 \end{multicols}
2874 \else
2875 \@starttoc{toc}%
2876 \setminusfi
2877 \if@restonecol\twocolumn\fi2878}
2878 }
2879 \renewcommand\listoffigures{%
2880 \if@twocolumn
2881 \@restonecoltrue\onecolumn<br>2882 \else
       \else
2883 \@restonecolfalse
2884 \fi
2885 \chapter*{\listfigurename}%
2886 \@mkboth{\listfigurename}%
2887 {\listfigurename}%
2888 \thispagestyle{empty}
2889 \ifsuftesi@twocolumnlof
2890 \begin{multicols}{2}
2891 \@starttoc{lof}%
2892 \end{multicols}
2893 \else
2894 \text{Qstarttoc{lof}}<br>
2895 \fi
2895 \fi
2896 \if@restonecol\twocolumn\fi
2897 }
2898 \renewcommand\listoftables{%
2899 \if@twocolumn
2900 \@restonecoltrue\onecolumn
2901 \else
2902 \qquad \quad \backslash \texttt{Qrestone} \texttt{colfalse}2903 \setminusfi
2904 \chapter*{\listtablename}%
2905 \@mkboth{%
2906 \listtablename}%
2907 {\listtablename}%
2908 \thispagestyle{empty}
2909 \ifsuftesi@twocolumnlot
2910 \begin{multicols}{2}
2911 \@starttoc{lot}%
2912 \end{multicols}
2913 \else
2914 \@starttoc{lot}%
2915 \forallfi
```

```
2916 \if@restonecol\twocolumn\fi
2917 }
2918 \ifmmode \big\vert 2918 \ifmmode \big\vert
```
### New commands

```
2919 \ifsuftesi@article
2920 \def\chapterintro{%
2921 \ClassError{suftesi}
2922 {Command \noexpand\chapterintro is undefined\MessageBreak
2923 using 'structure=article'}
2924 {Command \noexpand\chapterintro is undefined\MessageBreak
2925 using 'structure=article'}}
2926 \else
2927 \def\chapterintro{
2928 \@ifstar{\@tempswafalse\@chapterintro}{\@tempswatrue\@chapterintro}}
2929 \def\@chapterintro{\phantomsection
2930 \if@tempswa\section*{\SUF@fchapterintroname}\fi
2931 \addcontentsline{toc}{section}{\SUF@fchapterintroname}}
2932 \newcommand{\chapterintroname}[1]{\def\SUF@fchapterintroname{#1}}
2933 \chapterintroname{Introduzione}
2934 \fi
```
Manual breaks Active in the table of contents but not in the text.

```
2935 \newif\ifheadbreak\headbreakfalse
```

```
2936 \DeclareRobustCommand{\headbreak}
2937 {\ifheadbreak\\\else\fi}
```
Active in the text but not in the table of contents.

```
2938 \newif\ifxheadbreak\xheadbreaktrue
2939 \DeclareRobustCommand{\xheadbreak}
2940 {\ifxheadbreak\\\else\fi}
2941 \let\origtableofcontents\tableofcontents
2942 \renewcommand{\tableofcontents}{%
2943 \begingroup\headbreaktrue\xheadbreakfalse%
2944 \origtableofcontents\endgroup}
```
Backward compatibility An environment to manually typeset the bibliography. (Use biblatex instead!)

```
2945 \newenvironment{bibliografia}{%
2946 \ifsuftesi@article
2947 \section*{\refname}
2948 \addcontentsline{toc}{section}{\refname}
2949 \else
2950 \chapter{\bibname}%
2951 \fi
2952 \normalfont \list{}{%
2953 \setlength{\itemindent}{-\parindent}
2954 \setlength{\leftmargin}{\parindent}
2955 \setlength{\labelwidth}{0pt}
2956 \setlength{\parsep}{\parskip}
```

```
2957 \let\makelabel}}
2958 {\endlist}
 An environment to manually typeset the list of shorthands. (Use biblatex instead!)
2959 \newcommand{\losname}{Sigle}
2960 \newcommand{\itlabel}[1]{\itshape\hbox to 6em{#1}}
2961 \newenvironment{sigle}{%
2962 \chapter{\losname}
2963 \normalfont \list{}{%
2964 \setlength{\labelsep}{0.5em}
2965 \setlength{\itemindent}{0pt}
2966 \setlength{\leftmargin}{6em}
2967 \setlength{\labelwidth}{\leftmargin}
2968 \setlength{\listparindent}{\parindent}
2969 \setlength{\parsep}{\parskip}
2970 \let\makelabel\itlabel}}
2971 {\endlist}
```
### Final settings

Renew \frontmatter to have arabic page numbering:

```
2972 \ifsuftesi@article
2973 \renewcommand\frontmatter{\ClassError{suftesi}
2974 {Command \noexpand\frontmatter is undefined\MessageBreak
2975 using 'structure=article'}
2976 {Command \noexpand\frontmatter is undefined\MessageBreak
2977 using 'structure=article'}}
2978 \renewcommand\mainmatter{\ClassError{suftesi}
2979 {Command \noexpand\mainmatter is undefined\MessageBreak
2980 using 'structure=article'}
2981 {Command \noexpand\mainmatter is undefined\MessageBreak
2982 using 'structure=article'}}
2983 \renewcommand\backmatter{\ClassError{suftesi}
2984 {Command \noexpand\backmatter is undefined\MessageBreak
2985 using 'structure=article'}
2986 {Command \noexpand\backmatter is undefined\MessageBreak
2987 using 'structure=article'}}
2988 \else
2989 \renewcommand\frontmatter{\cleardoublepage\@mainmatterfalse}
2990 \renewcommand\mainmatter{\cleardoublepage\@mainmattertrue}
2991 \fi
```
In a previous version the \hemph command was provided to fix a bug in the hyphenation of some italian expressions like "dell'encyclopaedia". Now the bug has been fixed by the fixltxhyph package by Claudio Beccari. The package must be loaded after babel or polyglossia:

```
2992 \@ifpackageloaded{babel}
```

```
2993 {\AtBeginDocument{\RequirePackage{fixltxhyph}}}{}
2994 \@ifpackageloaded{polyglossia}
2995 {\AtBeginDocument{\RequirePackage{fixltxhyph}}}{}
 The \hemph command is provided only for backward compatibility:
```

```
2996 \let\hemph\emph
```
The first line of all sections is indented by default using X<sub>I</sub>IAT<sub>E</sub>X with Italian as the main language. Anyway this is incongruous with the LATEX default.

2997 \ifthenelse{\boolean{xetex}\or\boolean{luatex}} 2998 {\let\@afterindenttrue\@afterindentfalse} 2999 {\relax}

Just one touch of french typography:

3000 \frenchspacing

## Change History

 $\rm v0.5$ 

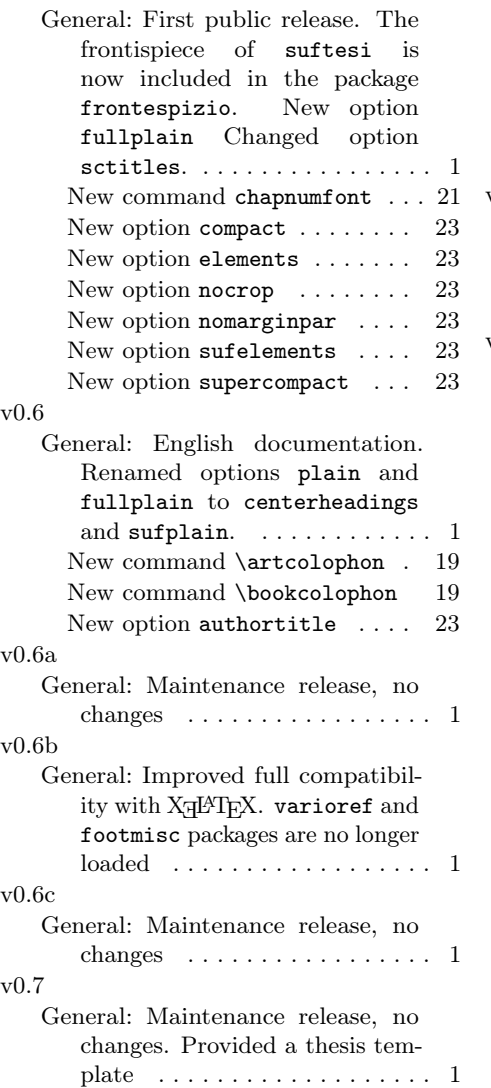

### v0.8

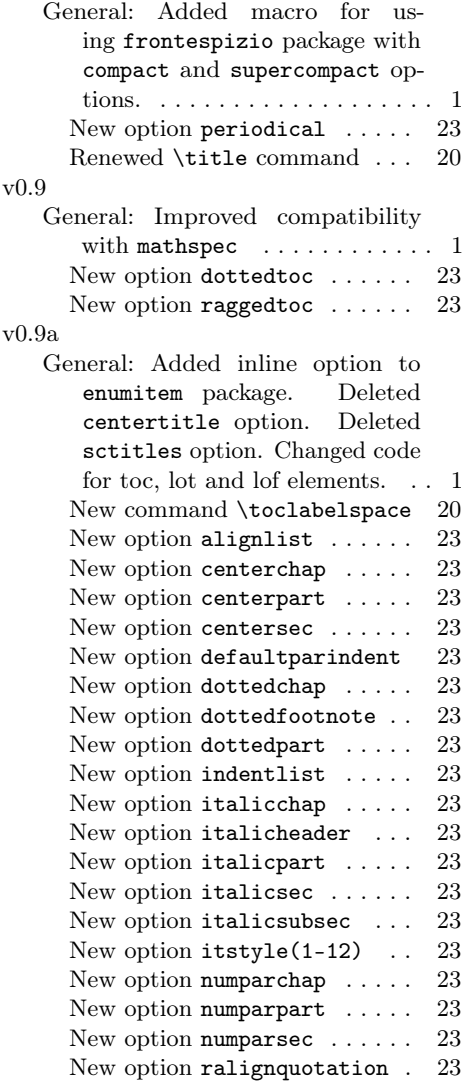

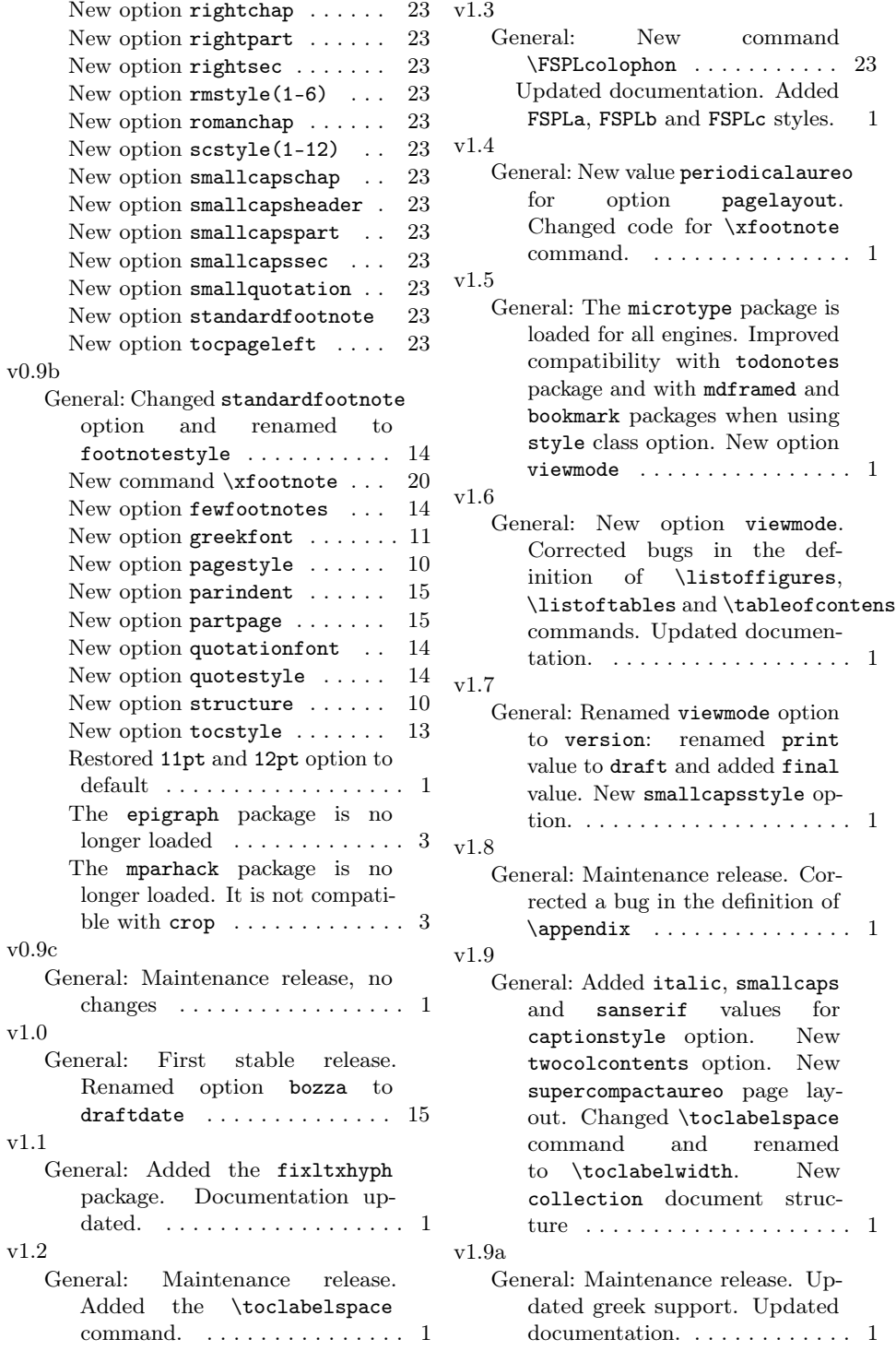

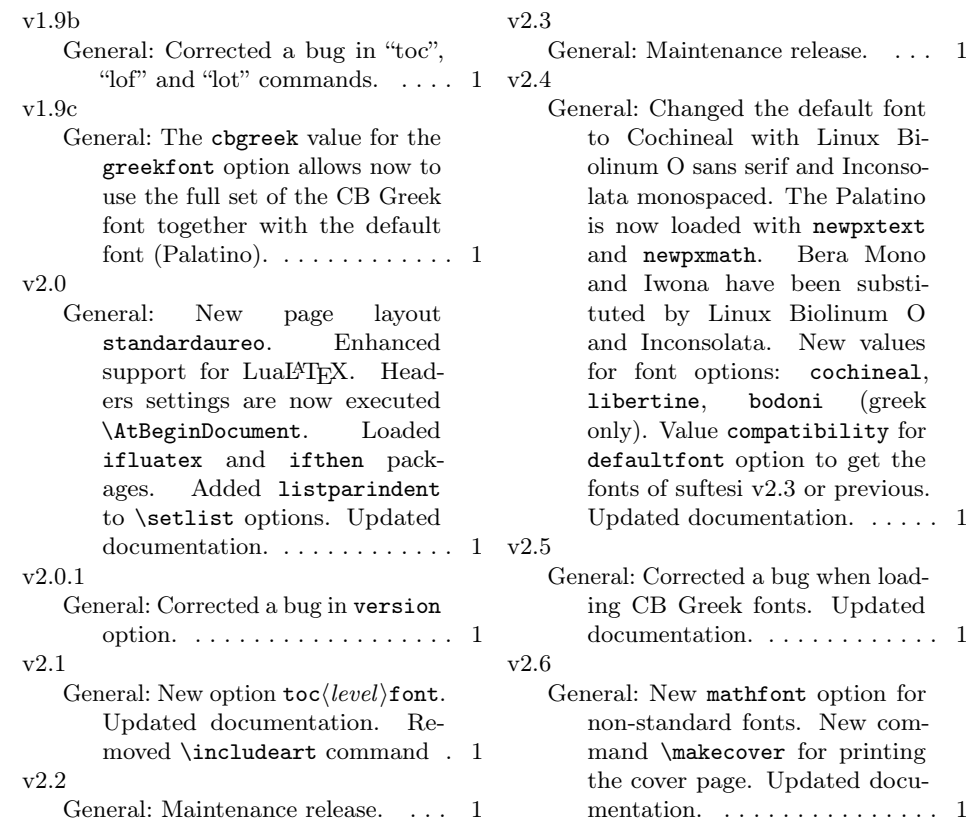

# Index

Numbers written in italic refer to the page where the corresponding entry is described; numbers underlined refer to the code line of the definition; numbers in roman refer to the code lines where the entry is used.

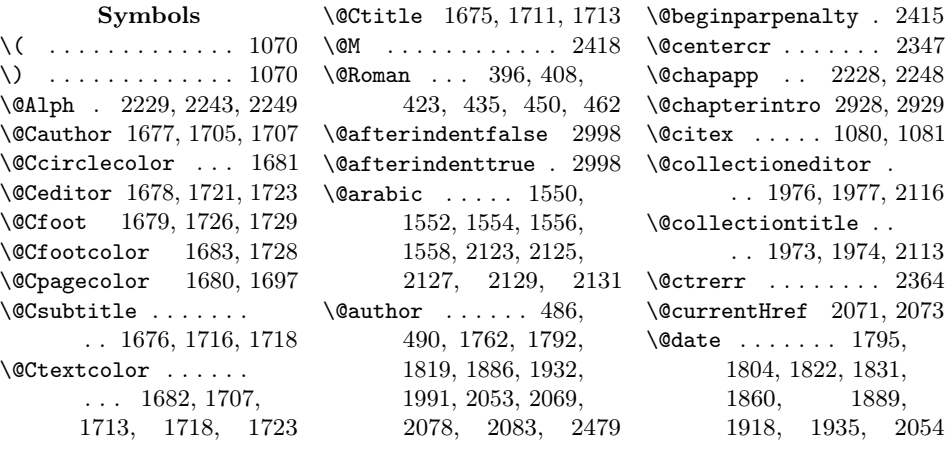

\@dblarg .... 1752, 1981 \@maketitle ... 1844, \@doi . . . . . . 1744, 1745 \@endparpenalty . . 2418 \@fnsymbol .... 1771, 1837, 1895, 2029, 2358, 2365 \@footnotemark . . . 2369 \@footnotetext . . . 2369 \@headtitle . . . . 485, 489, 1751, 1754, 1980, 1983, 2079 \@highpenalty 1998, 2024 \@idxitem ....... 2190 \@ifpackageloaded . . . . . . . . . 1068, 1095, 1610, 1642, 1693, 2151, 2383, 2992, 2994 \@ifpackagewith .. 2135 \@ifstar . . . . . . . . 2928 \@isbn . . . . . . . . . . 1741 \@issn . 1742, 1747, 1748 \@issue 1959, 1960, 1971 \@issuename . . . . . . 1972 \@journalname . . . . . . . 1950, 1951, 1970 \@journalnumber . . . . . 1956, 1957, 1970 \@journalvolume . . . . . . . . . 1953, 1954 \@journalwebsite . . . . . . . . 1965, 1966 \@journalyear . . . . . . . 1962, 1963, 1971 \@latex@warning@no@line . . . 1742, 1745, 1748, 1951, 1954, 1957, 1960, 1963, 1966, 1974, 1977 \@lowpenalty . . . . . 2415 \@mainmatterfalse . 2989 \@mainmattertrue . . . . . . . . 2196, 2990 \@makefnmark . . . . . . . . 1838, 1896, 2030 \@makefntext . . . 555, 558, 562, 565, 1839, 1897, 2031 \@makeschapterhead 2181

1846, 1851, 1858, 1863, 2036, 2038, 2043, 2051, 2061 \@mkboth . . . . . 2183, 2819, 2833, 2847, 2866, 2886, 2905 \@nonchangecase . . . . . . . . . 1077–1079 \@plus . 1999, 2187, 2335 \@pnumwidth . . . . . . . . . 2001, 2002, 2007 \@restonecolfalse . . . . . . . . . 2174, 2863, 2883, 2902 \@restonecoltrue . . . . . . . . . 2176, 2861, 2881, 2900 \@roman . . . 392, 404, 419, 431, 446, 458 \@skipmath . . . . . . . . . . 1074, 1075, 1086 \@standardmaketitle  $\ldots$  1902, 1904, 1909, 1916, 1921 \@starttoc . . . . 2823, 2826, 2837, 2840, 2851, 2854, 2872, 2875, 2891, 2894, 2911, 2914 \@tempswafalse . . . 2928 \@tempswatrue . . . . 2928 \@textsuperscript . . . . . . . . . 1838, 1841, 1896, 1899, 2030, 2033 \@thanks 1797, 1803, 1824, 1830, 1853, 1859, 1911, 1917, 1968, 1969, 2045, 2052, 2090, 2105 \@thefnmark 556, 560, 563, 566, 1838, 1841, 1896, 1899, 2030, 2033, 2368 \@title . 1751, 1758, 1777, 1781, 1783, 1786, 1814, 1871, 1875, 1877, 1880,

1927, 1980, 1987, 2055, 2068, 2085 \@titlepagefalse . .  $\ldots$  . . 81, 92, 724 \@titlepagetrue . . . 722 \@todonotes@drawLineToLeftMargin . . . . . . . . . . 2390 \@todonotes@drawLineToRightMargin . . . . . . . . . . 2393 \@todonotes@drawMarginNote . . . . . . 2389, 2392 \@todonotes@drawMarginNoteWithLine . . . . . . . . . . 2384 \@topnum 1850, 1908, 2042 \@uclclist . . . . . . . 1083 \@uclcnotmath . . . . 1069 \␣ . 606, 1968, 2282, 2284 A \abstractname . 2401, 2405, 2417, 2424, 2428, 2435 \addfontfeature ... . . . . . . 1349, 1351 \addpenalty ...... 1998 \addtolength 2516, 2517 \Alph . . . . . . . . . . 2233 \alph . . . . . 518, 525, 532

\and . . . . 1806, 1833,

\appendicesname . . .

1862, 1920, 2059

. . . . . . 2192, 2193 \appendix 2225, 2240, 2245 \appendixname . . . . .

. . 2228, 2233, 2248 \appendixpage . . . . 2194 \arabic . . . 386, 398, 413, 425, 440, 452, 517, 524, 531 \artcolophon . . . . . 2460 \AtBeginDocument 710, 1067, 1094, 1115, 1285, 1609, 1641, 1692, 2061, 2134, 2255, 2357, 2382, 2515, 2532, 2568, 2702, 2993, 2995 \author 1764, 1993, 2057

92

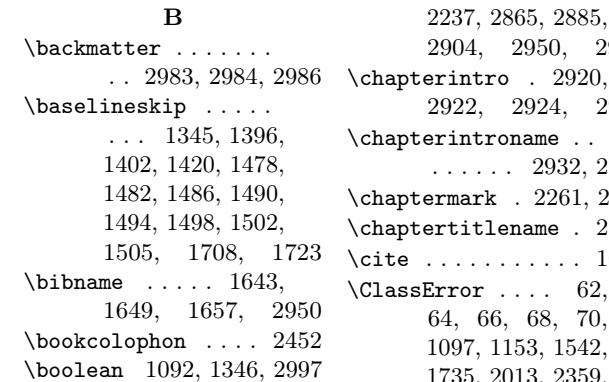

#### C

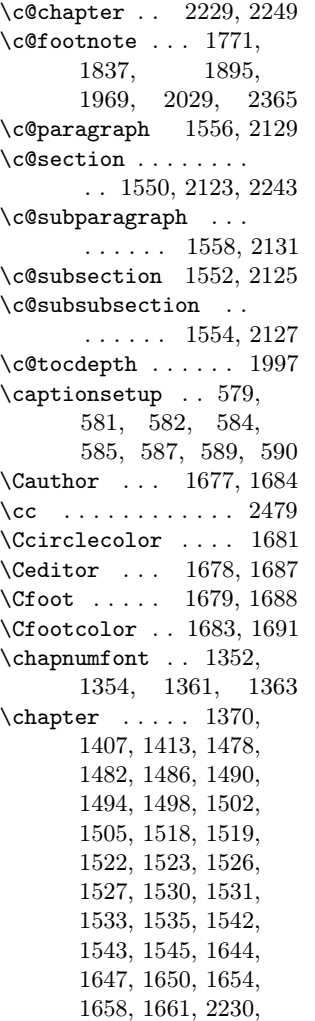

2904, 2950, 2962  $\circ$  . 2920, 2922, 2924, 2927 oname . . . . . . . . 2932, 2933 \chaptermark . 2261, 2281 ename  $. 2282$  $\ldots \ldots$  . 1080  $\ldots$  62, 64, 66, 68, 70, 153, 1542, 1735, 2013, 2359, 2505, 2521, 2921, 2973, 2978, 2983 \ClassWarningNoLine . 1, 1118, 1126, 1755, 1759, 1763, 1984, 1988, 1992 \cleardoublepage . . . . . . . . . 2104, 2205, 2214, 2451, 2459, 2989, 2990 \clearpage . . . . . . . . . . 2120, 2191, 2502 \cmdSUF@elements@chapposition . . . . . . 1368, 1376 \cmdSUF@elements@chapsize . . . . . . 1366, 1375 \col@number . . . . . . . . . 1843, 1901, 2035 \collectioneditor . . . . . . . . 1976, 1978 \collectiontitle . . . . . . . . 1973, 1975 \colophon . . . . . . . 2436 \columnsep . . . . . . . 2189 \columnseprule ... 2188 \contentsmargin . . 2567 \contentsname . . . . . . . . 2818, 2819, 2865, 2867, 2868 \contentspage . 2204, 2754, 2767, 2776, 2785, 2792, 2799, 2806, 2813 \copyright . . . . . . . 2442 \Cpagecolor . 1680, 1689 \crop . . . . . 706, 710, 717

\csname . 1753, 1982, 2074, 2516, 2517 \Csubtitle . . 1676, 1686 \Ctextcolor . 1682, 1690 \Ctitle . . . . 1675, 1685

#### D

\date ... 1805, 1832, 1861, 1919, 2058 \DeclareFontFamily . . . 1293, 1307, 1321 \DeclareFontShape . . . . . . . . . 1294– 1301, 1303–1305, 1308–1315, 1317– 1319, 1322– 1328, 1330–1332 \DeclareRobustCommand  $\ldots$  .  $102-105$ , 116–119, 131– 134, 147–150, 163–166, 179– 182, 195–198, 223–226, 1287, 1348, 1350, 1357, 1359, 2936, 2939 \DeclareTextFontCommand . . . . . . . . . . 1290 \defbibheading 1611, 1614, 1617, 1621, 1625, 1628, 1631, 1633, 1636, 1643, 1646, 1649, 1653, 1657, 1660, 1663, 1666, 1670 \define@choicekey . . . . . . . . 75, 86, 98, 239, 257, 277, 295, 303, 311, 319, 327, 335, 343, 351, 359, 367, 375, 383, 410, 437, 464, 471, 495, 514, 538, 545, 552, 568, 576, 593, 599, 615, 645, 660, 670, 683, 690, 696, 702,

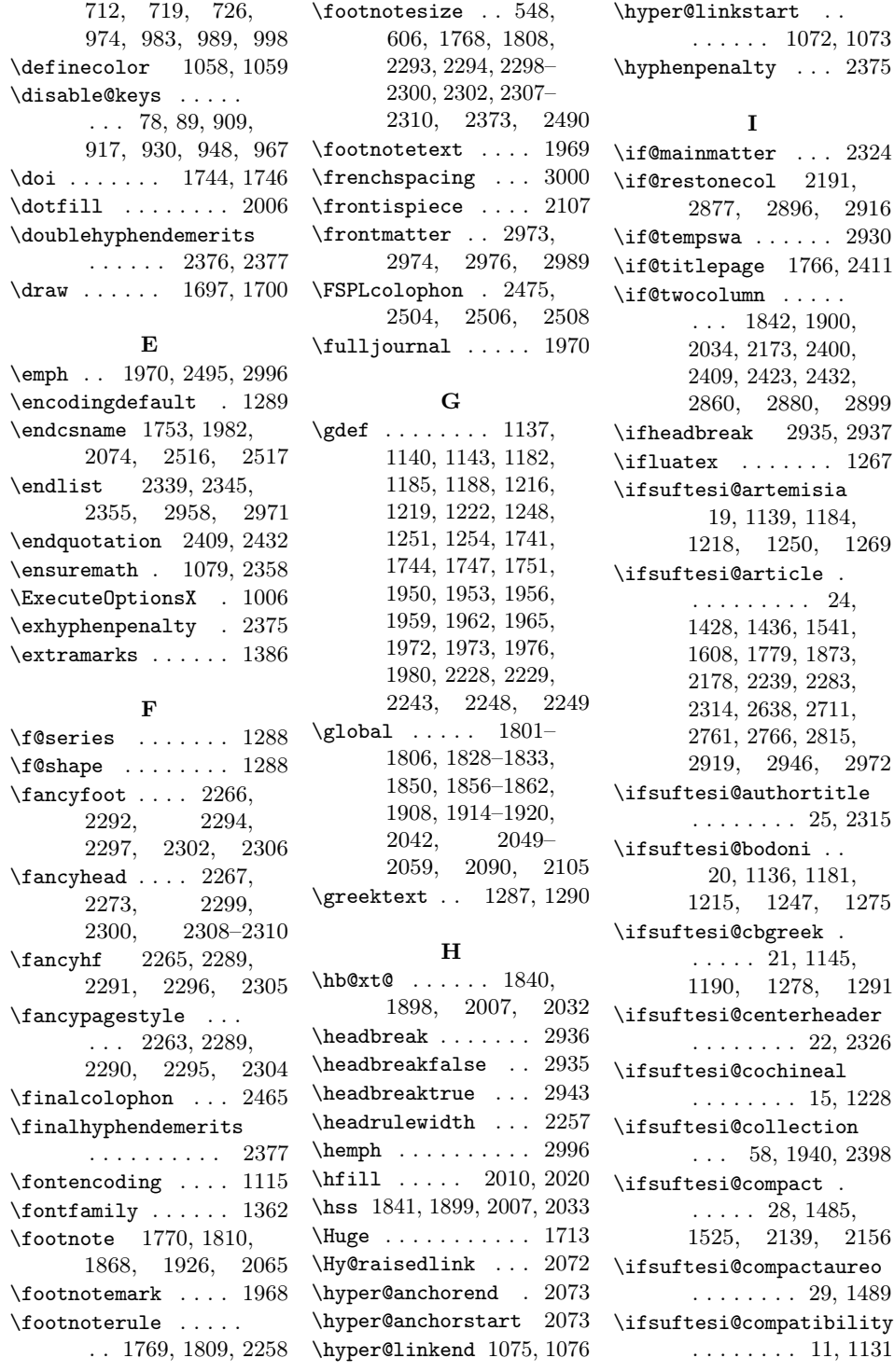

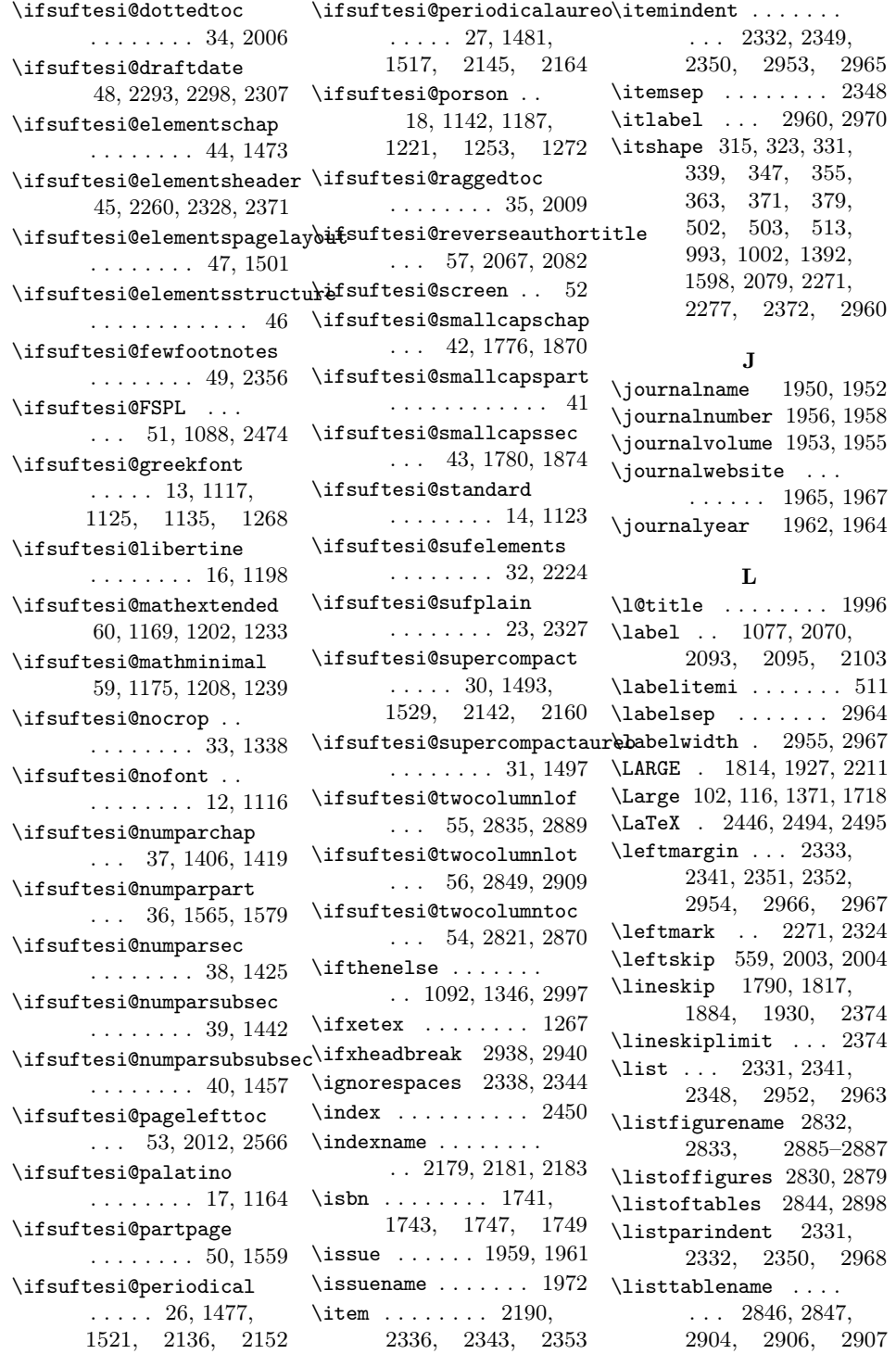

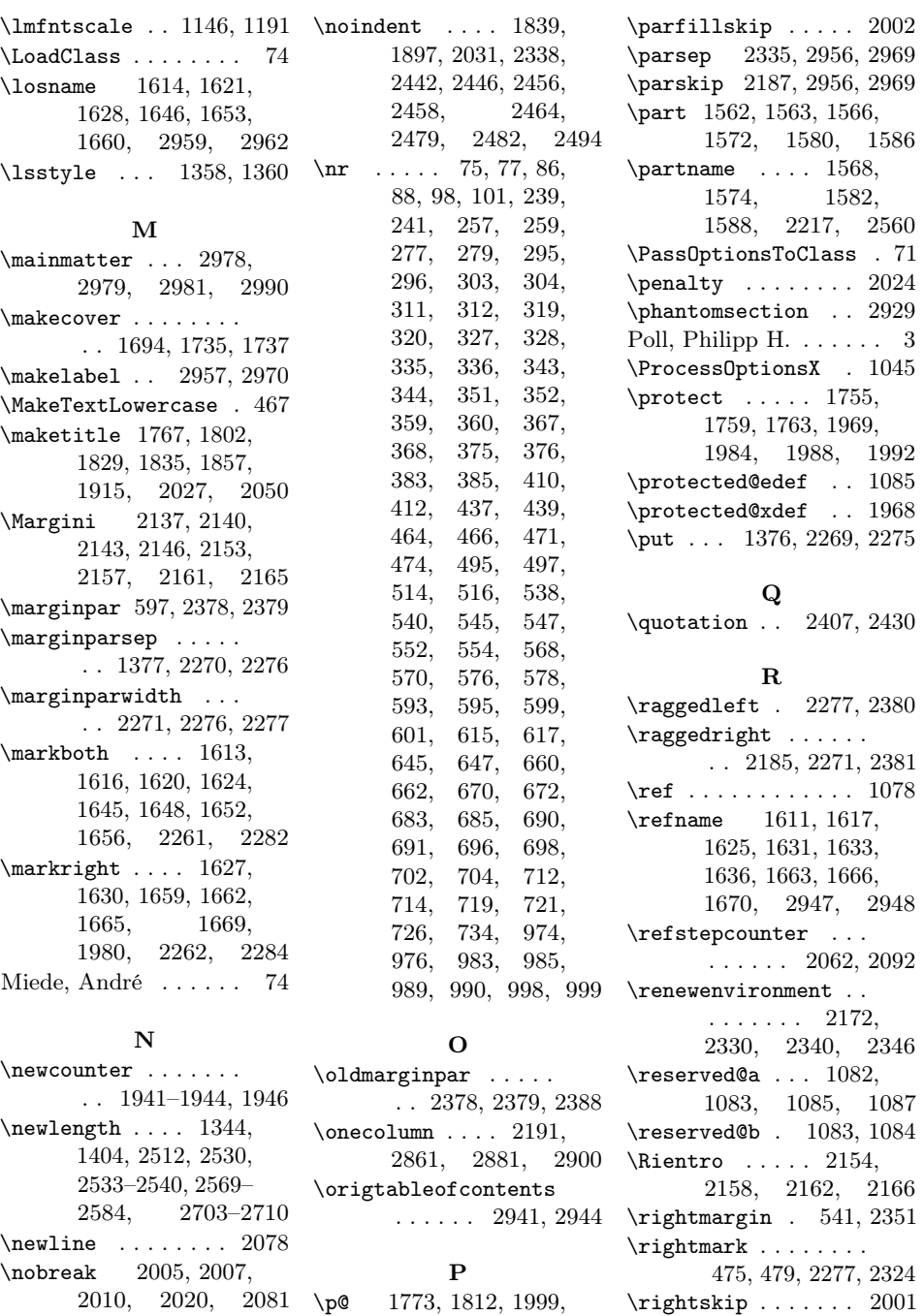

#### . . 1070, 1071, 1081 \node ....... 1699, 1702, 1727, 2386 \pagestyle . . . . . . . . . . 2256, 2325–2328 \paragraph . . 1594, 1600

\NoCaseChange . . . . .

### \rlap . . 1838, 1896, 2030  $\mathcal{I}$ ....... 1286 \Roman . . . . 394, 406, 421, 433, 448, 460

2187, 2189, 2335

\roman . . . . 390, 402, 417, 429, 444, 456, 519, 526, 533 \rule . . . . . . 1382, 2236 S \section 1385, 1390, 1426, 1432, 1434, 1440, 1612, 1615, 1618, 1622, 1626, 1629, 1664, 1667, 1671, 2179, 2401, 2424, 2818, 2832, 2846, 2930, 2947 \sectionmark . . . . . . . . 2262, 2284, 2286 \sectionsep . . . . . . . . . . 1344, 1345, 1432, 1440, 1448, 1455, 1463, 1470, 1563, 1600, 1607 \setlength . . . . . 686, 688, 1345, 1373, 1420, 1422, 2264, 2513, 2531, 2541, 2543, 2545, 2547, 2549, 2551, 2553, 2555, 2585, 2587, 2589, 2591, 2593, 2595, 2597, 2599, 2601, 2603, 2605, 2607, 2609, 2611, 2613, 2615, 2712, 2714, 2716, 2718, 2720, 2722, 2724, 2727, 2729, 2731, 2733, 2735, 2737, 2739, 2741, 2953– 2956, 2964–2969  $\setminus$ setlist . . . . . . 512, 513, 517–522, 524–529, 531–536  $\setminus$ sfdefault ....... 1134  $\mathrm{Imall}$  ....... 550, 1768, 1790, 1795, 1808, 1884, 1889, 2232, 2235, 2403, 2426, 2446, 2458, 2464, 2470, 2482 \smallskip . . . . . . . 1718 \standardtitle 1807, 1893 \subparagraph 1601, 1607 \subsection ... 1391, 1396, 1443, 1448, 1450, 1455, 1632, 1634, 1637 \substitutefont .. 1286 \subsubsection 1397, 1402, 1458, 1463, 1465, 1470 \SUF@addto@tochang@chap . . . . . . . 2577, 2601, 2604, 2614, 2616, 2623, 2629 \SUF@addto@tochang@fig . . 2583, 2613, 2689 \SUF@addto@tochang@par  $\ldots$  2581, 2609, 2612, 2671, 2674 \SUF@addto@tochang@sec . . . 2578, 2603, 2606, 2636, 2642 \SUF@addto@tochang@subpar . . . . . . . 2582, 2611, 2680, 2683 \SUF@addto@tochang@subsec  $\ldots$  2579, 2605, 2608, 2649, 2653 \SUF@addto@tochang@subsubsec . . . 2580, 2607, 2610, 2660, 2664 \SUF@addto@tochang@tab . . 2584, 2615, 2697 \SUF@ADJnumparchap . . . . 1404, 1420, 1422, 1518, 1522, 1526, 1530, 1534 \SUF@appendices . . . . . 2192, 2207, 2211 \SUF@appendixpage . . . . . . . . 2194, 2195 \SUF@authorfont@Switch  $\ldots$  1000, 1002. 1004, 2069, 2083 \SUF@CHAP@StyleSwitch . . . . . . . . 321, 323, 325, 1411, 1417 \SUF@chapnumfont . . . . 1353, 1362, 1374 \SUF@chaptersize . .

. 102, 116, 131, 147, 163, 179, 195, 223, 1408, 1414, 1567, 1573, 1581, 1587, 1775, 1869, 2063, 2113 \SUF@chaptitlerule . . . . . . . . . 603, 607, 611, 2754, 2766 \SUF@default@CHAPTER . . . . . . 1405, 1515 \SUF@default@SECTIONS . . . . . . 1424, 1516 \SUF@dotchap . . . 414, 418, 422, 426, 430, 434, 1409, 1415 \SUF@dotpart . . . 387, 391, 395, 399, 403, 407, 1568, 1574, 1582, 1588 \SUF@dotsec . . . . 441, 445, 449, 453, 457, 461, 1429, 1437 \SUF@elements@CHAPTER . . . . . . 1369, 1475 \SUF@elements@SECTIONS . . . . . . 1384, 1476 \SUF@fchapterintroname . . . . . . 2930–2932 \SUF@greekfamily . . . . . . . . . 1270, 1273, 1276, 1279, 1286, 1288 \SUF@headingsmallcaps 506–508, 1350, 1359 \SUF@label@chap 2512, 2513, 2542, 2544, 2586, 2614, 2616, 2624, 2713, 2723, 2725, 2728, 2740, 2742, 2749 \SUF@label@fig . . . . . . 2539, 2553, 2804 \SUF@label@par 2537, 2549, 2552, 2594, 2610, 2672, 2719, 2736, 2789–2791 \SUF@label@part 2218, 2533, 2541, 2561 \SUF@label@sec 2534, 2543, 2546, 2554, 2556, 2588, 2604, 2614, 2616, 2637, 2730, 2740, 2742, 2759, 2760, 2764 \SUF@label@subpar . . . . . . . . . 2538, 2551, 2596, 2612, 2681, 2721, 2738, 2796–2798 \SUF@label@subsec . .  $\ldots$  2535, 2545, 2548, 2590, 2606, 2650, 2715, 2732, 2771, 2772, 2774 \SUF@label@subsubsec  $\ldots$  2536, 2547, 2550, 2592, 2608, 2661, 2717, 2734, 2780, 2781, 2783 \SUF@label@tab . . . . . . . 2540, 2555, 2690, 2698, 2811 \SUF@leftmark . . . . .  $\ldots$  . 476, 480 486, 490, 2316, 2321 \SUF@leftrightmark .  $\ldots$  476, 480, 2323 \SUF@Lheadstyle . . . . 476, 480, 486, 490, 499, 503, 507 \SUF@lr@CHAPSwitch . . . . . . . . . 260, 262, 264, 266, 269, 272, 1408, 1414 \SUF@lr@coll@titleSwitch 977, 979, 981, 2064 \SUF@LR@MarkSwitch . . . . 2301, 2311, 2316, 2318, 2321 \SUF@lr@PARTSwitch . . . . . . . . . 242, 244, 246, 248, 251, 254, 1567, 1573, 1581, 1587 \SUF@lr@SECSwitch . . . . . . . . . . 280, 282, 284, 286, 289, 292, 1427, 1435

\SUF@lr@SUBSECSwitch . . . . . . . . 297, 299, 301, 1444, 1451 \SUF@thepage ...... \SUF@lr@SUBSUBSECSwitch . . . . . . . . 305, 307, 309, 1459, 1466 \SUF@mpsetup . . . . . . . . 2370, 2380, 2381 \SUF@PART@StyleSwitch . . . . . 313, 315, 317, 1568, 1570, 1574, 1576, 1582, 1584, 1588, 1590 \SUF@quotation@size  $\ldots$  . 548, 550, 2337, 2344, 2354 \SUF@quote@style . . 541, 543, 2334, 2342 \SUF@Rheadstyle . . . . 475, 479, 485, 489, 498, 502, 506 \SUF@rightmark . 475, 479, 485, 489, 2299, 2309, 2318 \SUF@SEC@StyleSwitch . . . . . . . . 329, 331, 333, 1431, 1439 \SUF@sectionsize . . . 103, 117, 132, 148, 164, 180, 196, 224, 1427, 1435 \SUF@SUBSEC@StyleSwitch . . . . . . . . 337, 339, 341, 1447, 1454 \SUF@subsectionsize . 104, 118, 133, 149, 165, 181, 197, 225, 1444, 1451, 1459, 1466 \SUF@tochang@fig . . \SUF@SUBSUBSEC@StyleSwitch . . . . . . . . 345, 347, 349, 1462, 1469 \SUF@tochang@par . . \SUF@subsubsectionsize . . . . . . . . 105, 119, 134, 150, 166, 182, 198, 226 \SUF@thechapter . . .  $\ldots$  . 413, 417, 421, 425, 429, 433, 1378, 1409, 1415, 2249, 2282 . 500, 504, 508, 2294, 2302, 2308 \SUF@thepart . . . 386, 390, 394, 398, 402, 406, 1568, 1574, 1582, 1588 \SUF@thesection 440, 444, 448, 452, 456, 460, 1428, 1436, 2243, 2284 \SUF@titlefont@Switch . . . . . . . . 991, 993, 995, 2068, 2085 \SUF@titlerule . 602, 606, 610, 2767, 2776, 2785, 2792, 2799, 2806, 2813 \SUF@titlesmallcaps . 317, 325, 333, 341, 349, 357, 365, 373, 381, 995, 1004, 1348, 1357, 1381, 1389, 1777, 1781, 1871, 1875, 2233, 2235 \SUF@tocCHAP@font . . . . . . . . . . 353, 355, 357, 2626, 2629, 2751, 2753 \SUF@tochang . . 2530, 2531, 2586, 2602 \SUF@tochang@chap . .  $\ldots$  2569, 2585, 2588, 2598, 2600, 2619, 2621, 2627 . . . . . . . 2575, 2597, 2686, 2688 . . . . . . . 2573, 2593, 2596, 2668, 2670, 2673 \SUF@tochang@sec .. . . . . . . . 2570, 2587, 2590, 2633, 2635, 2641

98

\SUF@tochang@subpar  $\ldots$  2574, 2595, 2677, 2679, 2682 \SUF@tochang@subsec . . . . . . . 2571, 2589, 2592, 2646, 2648, 2652 \SUF@tochang@subsubsec . . . . . . . 2572, 2591, 2594, 2657, 2659, 2663 \SUF@tochang@tab . . . . . . . . . 2576, 2599, 2694, 2696 \SUF@tocindent@chap  $\ldots$  2703, 2727, 2730, 2740, 2742, 2746, 2748, 2752 \SUF@tocindent@fig . . . . 2709, 2722, 2739, 2801, 2803 \SUF@tocindent@par . . . . . . . . 2707, 2718, 2721, 2735, 2738, 2787 \SUF@tocindent@sec . . . . . . . . 2704, 2712, 2715, 2729, 2732, 2757 \SUF@tocindent@subpar . . . . . . . 2708, 2720, 2737, 2794 \SUF@tocindent@subsec . . . . . . . 2705, 2714, 2717, 2731, 2734, 2769 \SUF@tocindent@subsubsec . . . . . . . 2706, 2716, 2719, 2733, 2736, 2778 \SUF@tocindent@tab .  $\ldots$  2710, 2724 2741, 2808, 2810 \SUF@toclabelnum . . . 388, 392, 396, 400, 404, 408, 415, 419, 423, 427, 431, 435, 442, 446, 450, 454, 458, 462,

2219, 2562, 2625, 2638, 2749, 2761 \SUF@tocSEC@font 361, 363, 365, 2640, 2643, 2763, 2765 \SUF@tocSUBSEC@font . . . . . . . . 369, 371, 373, 2651, 2654, 2773, 2775 \SUF@tocSUBSUBSEC@font . . . . . . . . 377, 379, 381, 2662, 2665, 2782, 2784 \SUF@versionstring . . . . . . . . 2259, 2293, 2298, 2307 \SUFfntscale . . 1137, 1140, 1143, 1182, 1185, 1188, 1216, 1219, 1222, 1248, 1251, 1254, 1294– 1301, 1303–1305, 1308–1315, 1317– 1319, 1322– 1328, 1330–1332 \suftesi@artemisiatrue . . . . . . . . . . . 675 \suftesi@articletrue \suftesi@authortitletrue . . . . . . . . 484, 488 \suftesi@bodonitrue 679 \suftesi@numparchaptrue \suftesi@cbgreektrue \suftesi@centerheadertrue \suftesi@cochinealtrue . . . . . . . . . . . 650 \suftesi@collectiontrue . . . . . . . . . 83, 94 \suftesi@compactaureotrue \suftesi@compacttrue \suftesi@compatibilitytrue . . . . . . . . . . . 658 \suftesi@dottedtoctrue . . . . . . . . . . . 605 \suftesi@draftdatetrue . . . . . . . . . . . 699

 $\ldots \ldots \ldots \quad 80, 91 \ \text{set@nocoroptrule}$ . . . . . . . . . . . 681 \suftesi@numparparttrue ........ 478, 491 \suftesi@numparsectrue  $\ldots \ldots \ldots \quad 162$  \suftesi@partpagetrue  $\ldots \ldots \ldots \quad 146 \quad \text{set@periodical} \$ \suftesi@elementschaptrue . . . . . . . . . . . 275 \suftesi@elementsheadertrue . . . . . . . . . . . 493 \suftesi@elementspagelayouttrue . . . . . . . . . . . 209 \suftesi@fewfootnotestrue . . . . . . . . . . . 571 \suftesi@FSPLtrue . .  $\ldots$  921, 938, 956 \suftesi@greekfontfalse  $\ldots$  . 673, 1120, 1121, 1128, 1129 \suftesi@greekfonttrue . 675, 677, 679, 681 \suftesi@libertinetrue . . . . . . . . . . . 652 \suftesi@MakeTextLowercase 467, 469, 1349, 1351, 1358, 1360 \suftesi@mathextendedfalse . . . . . . . . . . . 664 \suftesi@mathextendedtrue . . . . . . . . . . . 668 \suftesi@mathminimalfalse . . . . . . . . . . . 663 \suftesi@mathminimaltrue . . . . . . . . . . . 666 . . . . . . . . 705, 716 \suftesi@nofonttrue 648 . . . . 267, 270, 273  $\ldots$  249, 252, 255 . . . . 287, 290, 293 \suftesi@pagelefttoctrue . . . . . . . . . . . 613 \suftesi@palatinotrue . . . . . . . . . . . 654 . . . . . . . . . . . 692 . 222, 920, 937, 955 \suftesi@periodicaltrue . . . . . . . . . . . 130 \suftesi@porsontrue 677 \suftesi@raggedtoctrue . . . . . . . . . . . 609

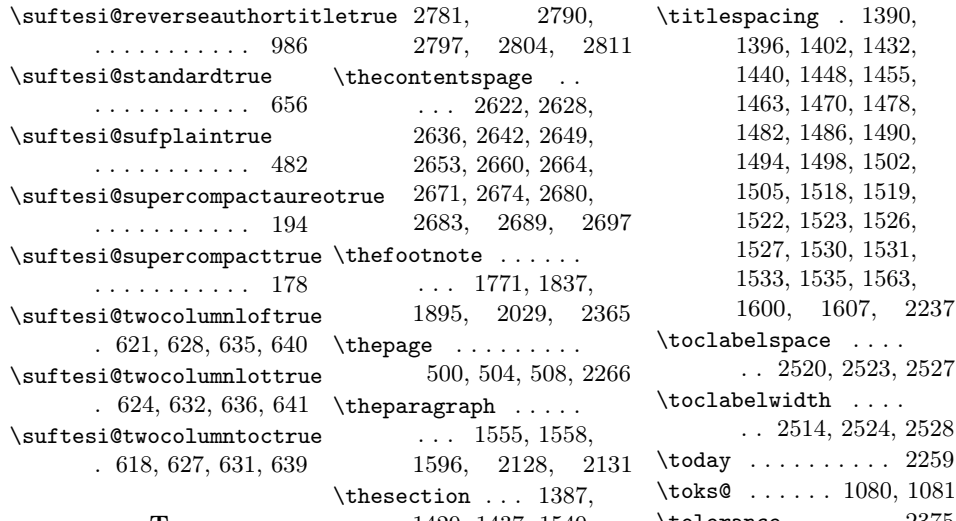

### T

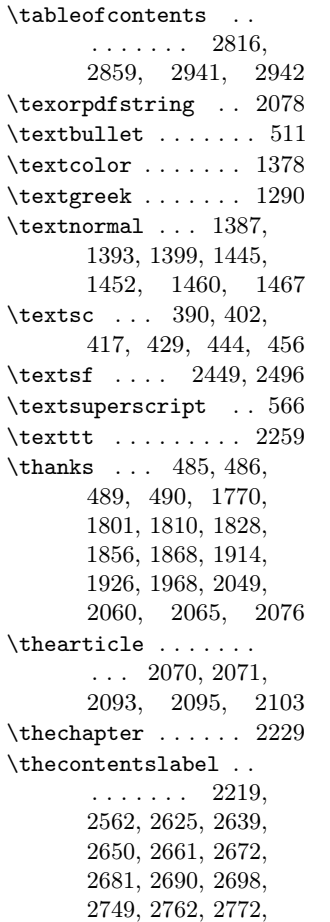

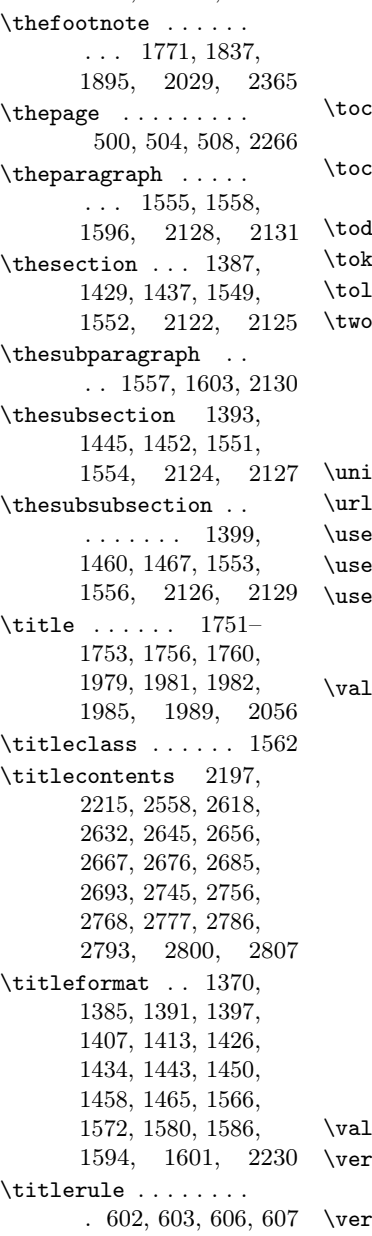

1600, 1607, 2237 . . 2520, 2523, 2527 . . 2514, 2524, 2528  $\texttt{.erance } \ldots \ldots \quad 2375$  $\text{column } 1846, 1904,$ 2038, 2179, 2181, 2877, 2896, 2916 U  $\text{tlength}$  . 1373, 2264 \url . . . . . . . . . . . . 1965  $\text{if} \text{ont } \dots \dots \dots \quad 1288$  $\cos f$  .... 1214, 1245  $\mathbf{proportional}$  . 1246 V  $\ldots \ldots$  . 75, 86,

98, 239, 257, 277, 295, 303, 311, 319, 327, 335, 343, 351, 359, 367, 375, 383, 410, 437, 464, 471, 495, 514, 538, 545, 552, 568, 576, 593, 599, 615, 645, 660, 670, 683, 690, 696, 702, 712, 719, 726, 974, 983, 989, 998  $\mathbf{Lign}$  1073, 1075, 1086  $\mathsf{r}$ sion@string  $\ldots$  $\ldots$  . . . . 2253, 2259  $\text{resionstring } 2253, 2254$ 

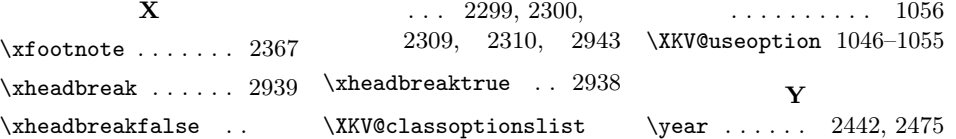